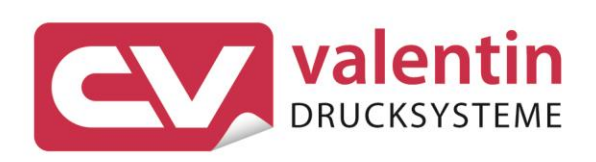

# **VITA V** Manuale delle interfaccie

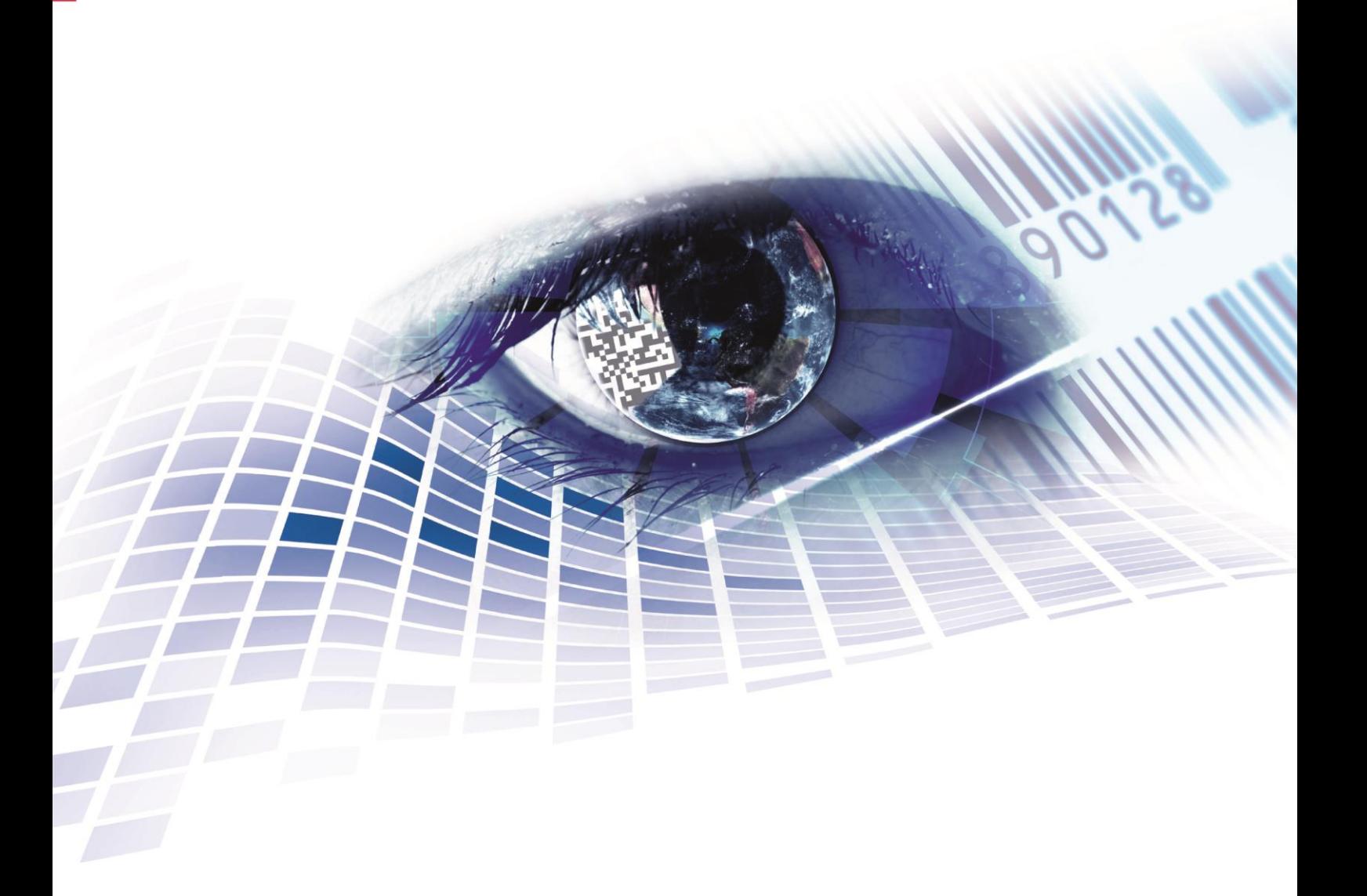

Quality . Tradition . Innovation

#### **Edizione** 08/23

#### **Diritti d'autore**

Copyright by Carl Valentin GmbH

Conforme a cambiamento.

Tutti i diritti, compresi quelli della traduzione, riservati.

È vietata la riproduzione, l'elaborazione mediante l'utilizzo di sistemi elettronici o la diffusione in qualsiasi forma (stampa, fotocopia o altro tipo di procedimento) di qualsiasi parte del presente manuale senza l'autorizzazione scritta di Carl Valentin GmbH.

#### **Marchi**

Tutti i marchi o marchi di fabbrica citati sono marchi registrati o marchi di fabbrica registrati dei rispettivi proprietari e possono eventualmente non recare indicazioni a parte. Dalla mancanza d'indicazioni a parte non può essere dedotto che non si tratti di un marchio registrato o di un marchio di fabbrica registrato.

#### **Attualità**

Le indicazioni in merito di fornitura, all'aspetto, alla prestazione, alle dimensioni e al peso rispecchiano le nostre conoscenze al momento della pubblicazione.

Con il costante sviluppo delle apparecchiature possono verificarsi differenze tra la documentazione e l'apparecchio. L'edizione attuale si trova alla pagina www.carl-valentin.de.

#### **Condizioni di contratto**

Le forniture e prestazioni avvengono in conformità alle condizioni generali di vendita diCarl Valentin GmbH

#### **Omologazioni**

**CE** Direttiva sulla bassa tensione (2014/35/UE) Direttiva sulla compatibilità elettromagnetica (2014/30/UE) Direttiva RoHS (2011/65/UE)

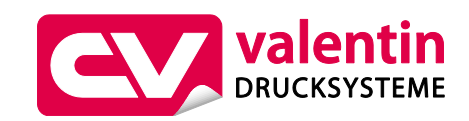

#### **Carl Valentin GmbH**

Postfach 3744 78026 Villingen-Schwenningen Neckarstraße 78 – 86 u. 94 78056 Villingen-Schwenningen

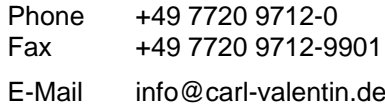

Internet www.carl-valentin.de

## Contenuto

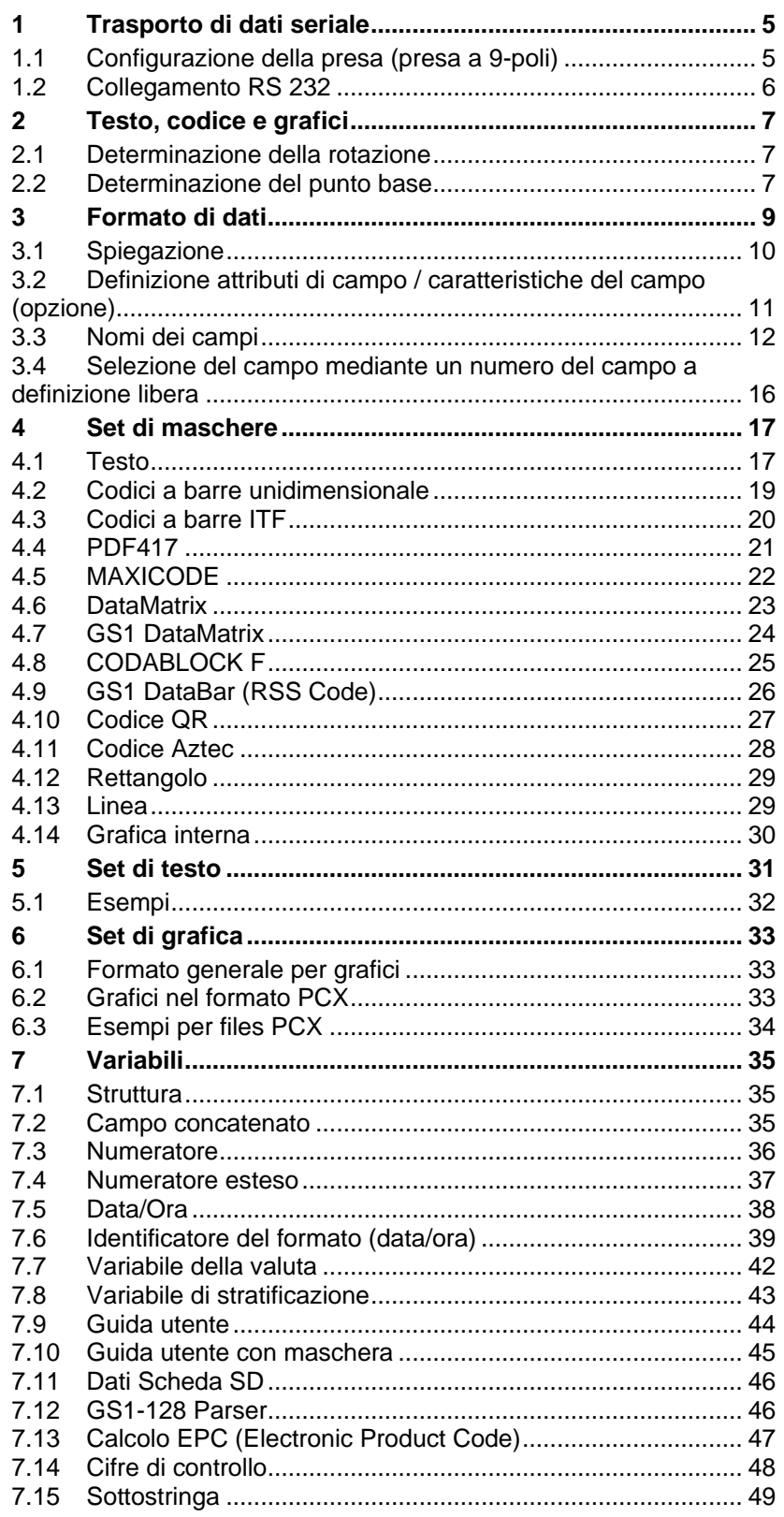

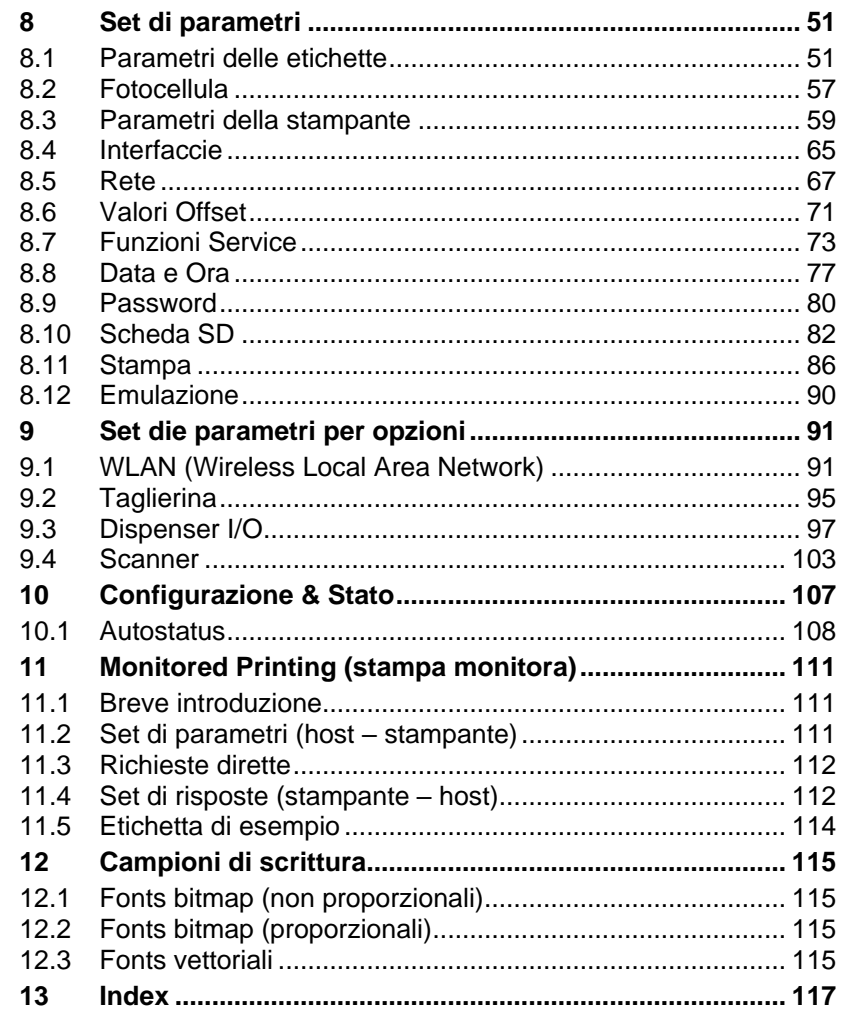

# <span id="page-4-0"></span>**1 Trasporto di dati seriale**

# <span id="page-4-1"></span>**1.1 Configurazione della presa (presa a 9-poli)**

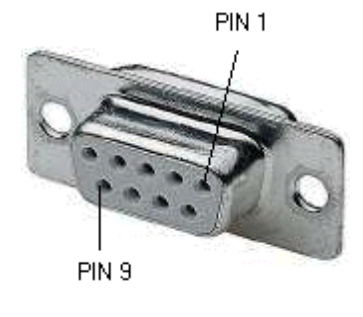

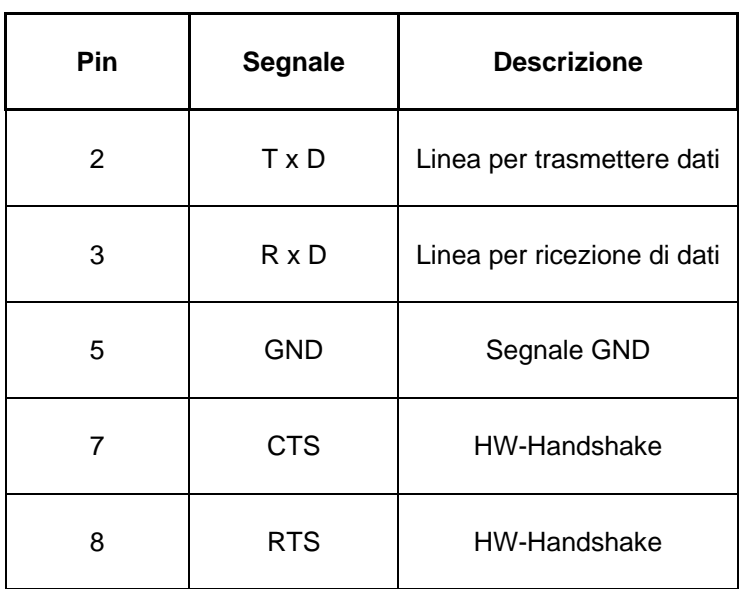

## <span id="page-5-0"></span>**1.2 Collegamento RS 232**

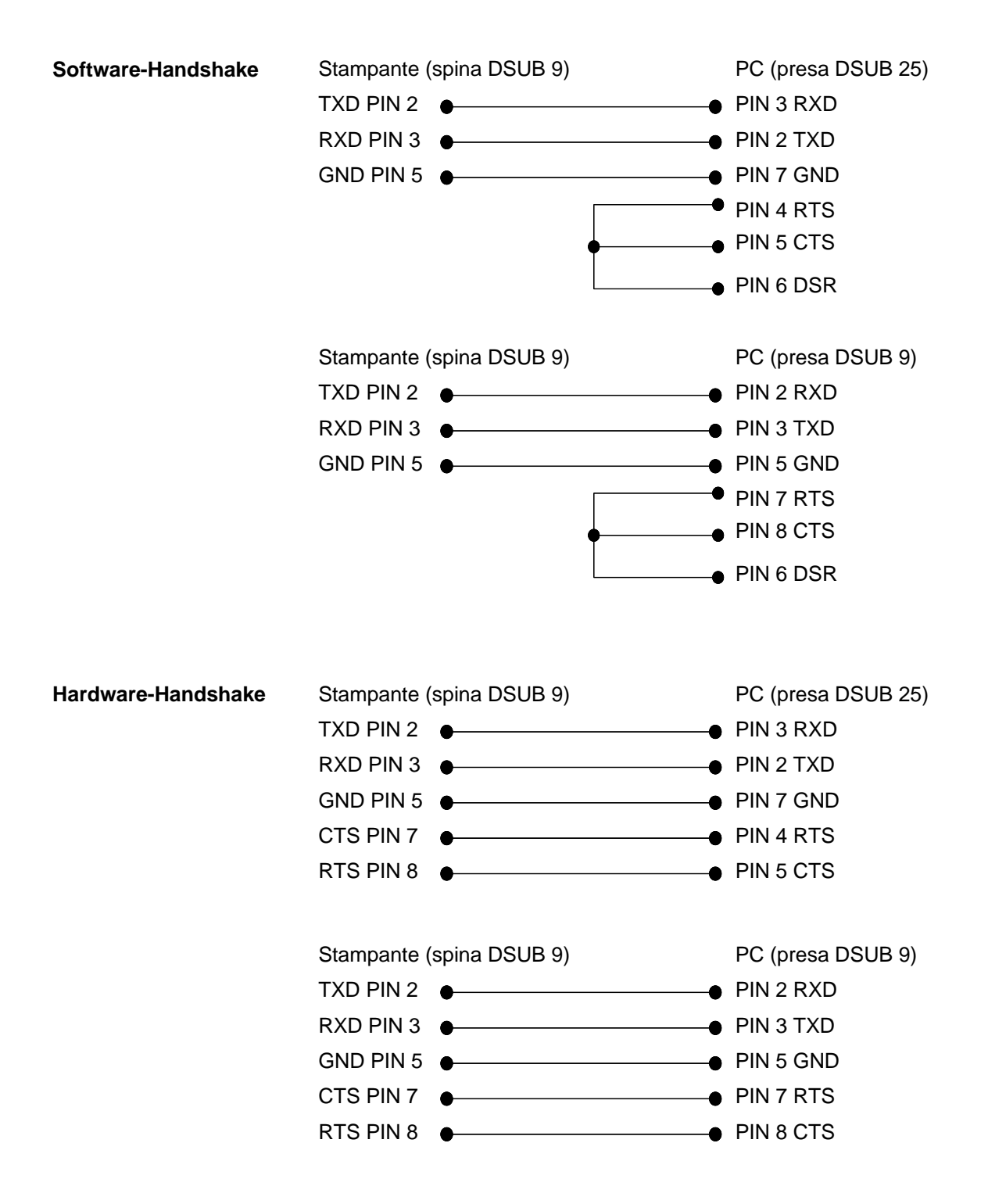

## <span id="page-6-0"></span>**2 Testo, codice e grafici**

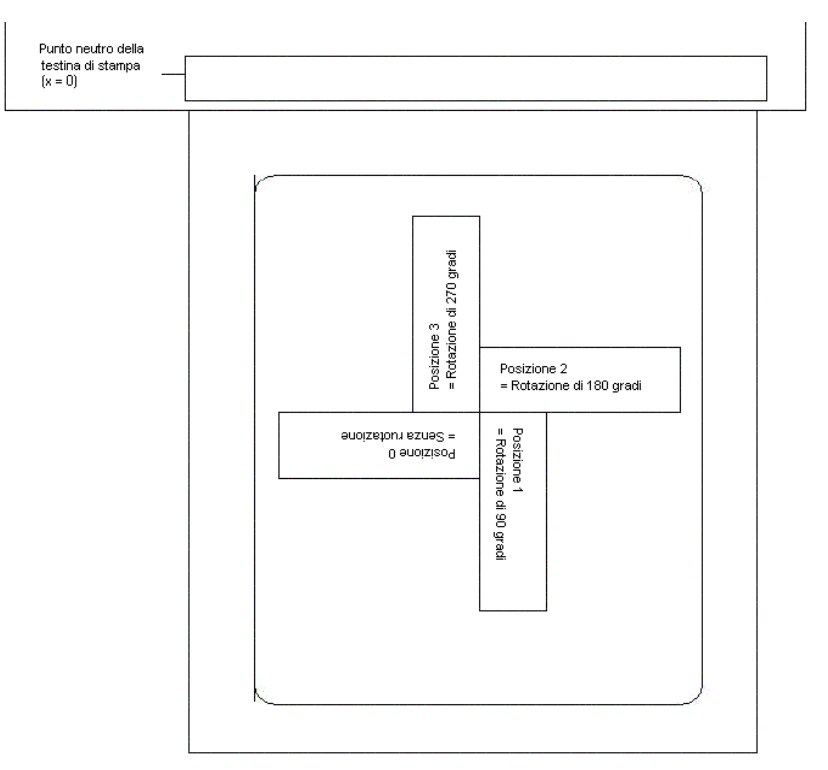

## <span id="page-6-1"></span>**2.1 Determinazione della rotazione**

## <span id="page-6-2"></span>**2.2 Determinazione del punto base**

Il "punto base" è il punto di riferimento per l'indicazione della posizione. Contemporaneamente il punto base è il punto intorno a cui si ruoterà l'oggetto selezionato.

Per stabilire il punto base nella maschera, i punti base sono numerati da sinistra (1sopra) a destra (9 sotto). Il punto base standard si trova sul lato sinistro (7 sotto). Questo punto base sarà usato anche nel caso in cui nella maschera non si dichiari un'altra posizione.

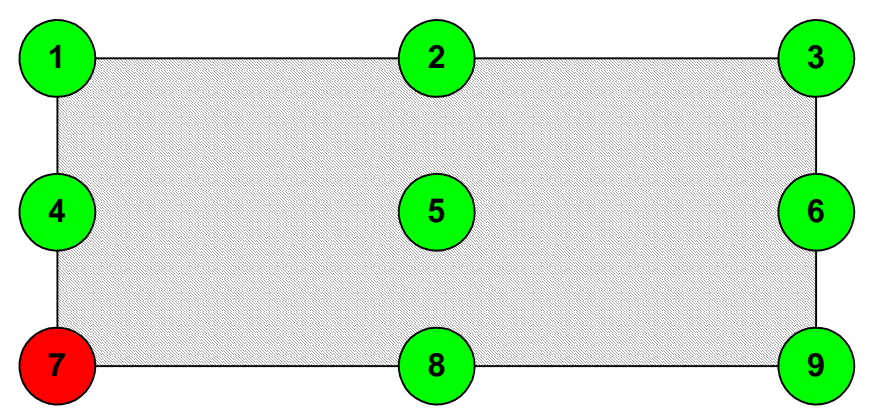

## <span id="page-8-0"></span>**3 Formato di dati**

Il formato di dati è formato da 4 parti:

- Set di maschere
- Testo • Comandi

Per un'etichetta (con numero d'etichette n) è necessario trasmettere i dati seguenti:

• Grafici

- n set di maschere • n - set di grafici (se necessario)
- n set di testo
- 1 set di comando

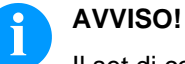

Il set di comando si deve trasmettere sempre alla fine!

Ad ogni testo di un'etichetta, appartiene un SET DI MASCHERE e un SET DI TESTO con il numero di campo identico.

Ad ogni codice di un'etichetta, appartiene un SET DI MASCHERA e un SET DI TESTO con il numero di campo identico.

Ad ogni box o linea di un'etichetta appartiene solamente un SET DI MASCHERA.

Ad ogni grafica di un'etichetta, appartiene (secondo la grandezza e l'altezza) un o più set di grafici. Per esempio: per una grafica con l'altezza di 10 mm occorrono 80 set di grafici oppure i dati PCX appartenente.

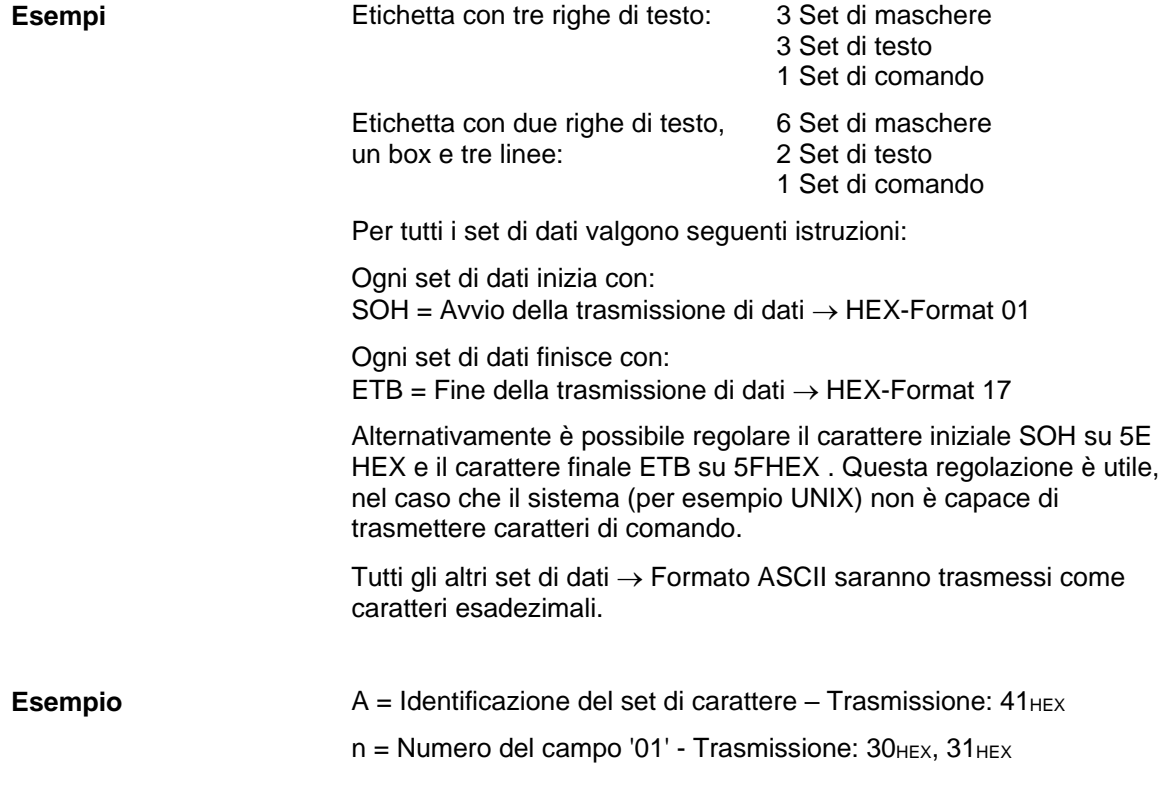

<span id="page-9-0"></span>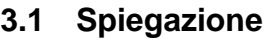

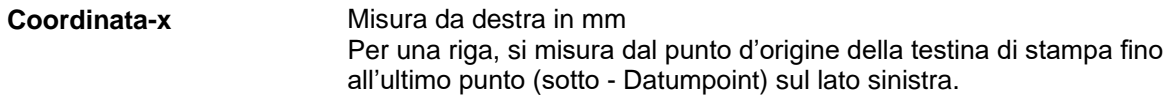

**Coordinata-y**

Misura da sopra in mm Si misura dall'inizio di un'etichetta fino all'ultimo punto (sotto – Datumpoint) sul lato sinistra, di una riga.

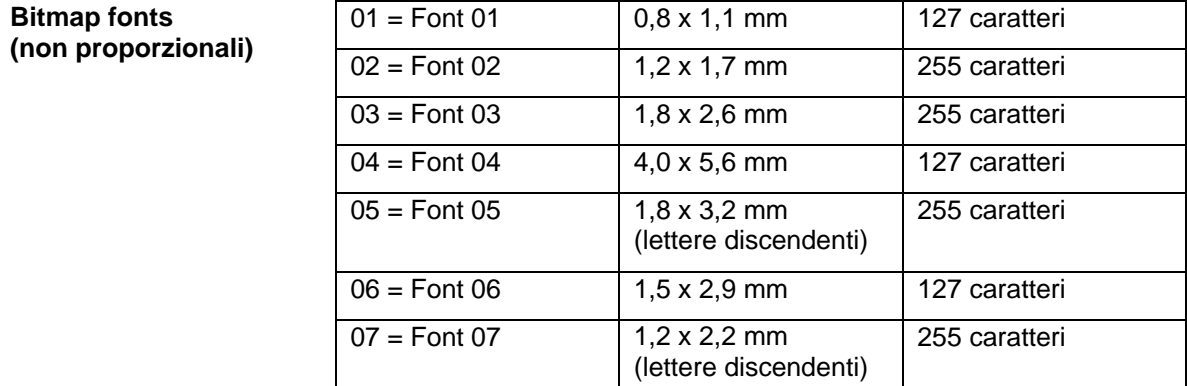

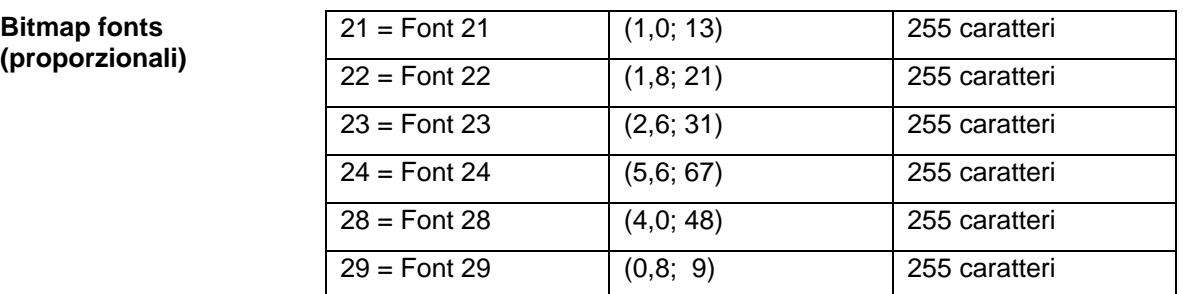

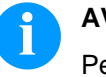

## **AVVISO!**

Per ottenere la massima qualità di stampa, è necessario usare il set di caratteri più grande possibile.

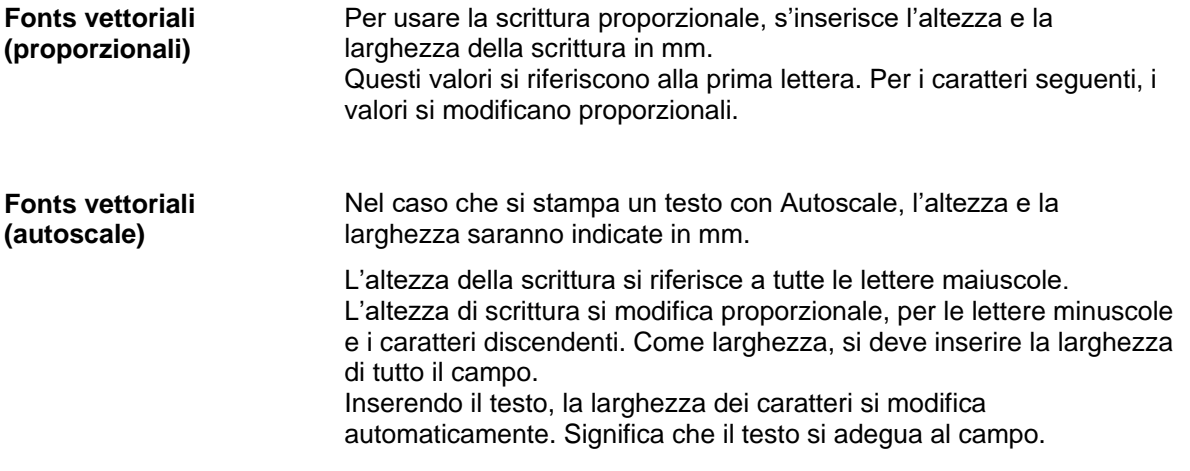

## <span id="page-10-0"></span>**3.2 Definizione attributi di campo / caratteristiche del campo (opzione)**

In supplemento alla frase di maschera 'AM[ ] …' è stata creata la possibilità di definire altre caratteristiche di campo. Per ottenere una grande flessibilità, abbiamo assegnato nomi propri per ogni caratteristica di campo. Cosi può essere scelto liberamente l'ordine e il numero delle caratteristiche dei campi. Se necessario, sarà inviato la frase di maschera 'AC[ ]' in supplemento alla frase 'AM[ ]'. **Spiegazione**

(SOH)AC[ ]at1=*valore*;at2= *valore*;…(ETB) **Struttura maschera**

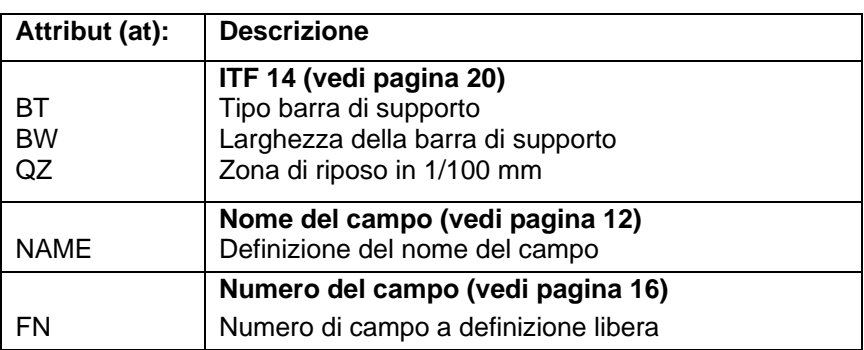

Questo elenco viene aggiornato regolarmente. Vi pregiamo di richiedere la versione attuale.

## <span id="page-11-0"></span>**3.3 Nomi dei campi**

**Applicazione (specifica del cliente)** Se stampanti per etichette vengono collegate a sistemi EDP o a comandi macchina molto spesso vi è l'esigenza che dati variabili vadano inseriti in un layout esistente. Questi contenuti di dati provengono dell'EDP superiore (banca dati) o da un comando macchina (ad es. PLC, bilancia, sistema ERP, ecc.). Di principio è sempre stato possibile integrare dati variabili in un layout "caricato" (maschera), l'accesso a determinati campi avveniva fino ad ora tramite l'indice del campo, vale a dire di un numero progressivo. Questo indice viene creato da Labelstar e può a sua volta mutare in presenza di cambiamenti di layout, per cui l'assegnazione dei dati rispetto all'EDP/comando non è più quella giusta.

#### **Esempio**

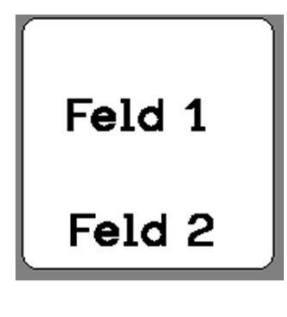

**Dati di stampa** ... // TEXT (1/100 mm) (SOH)**AM[1]2405;803;0;1;2;4;1;1;0**(ETB) (SOH)**BM[1]Feld 1**(ETB) // TEXT (1/100 mm) (SOH)**AM[2]421;856;0;1;2;4;1;1;0**(ETB) (SOH)**BM[2]Feld 2**(ETB) // LINES: 2

I dati di stampa contengono le definizioni per entrambi i campi di testo. L'indice del campo si trova ogni volta nelle **'[ ]'** del set della maschera e/o del testo.

...

Se ora il campo di testo "Feld 1" sull'etichetta viene cancellato e quindi ricreato, il campo riceve un nuovo indice, in questo caso '2'. Il campo di testo "Feld 2" riceve l'indice '1'. Per cui un'assegnazione mediante l'indice del campo senza una rielaborazione manuale dei dati del layout è possibile solo parzialmente.

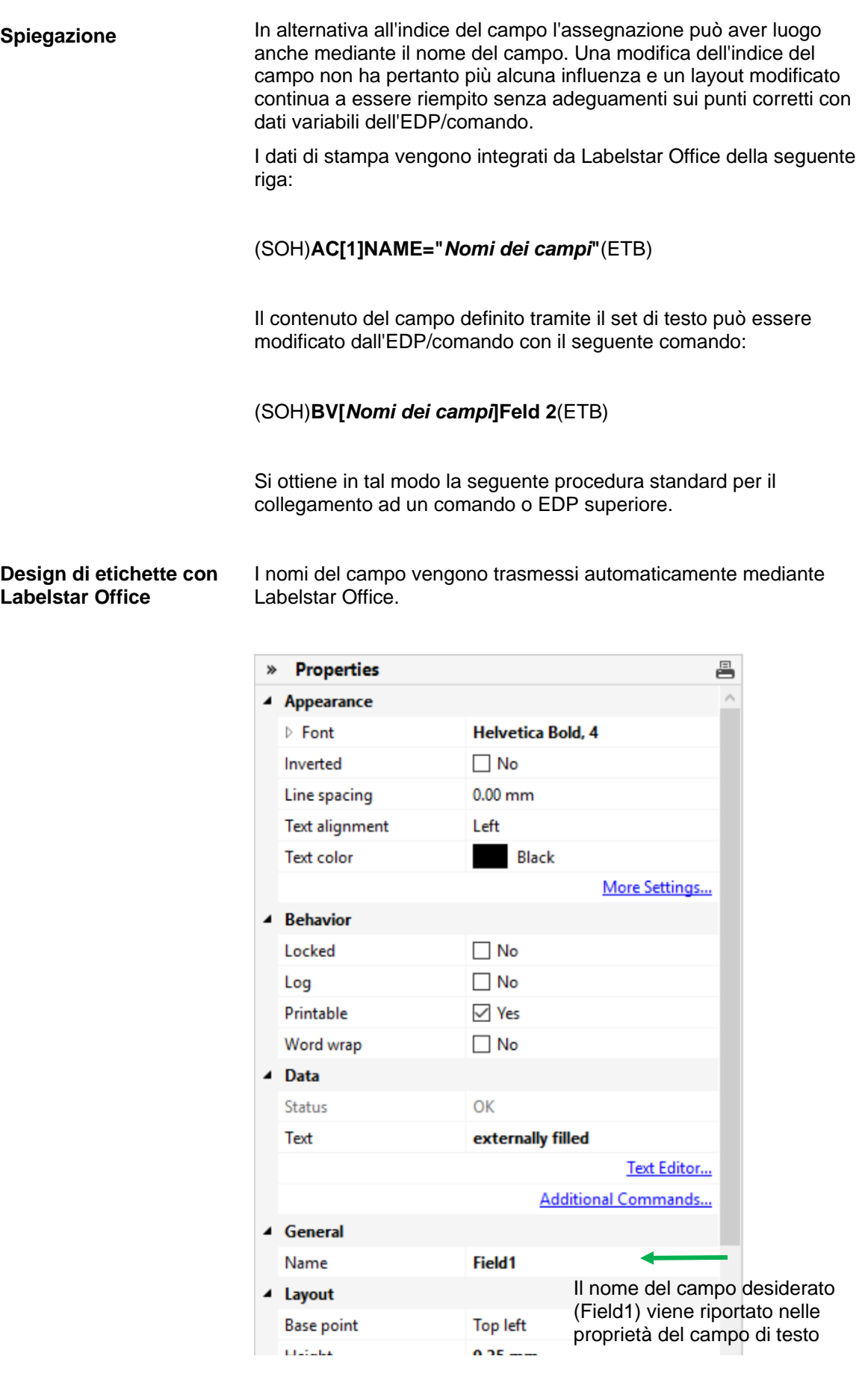

 $0.25$  and  $-$ 

proprietà del campo di testo

Nei campi di testo deve essere usato un carattere interno alla stampa. I caratteri interni alla stampa sono designati da un simbolo di stampa nella lista di selezione.

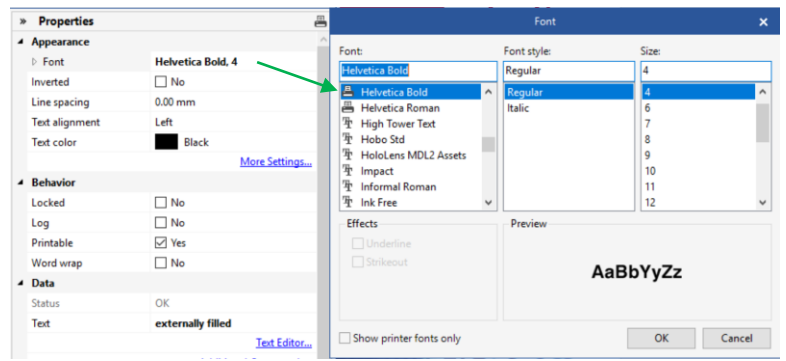

### **Esportazione in un file di stampa e salvataggio del layout nel comando esterno**

Quando il design è ultimato, l'etichetta viene esportata in un file di stampa. In Labelstar Office viene impiegata in aggiunta la funzione **Crea file – esportazione – modello stampa**.

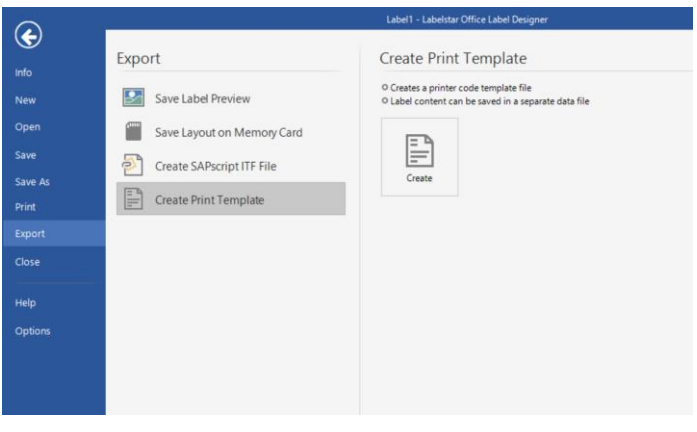

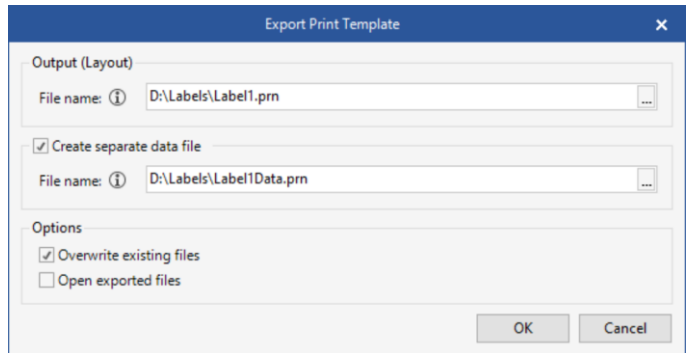

L'opzione **Crea file dati separato** deve essere selezionata, altrimenti la riga (SOH)**FBC---r--------**(ETB) è contenuta nel file di stampa che avvierebbe immediatamente una procedura di stampa.

Se viene avviata una tale procedura questo file di stampa (definizione di layout / maschera) viene trasferito dal comando/EDP dapprima alla stampante.

### **Salvataggio del layout sulla memory card della stampante**

In alternativa a 'Export in un file di stampa' il layout dell'etichetta viene salvata sulla memory card della stampante. A tale scopo può essere impiegato il tool della memory card di Labelstar Office.

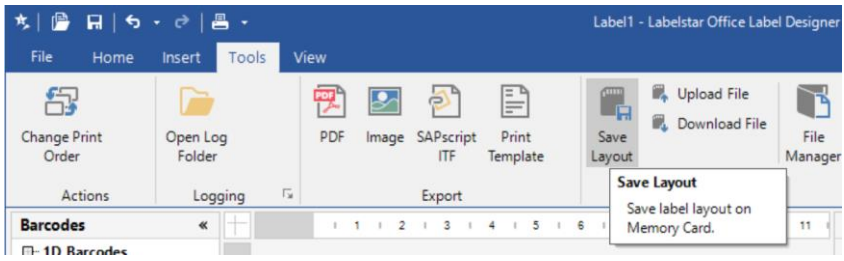

Il layout deve essere poi richiamato dal comando/EDP **prima** di riempire dei campi variabili.

A tale scopo viene impiegato il seguente set parametri:

#### (SOH)**FMA---r***filename*(ETB)

Il nome del file viene stabilito al momento del salvataggio e contiene se necessario anche un'indicazione del percorso. Esempio: "A:\Standard\eti1".

#### **Riempimento dei campi variabili tramite il comando/EDP**

Il comando superiore può selezionare i campi variabili mediante il loro nomi e stabilire i contenuti. Di seguito viene di nuovo avviato l'ordine di stampa.

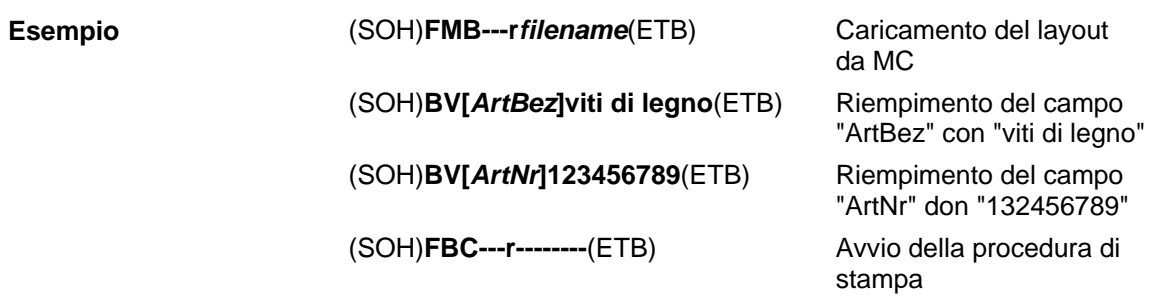

### <span id="page-15-0"></span>**3.4 Selezione del campo mediante un numero del campo a definizione libera**

L'attributo descritto di seguito permette di assegnare ad un campo un numero di campo a definizione libera. Tale numero di campo non deve essere univoco, ciò significa che diversi campi possono avere lo stesso numero di campo. In questo modo è possibile assegnare a diversi campi lo stesso contenuto campo.

A tal fine viene definito l'attributo identificatore seguente:

Attributo: **FN** Descrizione: Numero di campo a definizione libera

Dopo l'attribuzione con il set di maschera AC del numero di campo,

**(SOH)AC[n]FN=nr(ETB)**

n = Indice di campo nr = Numero di campo a definizione libera

è possibile accedere al campo od ai campi con il nuovo set di testo BF:

#### **(SOH)BF[nr]text(ETB)**

nr = Numero di campo text = Contenuto campo

// Numero di campo attribuito per il campo 1 e il campo 2 (SOH)AM[1]1000;2500;0;4;2;7;400;400;0(ETB) **(SOH)AC[1]FN=100(ETB)** (SOH)AM[2]2000;2500;0;30;2;4000;9;3;0;1(ETB) **(SOH)AC[2]FN=100(ETB)** // Accesso al campo 1 e al campo 2 mediante il numero di campo **Esempio**

**(SOH)BF[100]1234567890(ETB)**

# <span id="page-16-0"></span>**4 Set di maschere**

## <span id="page-16-1"></span>**4.1 Testo**

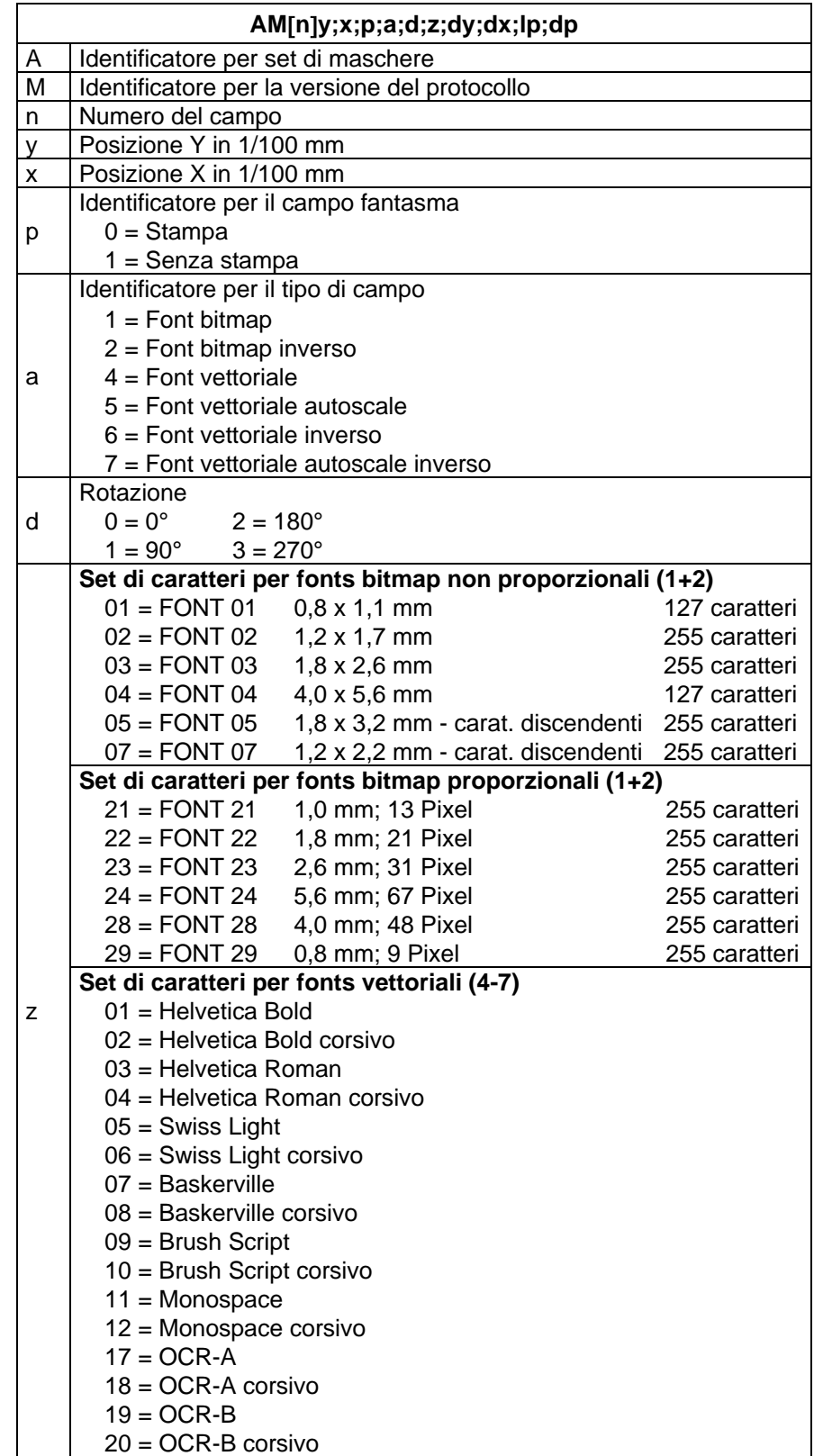

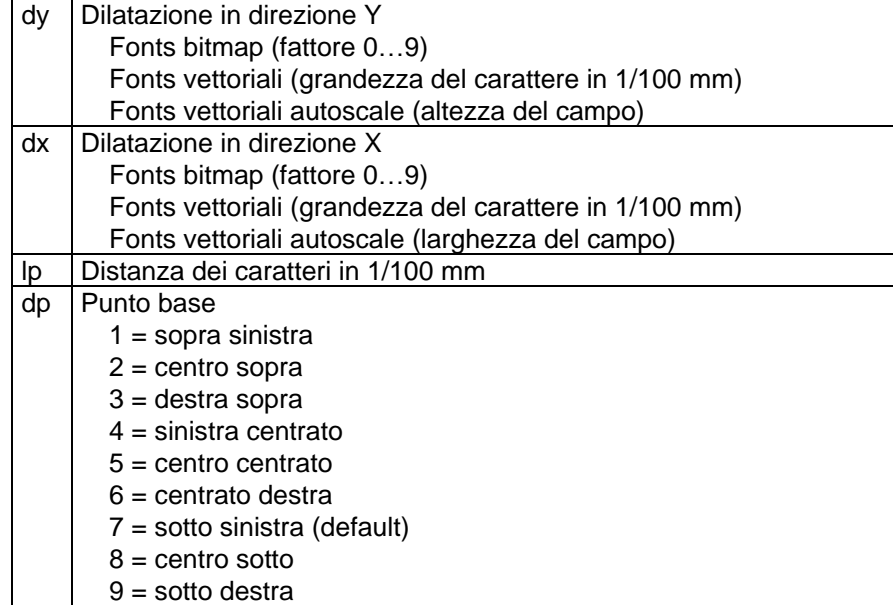

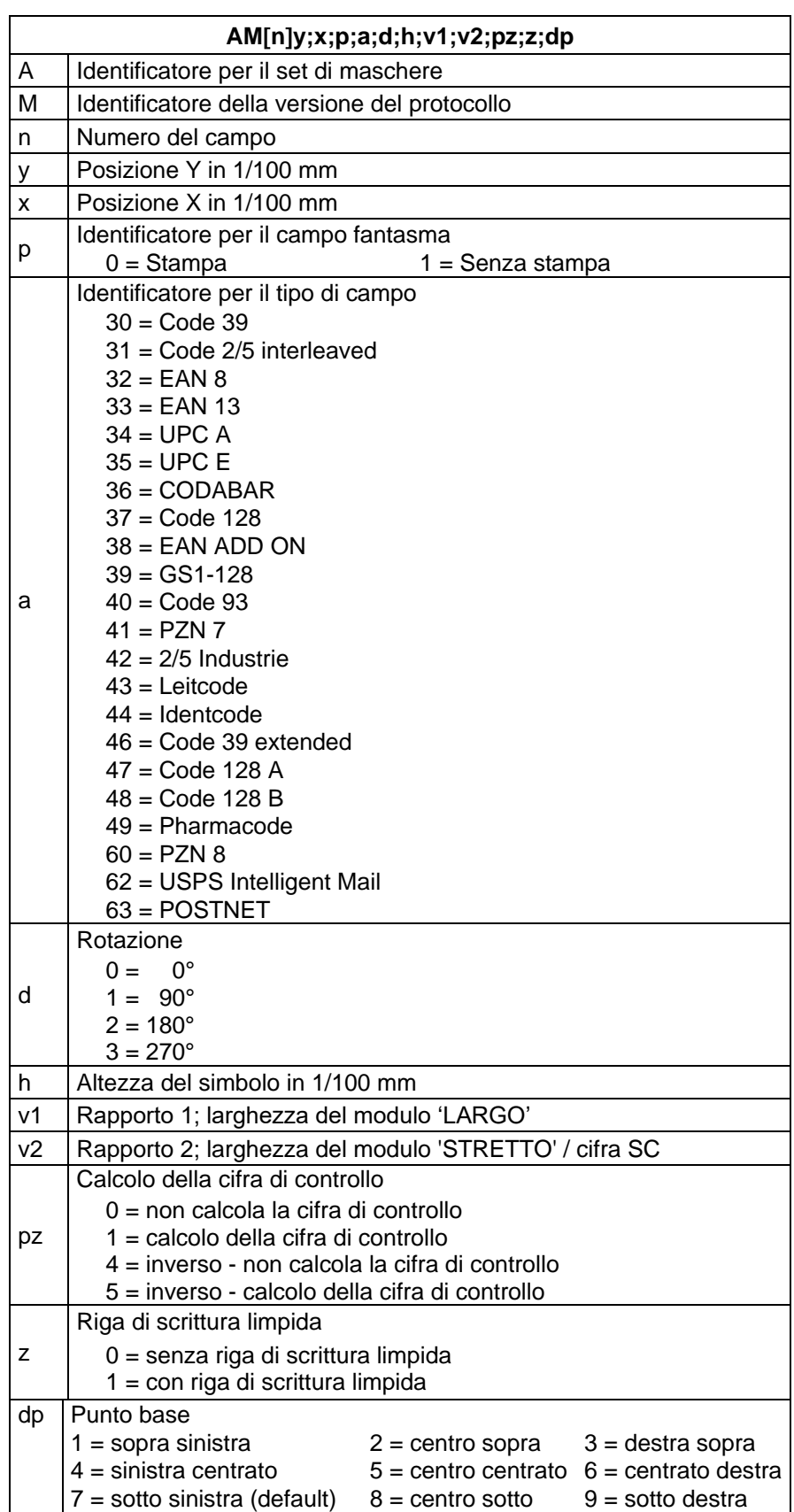

## <span id="page-18-0"></span>**4.2 Codici a barre unidimensionale**

<span id="page-19-0"></span>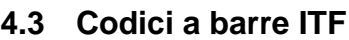

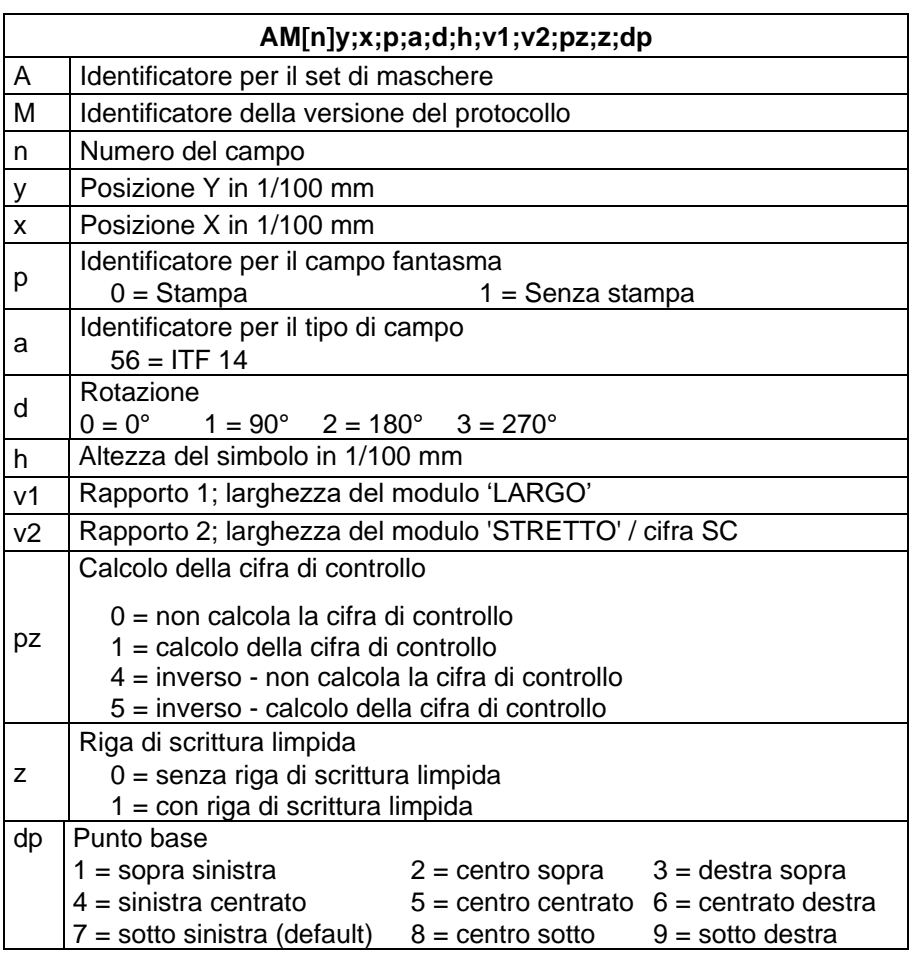

Per poter stampare le barre di supporto ITF 14, è necessario regolare caratteristiche supplementari per il codice 2/5:

Elenco delle caratteristiche:

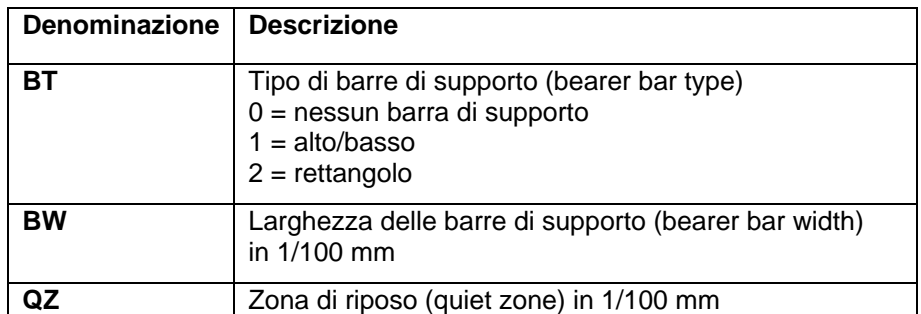

#### **Esempio**

// BARCODE (1/100 mm)

(SOH)AM[1]4498;7076;0;31;2;3000;12;4;0;1;3(ETB)

**(SOH)AC[1]BT=2;BW=150;QZ=600(ETB)**

(SOH)BM[1]1234567890123(ETB)

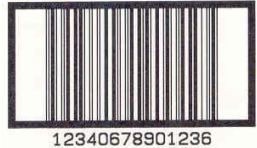

## <span id="page-20-0"></span>**4.4 PDF417**

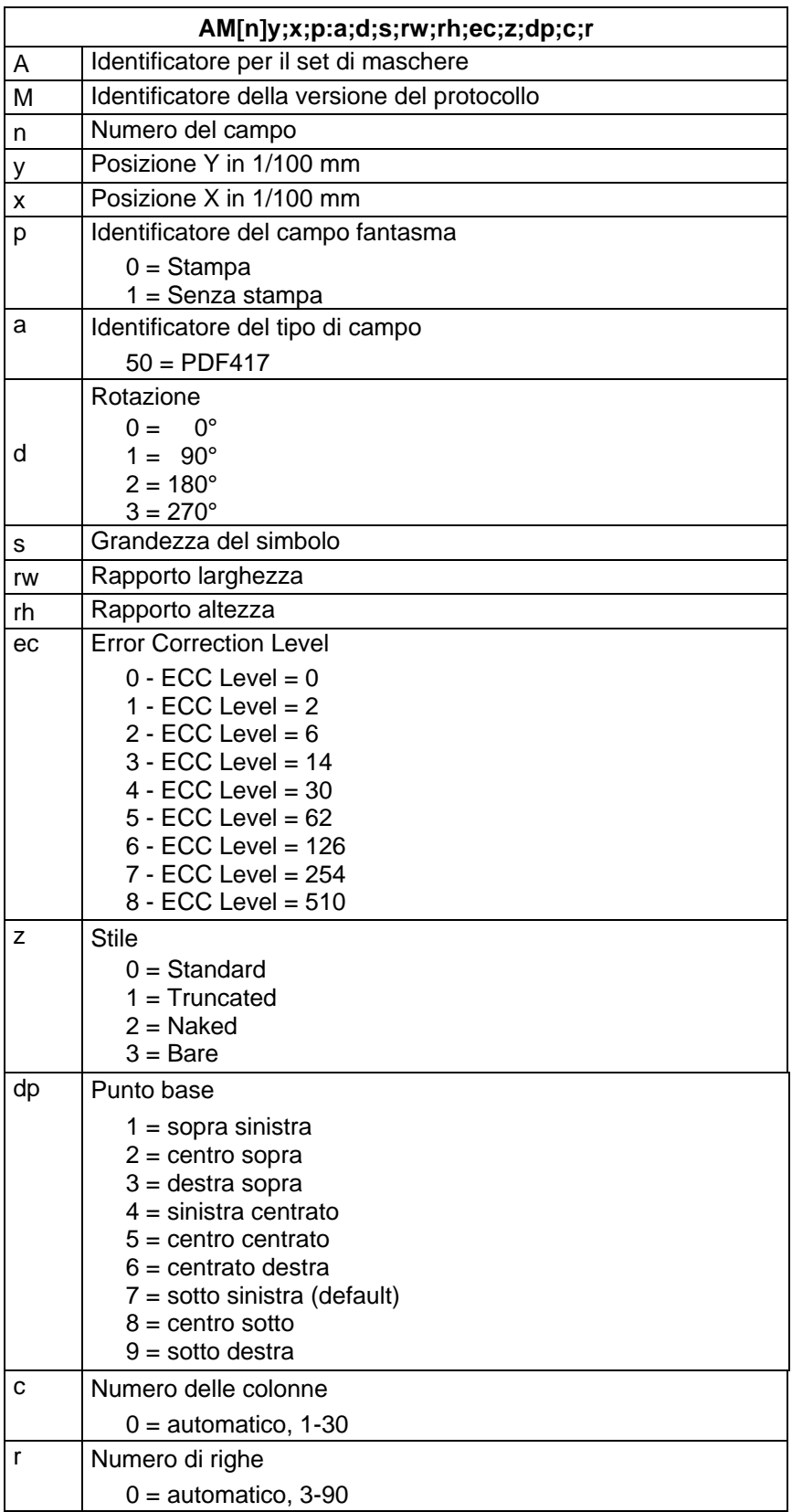

## <span id="page-21-0"></span>**4.5 MAXICODE**

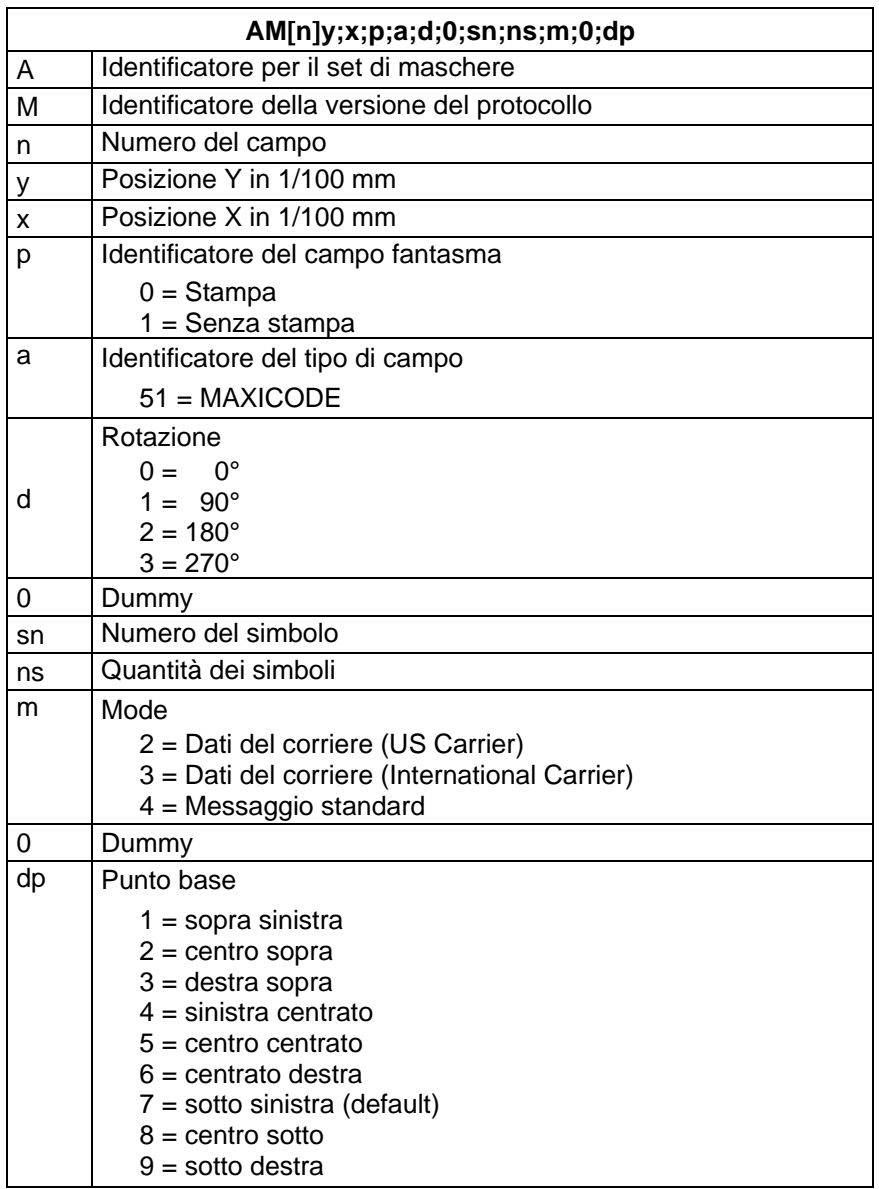

<span id="page-22-0"></span>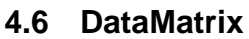

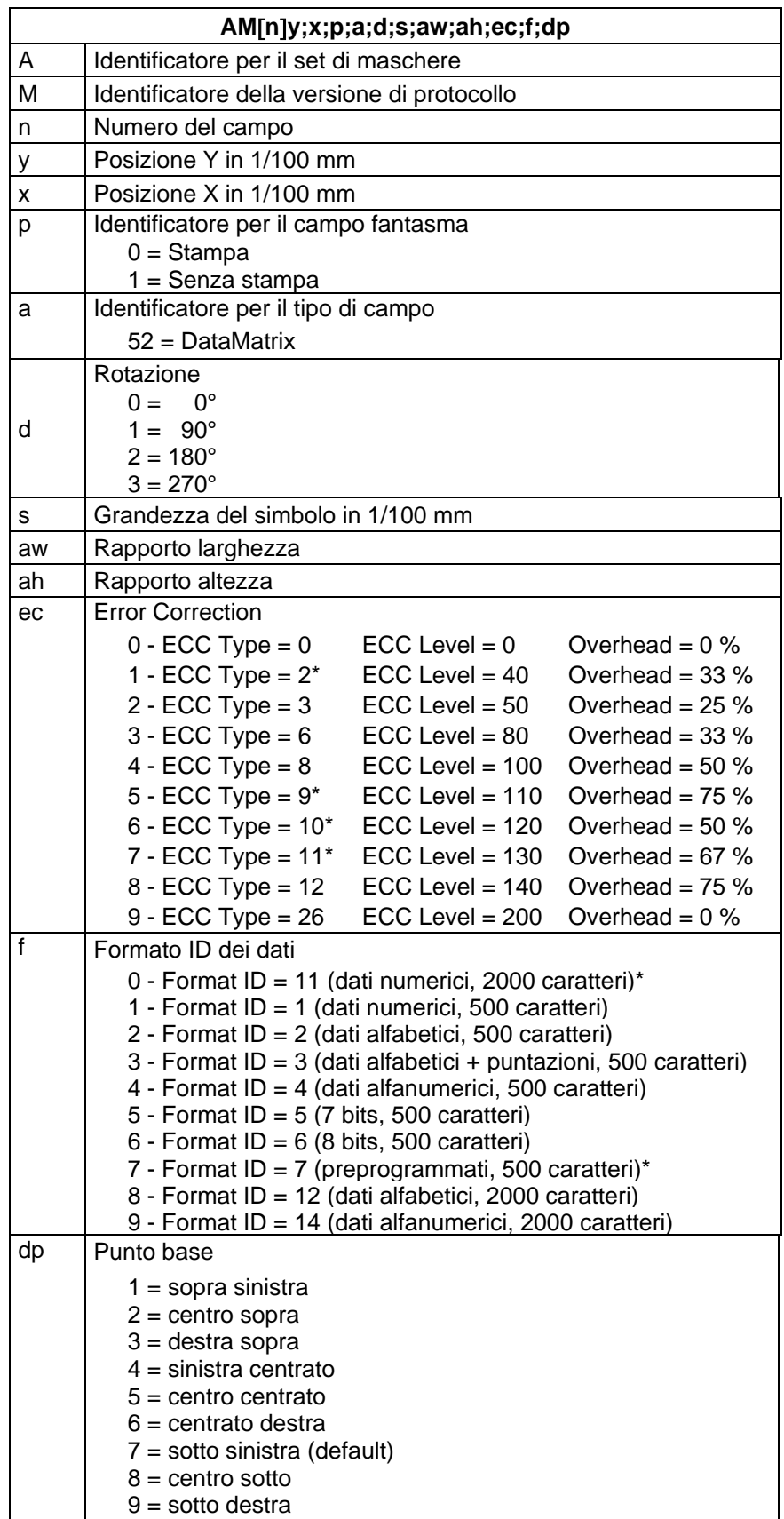

\* non sostenuti dalla stampane

<span id="page-23-0"></span>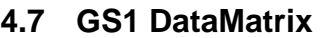

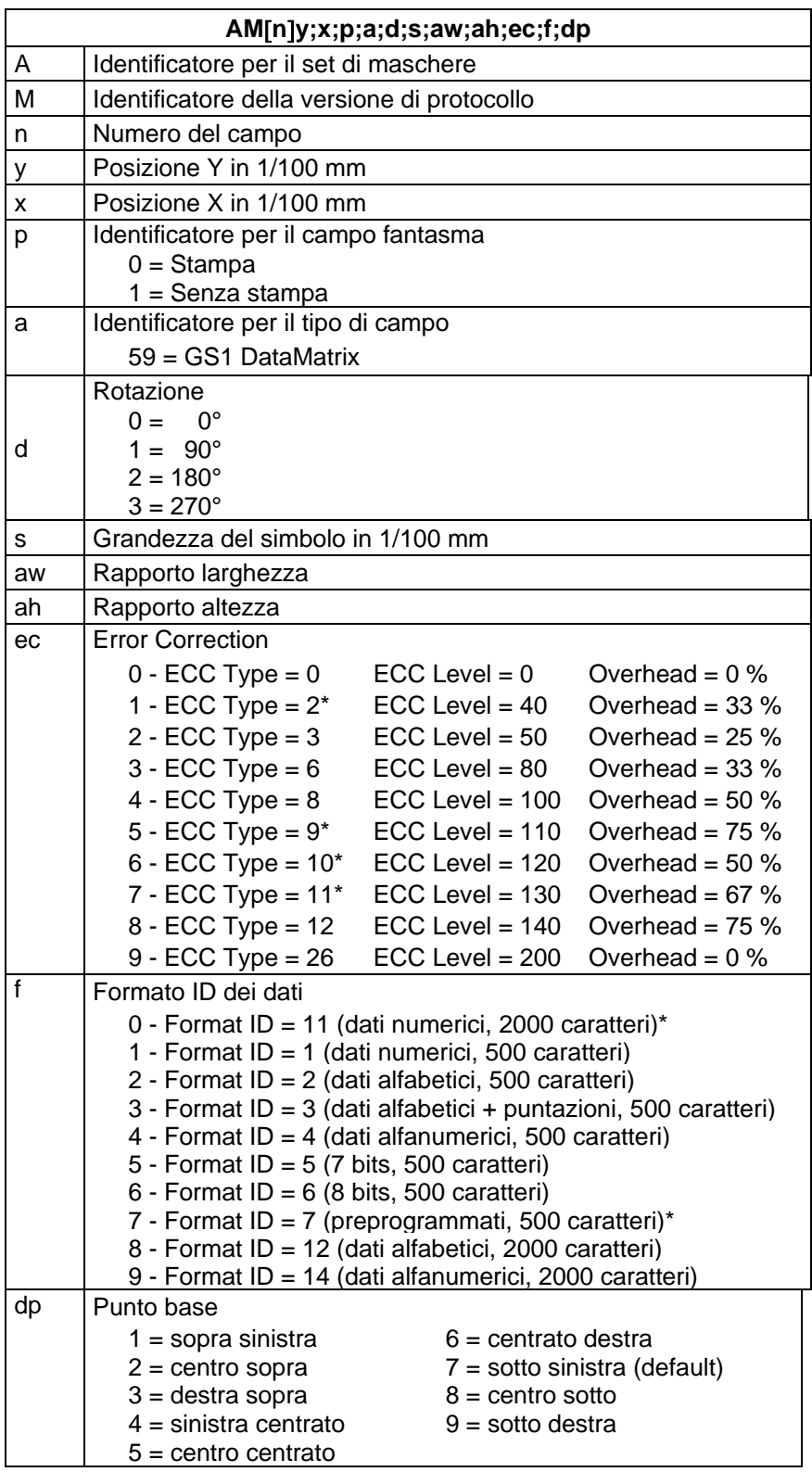

\* non sostenuti dalla stampane

## <span id="page-24-0"></span>**4.8 CODABLOCK F**

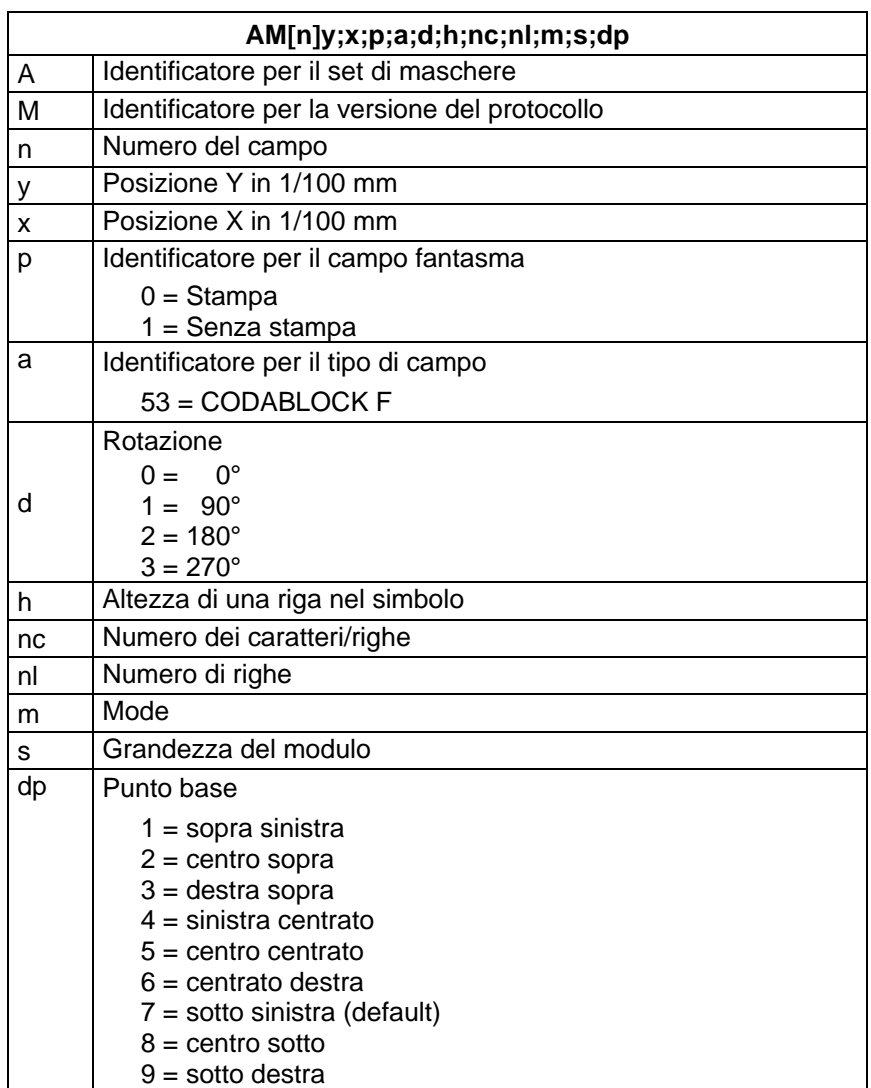

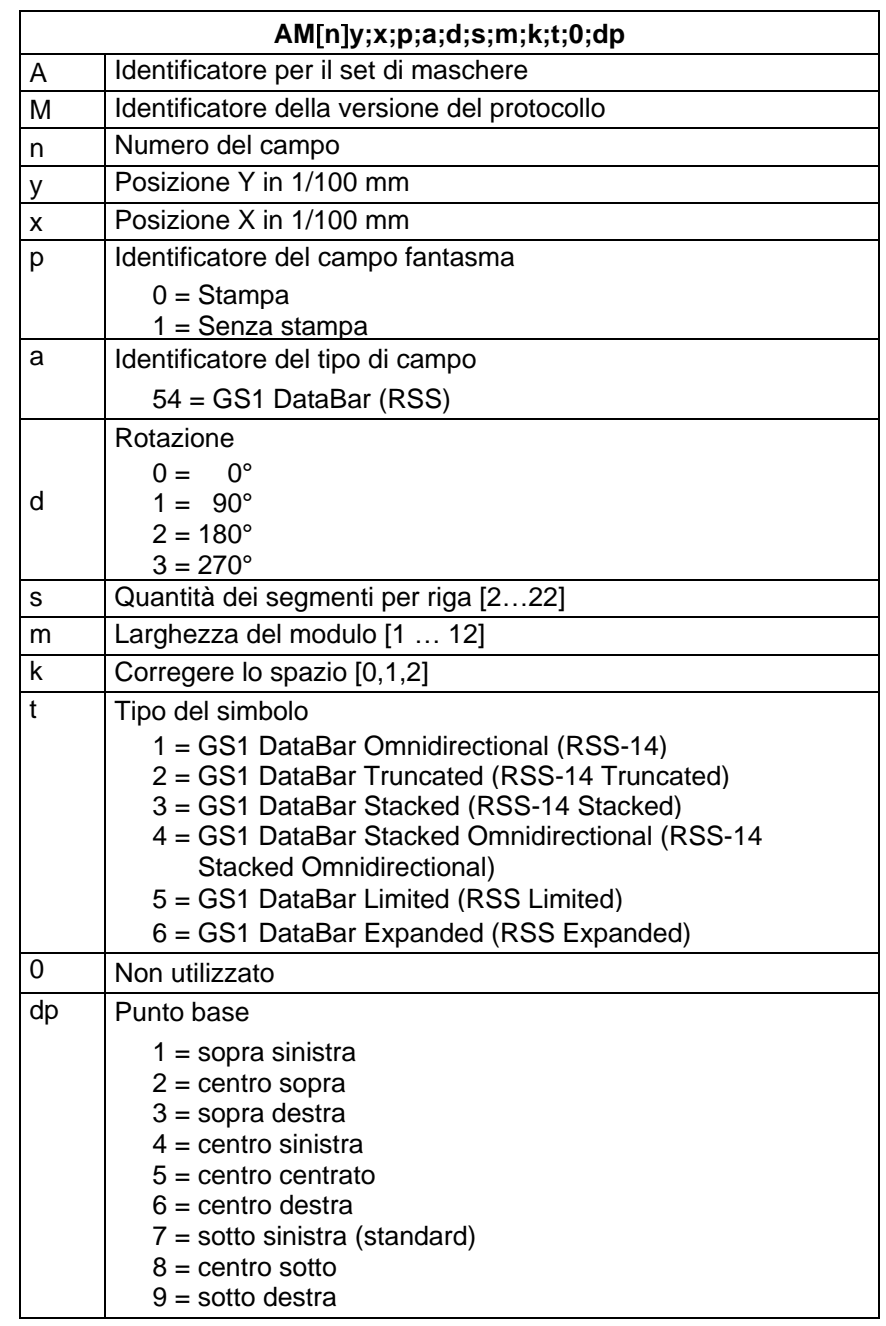

# <span id="page-25-0"></span>**4.9 GS1 DataBar (RSS Code)**

## <span id="page-26-0"></span>**4.10 Codice QR**

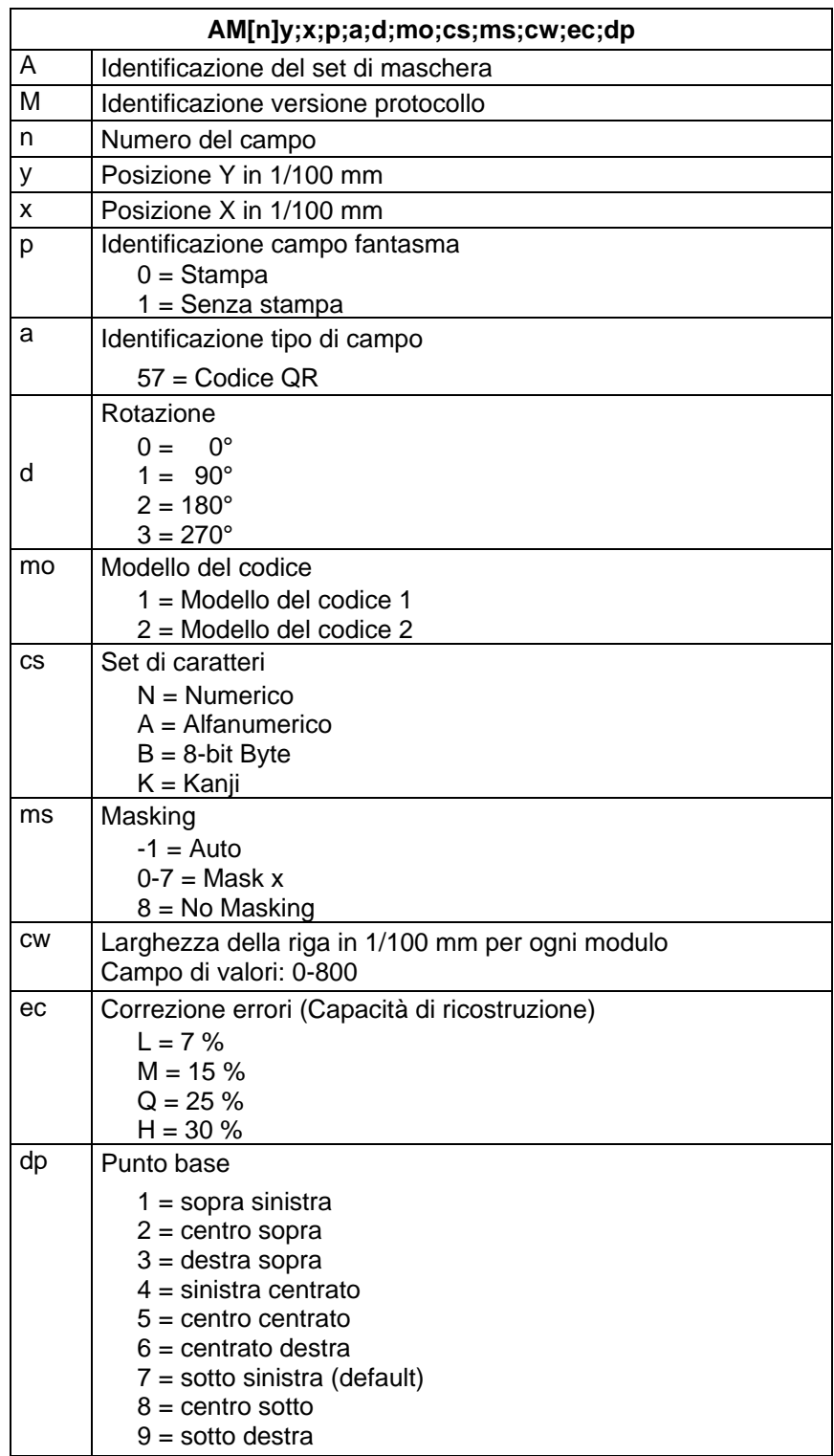

## <span id="page-27-0"></span>**4.11 Codice Aztec**

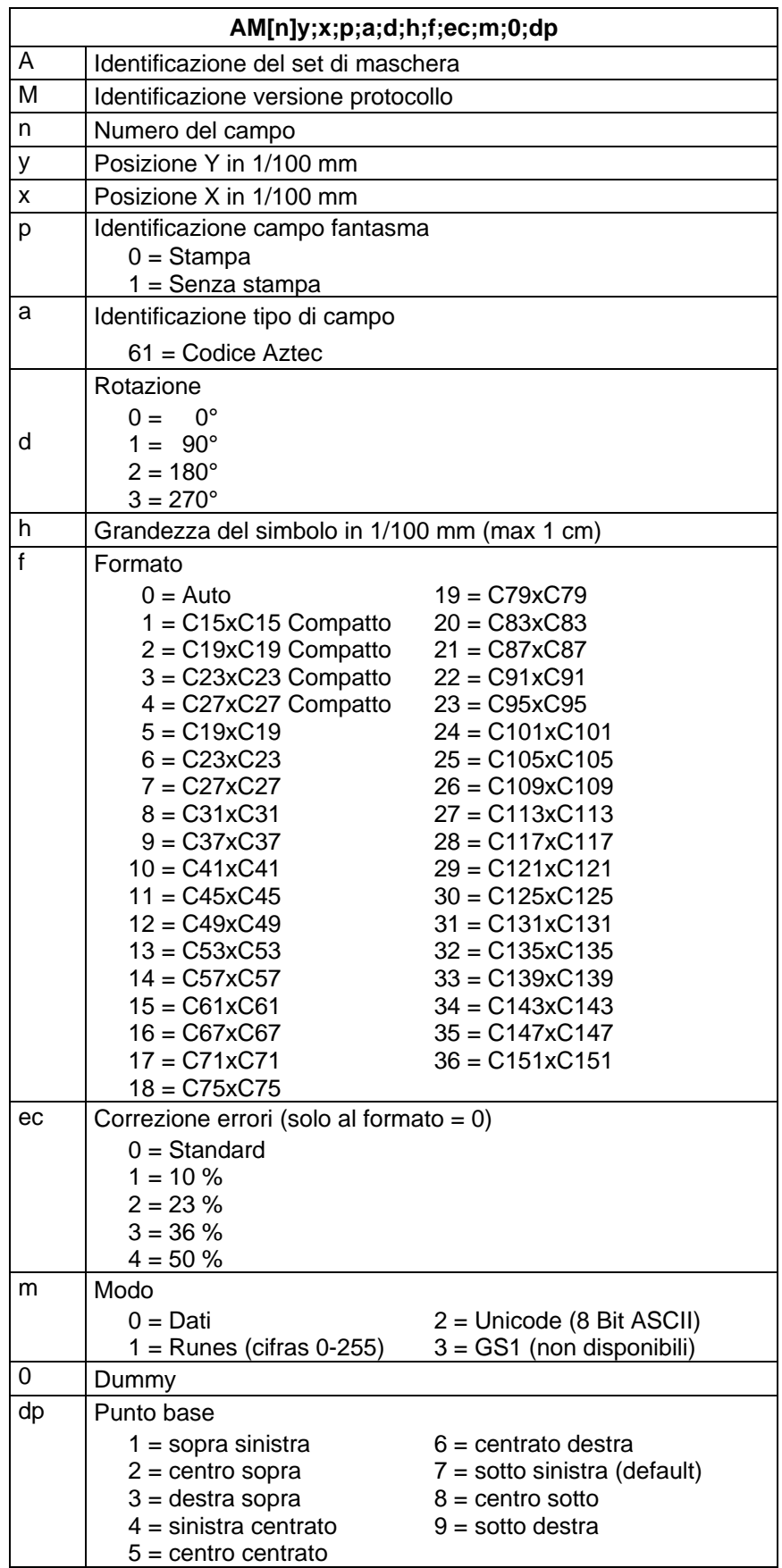

# <span id="page-28-0"></span>**4.12 Rettangolo**

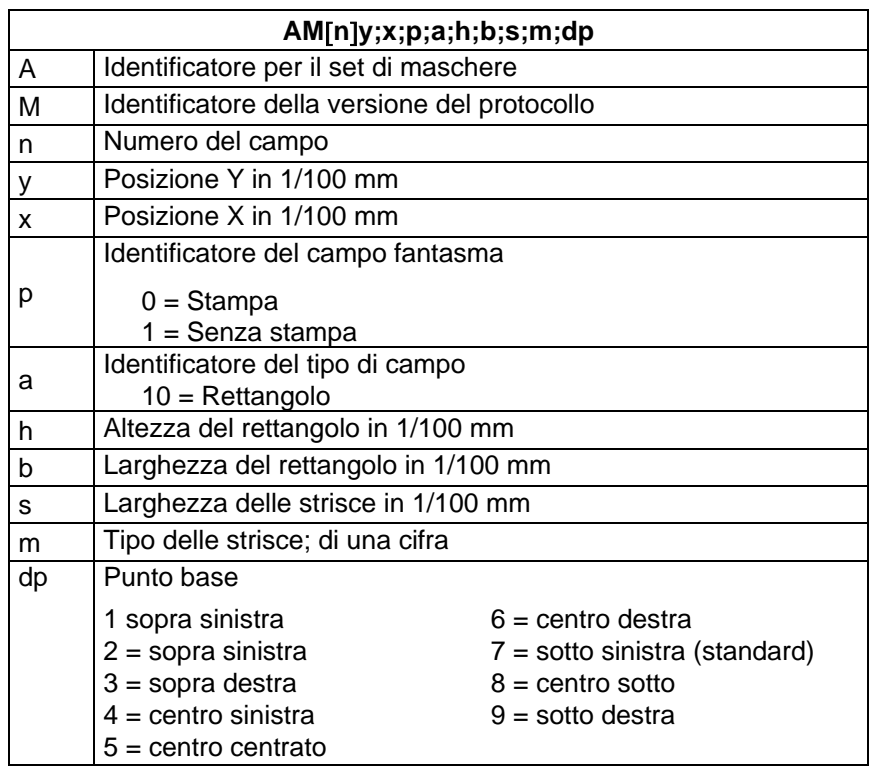

## <span id="page-28-1"></span>**4.13 Linea**

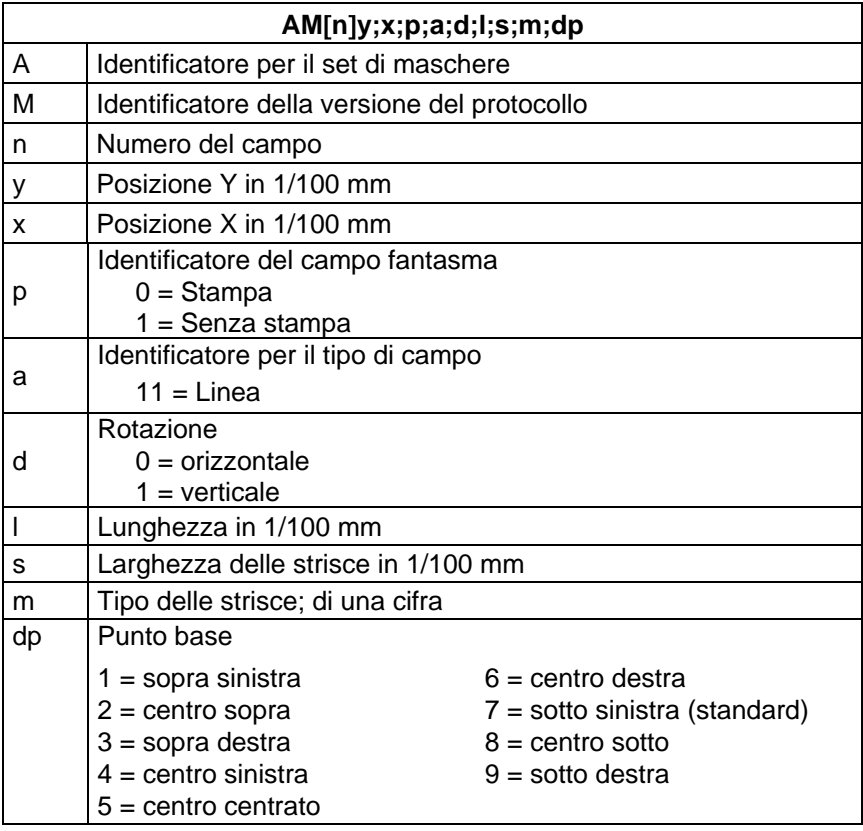

## <span id="page-29-0"></span>**4.14 Grafica interna**

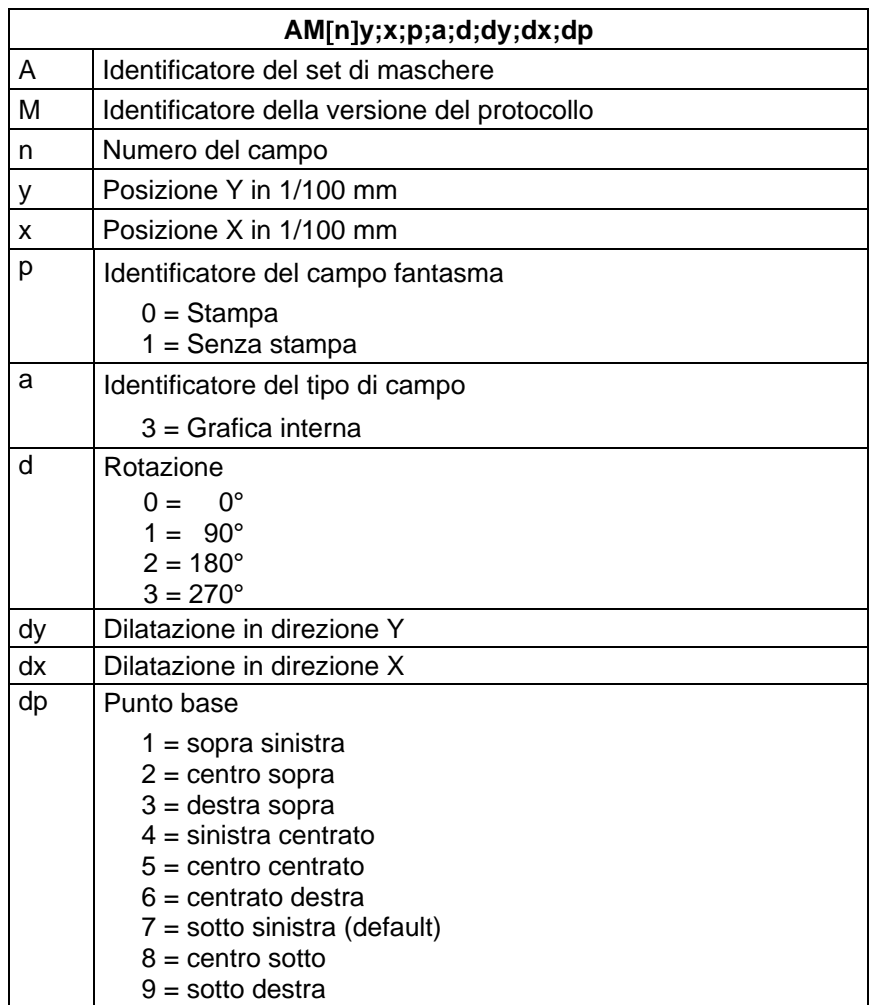

# <span id="page-30-0"></span>**5 Set di testo**

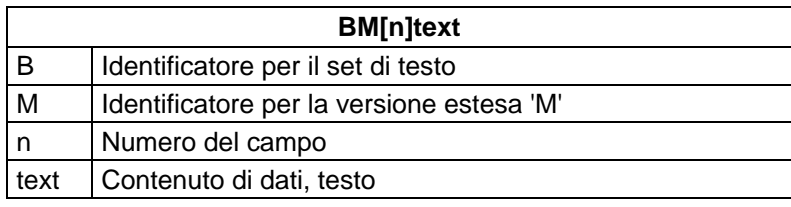

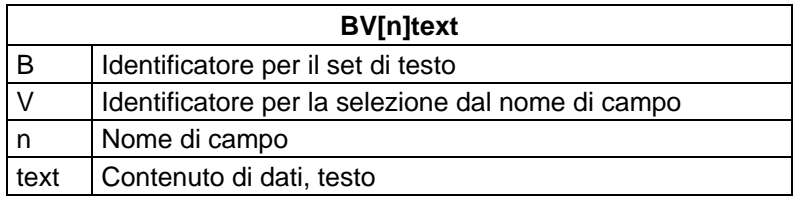

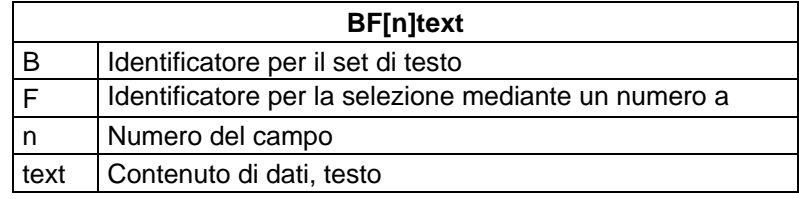

<span id="page-31-0"></span>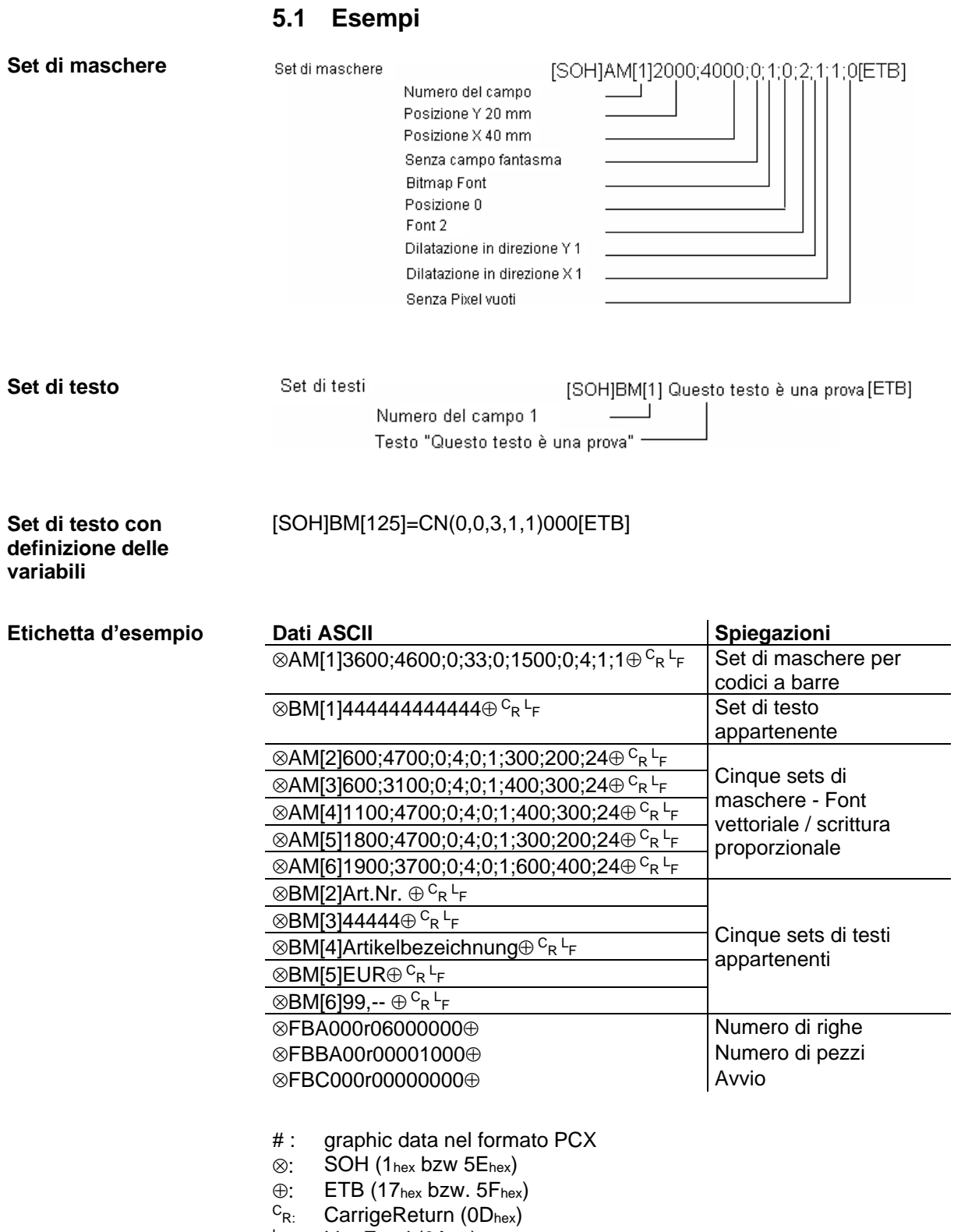

 $L_{\text{F}}$ : LineFeed (0Ahex)

# <span id="page-32-0"></span>**6 Set di grafica**

## <span id="page-32-1"></span>**6.1 Formato generale per grafici**

Questo formato per grafici è sostenuto da tutte le nostre stampanti. Per trasmettere grafici occorrono 8-Bit.

SOH D p p p p lb lb lb b b b gb………………… ETB

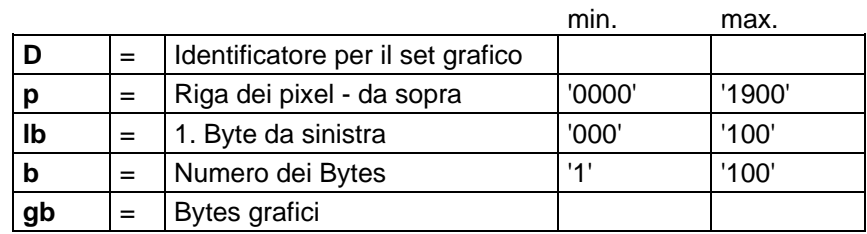

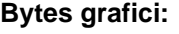

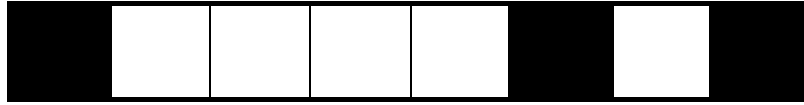

Un Byte grafico ha le misure 0,083 x 0,083 mm

## <span id="page-32-2"></span>**6.2 Grafici nel formato PCX**

Trasmettendo i dati grafici, nel formato PCX, i dati del PCX saranno comprimiti. Qui viene usato il RLE che riduce i dati grafici per circa 30 %. Significa che stampando con circa 300 dpi, il tempo di trasmissione si riduce a meta.

Per ricevere dati nel formato PCX è necessario cambiare il protocollo. Si deve definire seguente frase di comando:

 $SOH |A|X|n|n|n|y|y|y|y|y|x|x|x|x|x|m|dp|ETB$ 

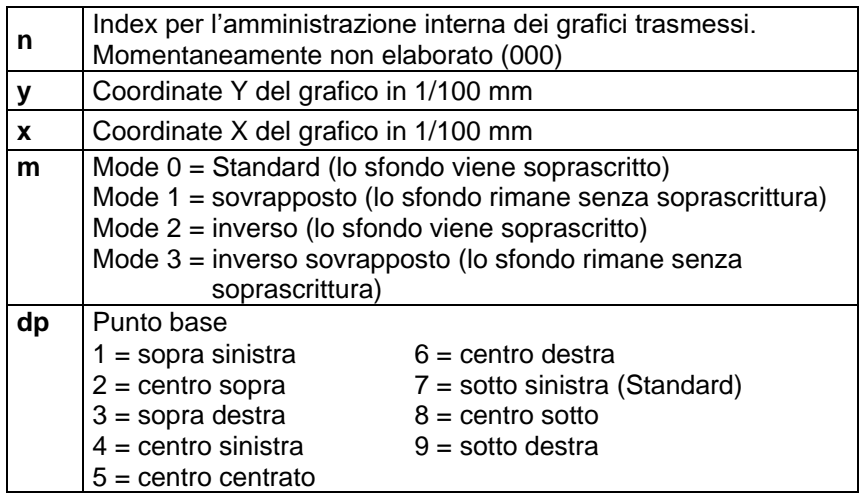

- Dopo i caratteri finale (ETB) è importante che non s'impostano caratteri per separazione oppure caratteri di riempimento p.e.  $C_R$ L F.
- La stampante sostiene le versioni PCX seguenti: 5, 3, 2 e 0.
- Il file PCX corrispondente, deve essere disponibile monocromatico (bianco/nero).
- Il grafico deve essere disponibile nella misura originale, siccome la stampante non è in grado di modificare (automaticamente) la grandezza dei grafici.

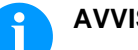

#### **AVVISO!**

Prima dell'avvio di stampa, il quale è indicato con la frase del parametro 'FBC', si deve definire il campo, numero delle righe e la quantità attraverso i parametri (FBA oppure FBB).

## <span id="page-33-0"></span>**6.3 Esempi per files PCX**

-\*\*\* PCX\_GRAPHIC-INFO \*\*\*-

AX0010015300100941############################################### ⊗AM[1]3600;4600;0;33;0;1500;0;4;1;1⊕  $^{\complement}$ R  $^{\vdash}$   $^ \mid$  Set di maschere per il codice a barre

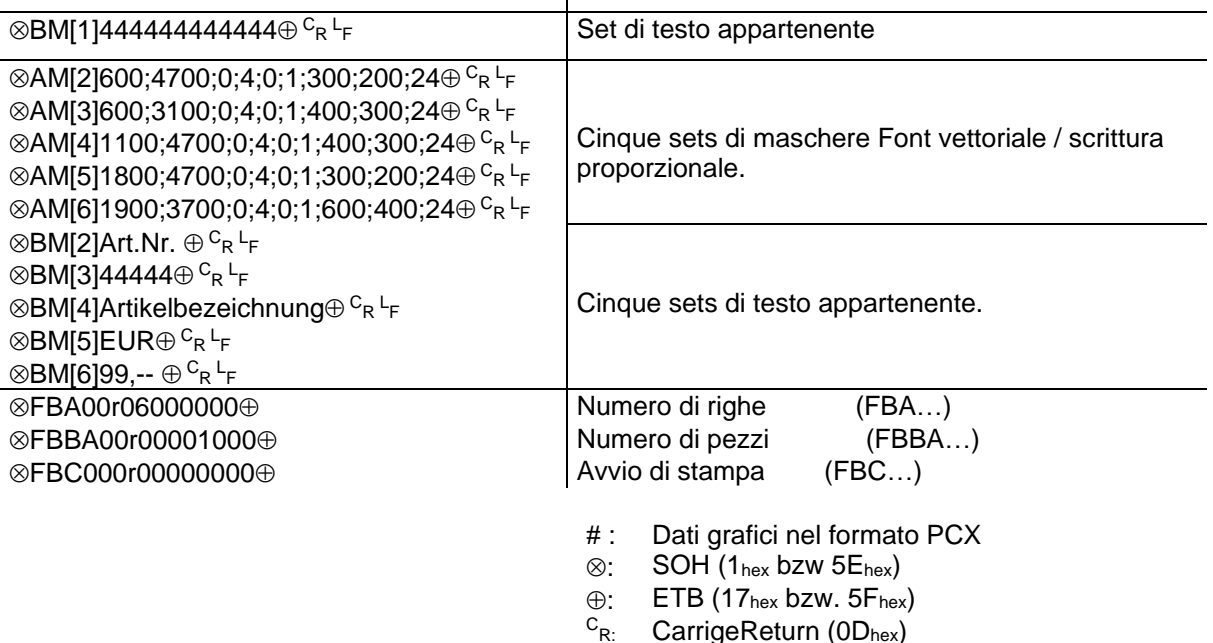

 $\mathsf{L}_{\mathsf{F}}$ 

LineFeed (0Ahex)

## <span id="page-34-0"></span>**7 Variabili**

## <span id="page-34-1"></span>**7.1 Struttura**

## $SOH | BM | [n] = |v|v| (|p1|p2|p...|pn|) |t1|t2|t...|t70|ETB$

- = Introduzione per chiamare una funzione
- vv Tipo della variabile
	- SC Campo concatenato
	- CN Numeratore
	- CC Numeratore esteso
	- CL Data/Ora
	- CU Variabile della valuta
	- SH Variabile di stratificazione<br>MD Dati scheda SD
	- Dati scheda SD
- ( Inizio dei parametri delle variabili
- p1…pn Parametri delle variabili
- ) Fine dei parametri delle variabili

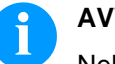

### **AVVISO!**

Nel caso che si deve stampare, una frase che corrispondere esattamente alla definizione di una variabile, è necessario preporre '!'.

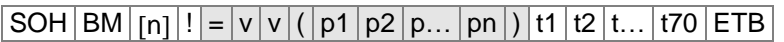

## <span id="page-34-2"></span>**7.2 Campo concatenato**

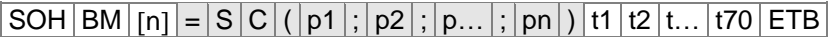

= SC Identificatore per il campo concatenato

p1…pn Denominazione degli elementi della catena (numero del campo oppure costante del testo). Il numero del campo si deve inserire senza lo '0' preposto. Una costante del testo deve essere chiusa tra ". Le virgolette non saranno stampate.

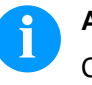

#### **AVVISO!**

Campi di referenza possono essere testi costanti oppure variabili, però no campi concatenati.

#### **Esempio**

=SC(1;2;3) --> Stampa: Campo1Campo2Campo3

=SC(1;"constante";2) --> Stampa: Campo1constanteCampo2

### <span id="page-35-0"></span>**7.3 Numeratore**

### $|SOH|BM|[n] = |C|N|(|t|; m|; c|; +/|s|; |t|; h|; r|)$  t1 t2 t... t70 ETB

- = CN Identificatore del numeratore
- t Tipo del numeratore
	- 0 Numerico
	- 1 Solo lettere
	- 2…36 Radix, base del numeratore
- m Modo
	- 0 Standard
	- 1 Ritorna al valore di partenza
	- 2 Inserire il valore di partenza prima (durante) l'avvio di stampa (Default = valore d'avvio, fino l'impostazione di un nuovo valore)
	- 3 Inserire il valore di partenza prima (durante) l'avvio di stampa (Default = ultimo valore finale)
	- 4 Dopo la fine del ciclo, tornare al valore di partenza (solo per DPM IIIi)
	- 5 Tornare al valore di partenza mediante il segnale I/O
	- 6 Ripristino pilotato dall'orario
	- 7 Ripristino pilotato dall'orario con valore di partenza (Default = ultimo valore finale)
- c Posizione, da dove il numeratore inizia a contare.
- +/− Direzione
	- + Numeratore adisce
		- − Numeratore sottrae
- s Distanza dei passi
- i Update-Intervall
	- (Indica le etichette con numero identico)
- h Orario, a qualle si deve annullare il numeratore (modo di esercizio 6 e 7) nel formato "HH:MM", p.e. 00:00 = annullare numeratore a ore 0:00 (opzinale,
- solo per modo di esercizio 6 e 7).
- r Valore di ripristino (opzione, solo in modo di esercizio 6 e 7; Default = Testo rispettivamente valore di partenza) **Limitazione:** L'allulamento pilotato dall'orario è possibile solamento durante la stampa attiva. Nel caso che si interrompe e si riavvia una stampa prima delL'ora impostata, non è più possibile annullare il valore del numeratore.
- t1, t2, … Testo oppure valore iniziale del numeratore.

#### Esempio:

Inserimento =CN(10;7;4;+1;1;06:00;0001)1234 In questo esempio all'avvio di stampa, appare l'interrogazione per il valore di partenza. Alle ore 6.00 la variabile del numeratore si annulla automaticamente 0001.
# **7.4 Numeratore esteso**

# $SOH |BM | [n] = C |C | (|+/ |s |; |i |; |m |; |z |; |n |; |x |) | t | ETB$

- = CC Identificazione numeratore numerico
- +/− Direzione
	- + Numeratore con addizione
		- − Numeratore con sottrazione
- s Distanza dei passi

#### i Update-Intervall (Indica le etichette con numero identico)

- m Modo
	- 0 Standard
		- 1 Ritorna al valore di partenza<br>2 Inserire il valore di partenza i
		- 2 Inserire il valore di partenza prima (durante) l'avvio di stampa (Default = valore d'avvio, fino l'impostazione di un nuovo
		- valore) 3 Inserire il valore di partenza prima (durante) l'avvio di stampa
			- (Default = ultimo valore finale)
		- 4 Dopo la fine del ciclo, tornare al valore di partenza (solo per DPM IIIi)
		- 5 Impostare valore minimo / massimo
		- 6 Impostare valore di partenza
		- 7 Fine di stampa

### z Con zeri preposti

- 0 Senza zeri preposti
- 1 Stampa con zeri preposti
- n Valore minimo (mas. -999999999)
- x Valore massimo (mas. 999999999)
- t Valore di partenza
	- Il formato sarà definito attraverso zeri preposti durante l'emissione. (max. 999999999)

#### Esempio:

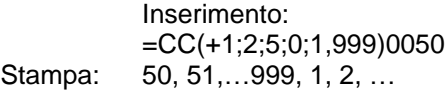

# **7.5 Data/Ora**

# SOHBMn=CL(m;d;i;n;c;mo;pd;pm;md;mm;rw;ws)t1t…t70ETB

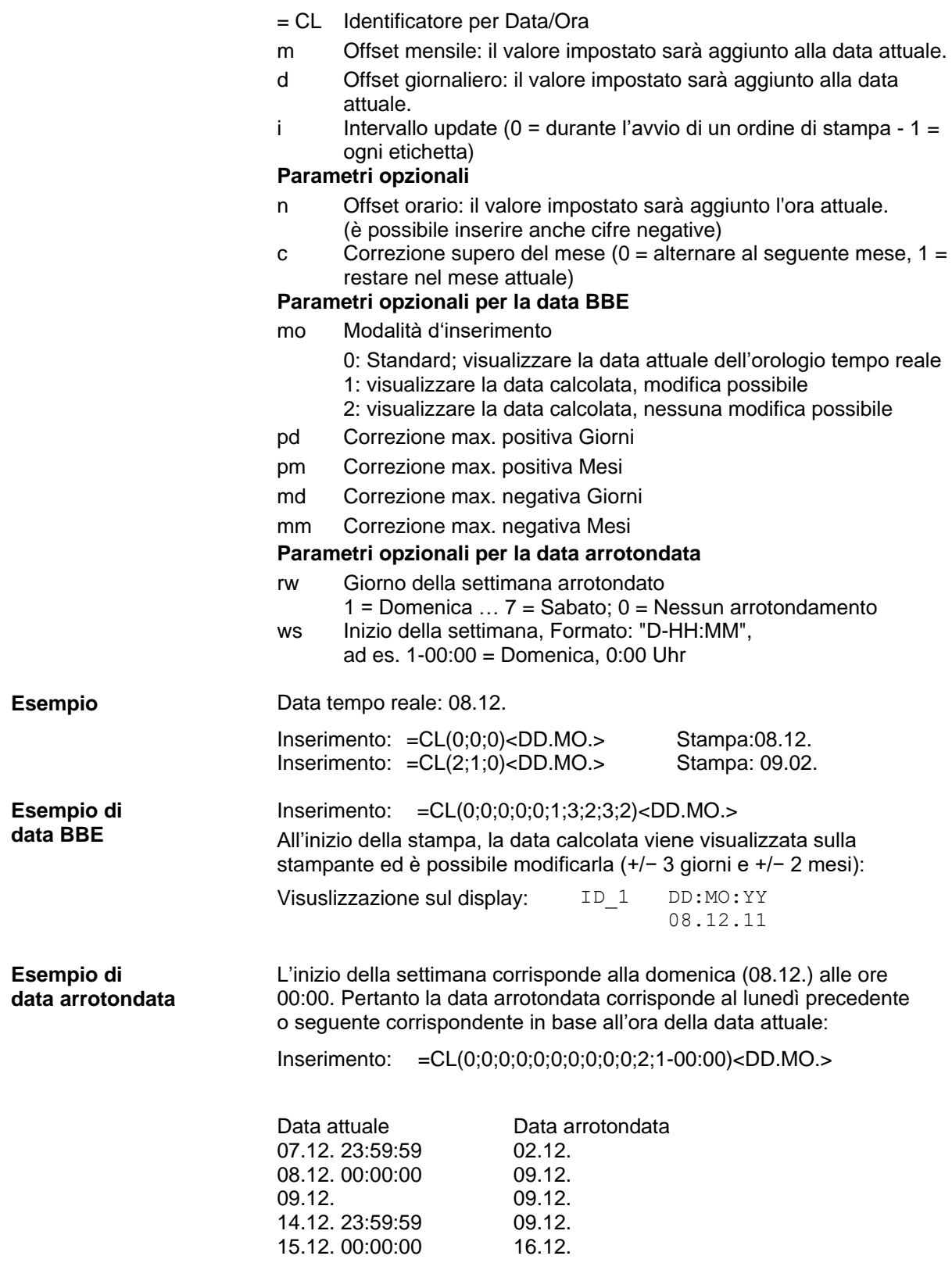

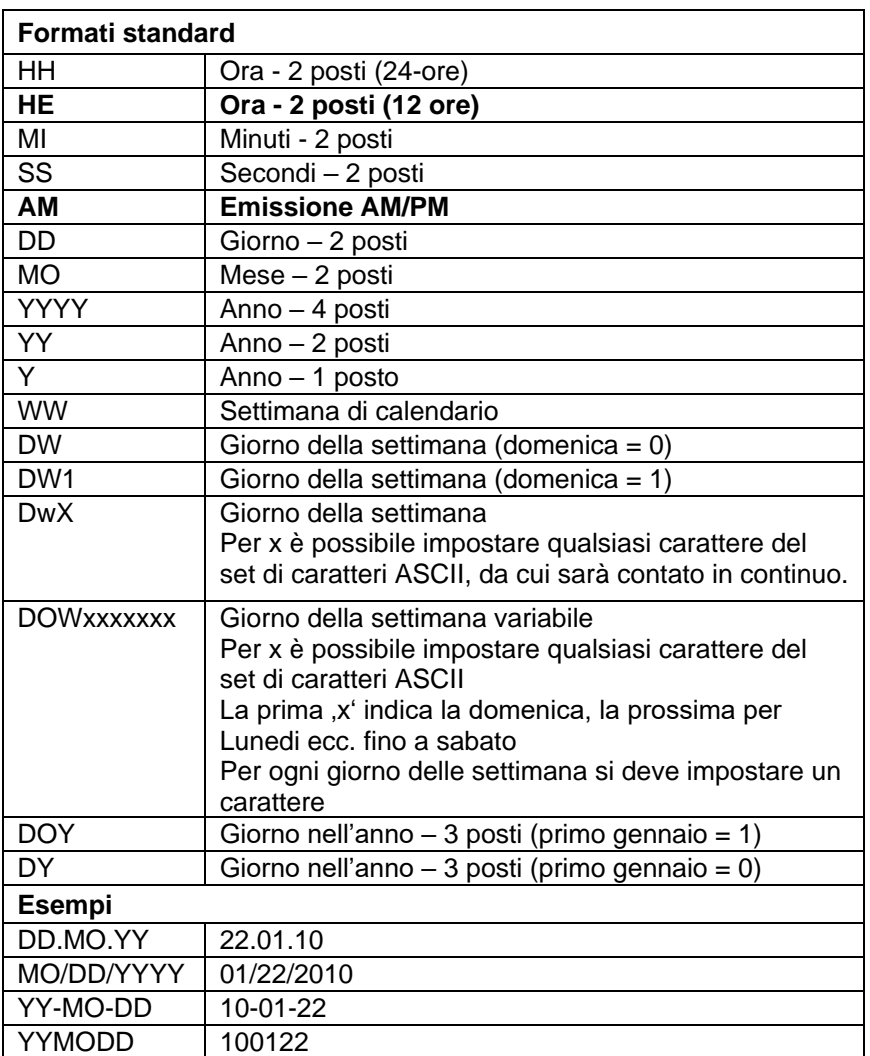

# **7.6 Identificatore del formato (data/ora)**

Sono aggiunti gli indentificatori 'HE' e 'AM' /'am'/'AM', cosi è possibile emettere i dati nel modo di 12 ore. Con l'indetificatore 'AM' è possibile usare il formato d'ora americano/inglese.

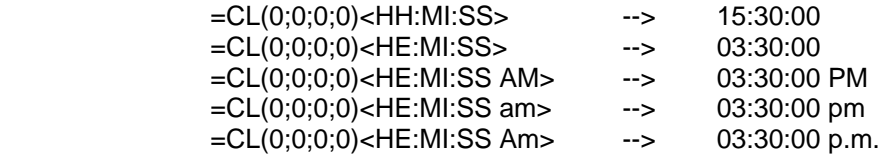

Dividendo l'emissione dell'ora e il modo AM/PM in due campi di testo, è possibile anche seguente modo di emissione: --> 03:30:00 pm

**Esempi**

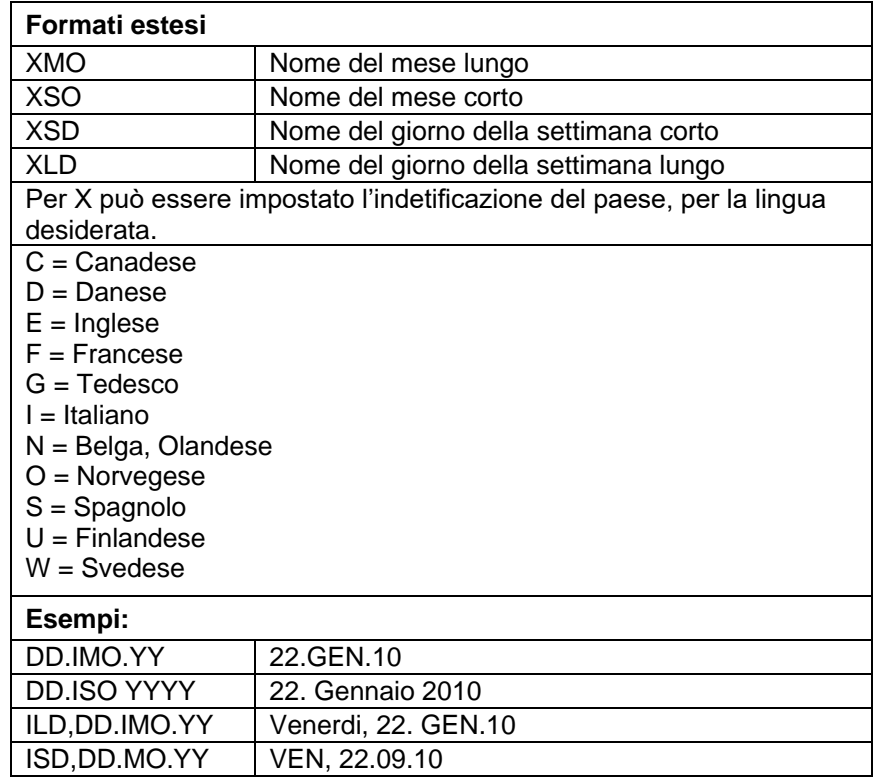

# **Formato esteso – XMO**

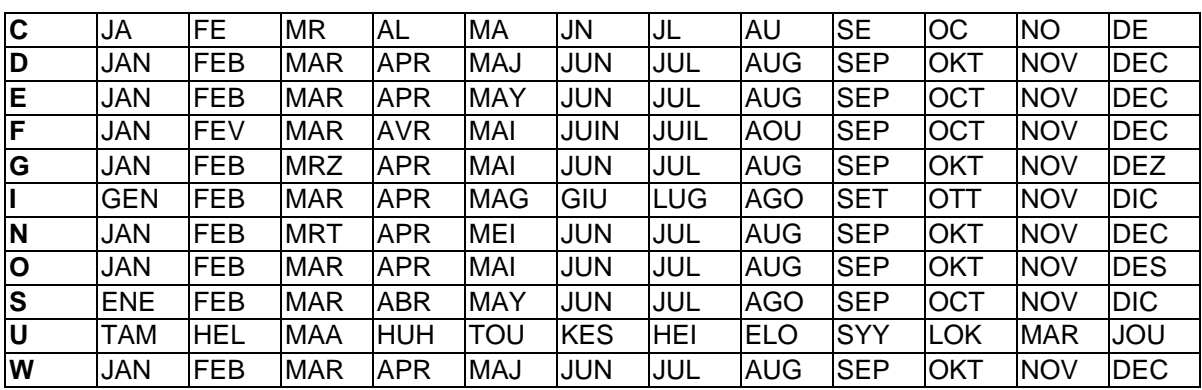

| C | January  | February        | March     | April           | May      | June     |
|---|----------|-----------------|-----------|-----------------|----------|----------|
| D | Januar   | Februar         | Marts     | April           | Maj      | Juni     |
| Е | January  | February        | March     | April           | May      | June     |
| F | Janvier  | Février         | Mars      | Avril           | Mai      | Juin     |
| G | Januar   | Februar         | Maerz     | April           | Mai      | Juni     |
|   | Gennaio  | Febbraio        | Marzo     | Aprile          | Maggio   | Giugno   |
| N | Januari  | Februari        | Maart     | April           | Mei      | Juni     |
| O | Januar   | Februar         | Mars      | April           | Mai      | Juni     |
| S | Enero    | Febrero         | Marzo     | Abril           | Mayo     | Junio    |
| U | Tammikuu | <b>Helmikuu</b> | Maaliskuu | <b>Huhtikuu</b> | Toukokuu | Kesaekuu |
| W | Januari  | Februari        | Mars      | April           | Maj      | Juni     |
|   |          |                 |           |                 |          |          |

**Formato esteso - XSO**

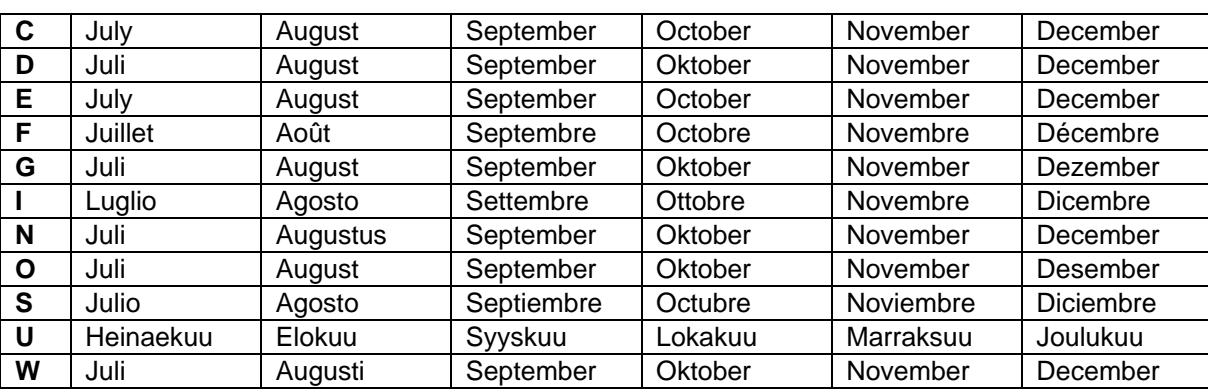

### **Formato esteso - XSD**

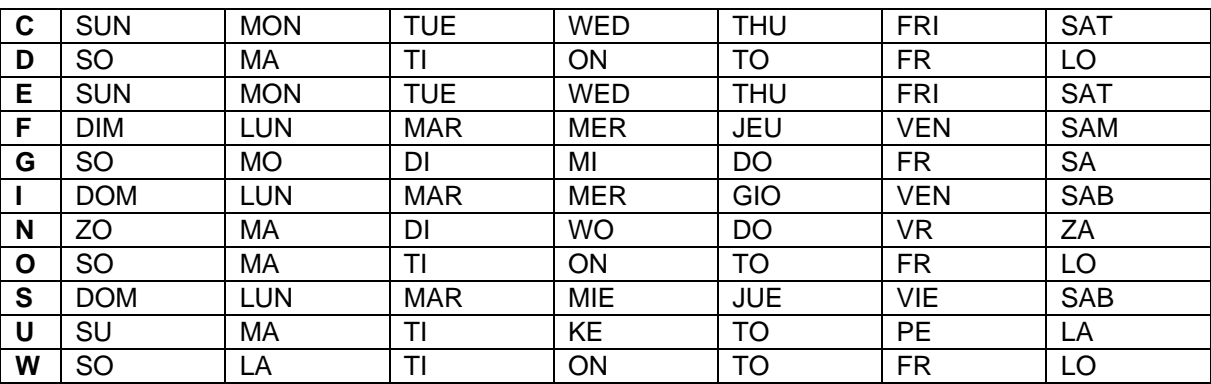

# **Formato esteso - XLD**

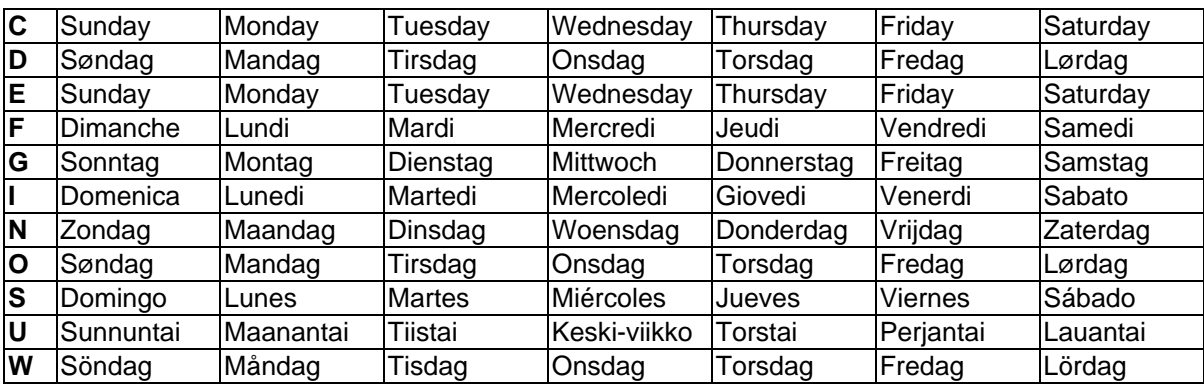

**Esempio:**

# **7.7 Variabile della valuta**

# $SOH |BM | [n] = |C|U | (|a|; |b|; |c|; |d|; |e|; |f|; |g|) | t1 | t2 | t... | t70 | ETB$

- = CU Identificatore della variabile della valuta
- a Codice ANSI per il segno di separazione dei mille cifra decimale.
- b Codice ANSI per la virgola cifra decimale.
- c Numero di cifre dopo la virgola cifra decimale.
- d Operante A Prima della generazione la variabile della
- valuta, calcola la stampa. e Operante B
- A x B  $\mathcal{C}$ f Operante C
- g Maschera per arrotondare
- t1, t2, … Formatstring segnalato da '< >'.

Il contenuto del campo 20, deve essere convertito da USD in EUR. Definizione della variabile, per il formato guidato dall'utente:

> B01 '=CU(46;44;2;20;"1,0";"0,68861";"0,01")Ergebnis: <>Euro' B20 1.250,44 USD

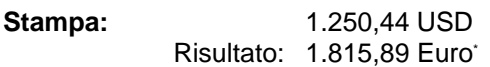

<sup>\*</sup> 1 USD = 0,68861 Euro (Stand: 11.01.2010)

# **7.8 Variabile di stratificazione**

SOH BM  $[n] = S H ( )$  t1 t2 t... t70 ETB

= SH Identificatore della variabile di stratificazione

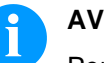

# **AVVISO!**

Per la variabile di stratificazione non servono parametri. Le regolazioni per l'emissione vengono definiti con i set di parametri appartenenti (vedi alto).

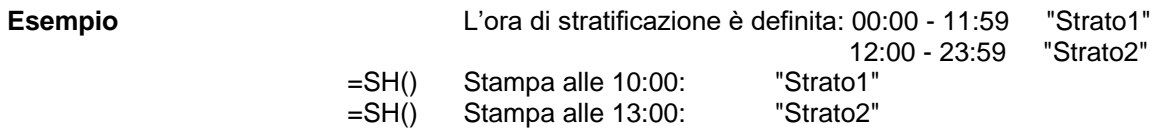

#### **Regolare l'orario di stratificazione**

 $SOH$   $F$   $C$   $I$   $D$   $r$   $N$   $N$   $H$   $H$   $M$   $M$   $h$   $h$   $m$   $m$   $ETB$ 

 $NN = ID [01 ... 24]$ HH = Avvio oraMM = Avvio minuto  $hh =$  Fine ora  $mm =$  Fine minuto

#### **Interrogare l'orario di stratificazione**

SOH F C I D - - w N N p p p p p p p p p p ETB

#### **Risposta**

 $SOH |A|N|H|H|M|M|h|h|m|m|p|p|p|p|p|p|p|ETB$ 

#### **Regolare i testi di stratificazione**

SOH F C I E - - r N N T T T T T T T T T T ETB

 $NN = ID [01 ... 24]$ T = mass. 10 caratteri

#### **Interrogare testi stratificati**

 $SOH$   $F$   $C$   $I$   $I$   $E$   $W$   $N$   $N$   $p$   $p$   $p$   $p$   $p$   $p$   $p$   $p$   $p$   $E$  TB

#### **Risposta**

 $SOH |A|N|$ ;  $T|T|T|T|T|T|T|T|T|T|$ ;  $p|p|p|p|p|p|p|ETB$ 

# **7.9 Guida utente**

 $SOH|BM|[n] = U|G|(|c|;|t|;|m|;|ap|;|ae|;|sp|)|t1|t2|t...|t70|ETB|$ 

- = UG Identificatore per la guida utente c Posizione d'avvio d'inserimento t Tipo d'inserimento
	- 0 numerico
	- 1 alfanumerico
	- m Modo d'inserimento
		- 0 non saltare carattere speciale 1 saltare carattere speciale
	- ap Allineamento durante la stampa
	- 0 allineamento a destra ae Allineamento durante l'inserimento
		- 0 allineamento a destra
	- sp Testo d'aiuto per le variabili, massimo 24 caratteri. Il testo inserito sarà chiuso tra ".

Inserimento: =UG(1;0;0;0;0;"Enter article no.")<123456> Display: Enter article no. 123456 **Esempio**

# **7.10 Guida utente con maschera**

 $|SOH|BM|[n] = U|M|(|c|; |t|; |m|; |ap|; |ae|; |sp|; |d|; |ma|) |t1|t2|t...|t70|$  ETB

- = UM Identificatore per la guida utente con maschera
- c Posizione d'avvio d'inserimento
- t Tipo d'inserimento
	- (viene ignorato nella maschera di definizione esistente)
	- 0 numerico
		- 1 alfanumerico
- m Modo d'inserimento (viene ignorato nella maschera di definizione esistente)
	- 0 non saltare carattere speciale
	- 1 saltare carattere speciale
- ap Allineamento durante la stampa 0 allineamento a destra
- ae Allineamento durante l'inserimento (sempre allineamento a sinistra se la maschera è definita) 0 allineamento a destra
	-
	- 1 allineamento a sinistra, cursore all'inizio del testo 2 allineamento a sinistra, cursore sulla posizione iniziale
	-
	- 3 allineamento a destra, rimuovi carattere di riempimento 4 allineamento a sinistra, cursore all'inizio del testo,
	- rimuovi carattere di riempimento 5 allineamento a sinistra, cursore sulla posizione iniziale,
	- rimuovi carattere di riempimento
- sp Testo d'aiuto per le variabili, massimo 24 caratteri. Il testo inserito sarà chiuso tra ".
- d Cancellare valore predefinito
	- 0 Valore predefinito resta conservato durante l'inserimento attraverso tasti (modo d'inserimento)
	- 1 Con premere di un tasto il valore predefinito sparisce
	- 2 Valore predefinito viene mantenuto (modo di sovrascrittura)
- ma Definizione della maschera
	- Caratteri ammessi per la maschera
		- 9 solo cifre
		- # solo cifre e caratteri preposti
		- ? solo lettere
		- a caratteri alfanumerici
		- C carattere qualunque

Inserimento: =UM(1;0;0;0;0;"Enter article no.";0;"999-aa")<123-xx> Display: Enter article no **Esempio**

 $123 - xx$ 

# **7.11 Dati Scheda SD**

#### $SOHBM_{n}$ =MD(FN="filename";SE='x';CH=x';SC="x";SF="x";RC="x")ETB

- = MD Identificatore dati scheda SD
- FN Nome file della tabella sulla scheda SD con dati CSV
- SE Carattere separatore (Default = ';')
- CH Nome colonna della prima riga  $(0 = no, 1 = si)$
- SC Nome o numero della colonna, da referenziare
- SF Nome del campo o indica del campo sull'etichetta che contiene i dati ricercati
- RC Nome o numero della colonna che contiene i dati da emettere

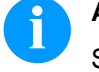

## **AVVISO!**

Se nel parametro SF viene indicato un nome campo, questo deve essere stato definito per il campo corrispondente mediante un set di attributi AC!

#### **Esempio**

AC[1]NAME="FCODE"

BM[2]=MD(FN="a:\daten.csv";SE=';';CH=1;SC="Farbcode";SF="FCODE"; RC="IC-Nummer")

#### **Campo 1 Visualizzazione campo 2**

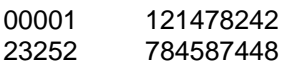

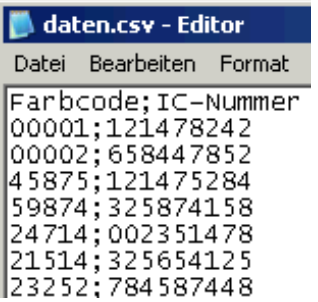

## **7.12 GS1-128 Parser**

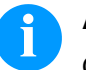

#### **AVVISO!**

Questa variabile permette di determinare il contenuto di un identificatore di dati in un codice a barre GS1-128.

# $|SOH|BM|_{[n]}| = |A|I| (|p|;|Ai|) |ETB|$

- = AI Identificatore GS1-128 Parser
- p Designazione dell'elemento catena (numero del campo) Ai Identificatore dati

Campo 1 ="00123456789012345675" GS1-128 con AI00 =AI(1;"00") Stampa: 123456789012345675

**Esempio**

# **7.13 Calcolo EPC (Electronic Product Code)\***

 $|SOH|BM|[n] = |E|P|C|(|M|;|L|;|F|;|P|;|N1|;|N2|)|ETB|$ 

- = EPC Identificatore calcolo EPC
- M Procedura di codifica<br>L Lunghezza numero fa
- L Lunghezza numero fabbricante (Company Prefix)<br>F Valore filtro
- F Valore filtro<br>P Verifica cifra
- P Verifica cifra di controllo<br>N1 Designazione dell'eleme
- N1 Designazione dell'elemento catena (numero campo)<br>N2 Designazione dell'elemento catena (no. campo) opz
- Designazione dell'elemento catena (no. campo) opzionale Per informazioni supplementari, mettere in contatto

www.epcglobalinc.org o [www.gs1.org](http://www.gs1.org/)

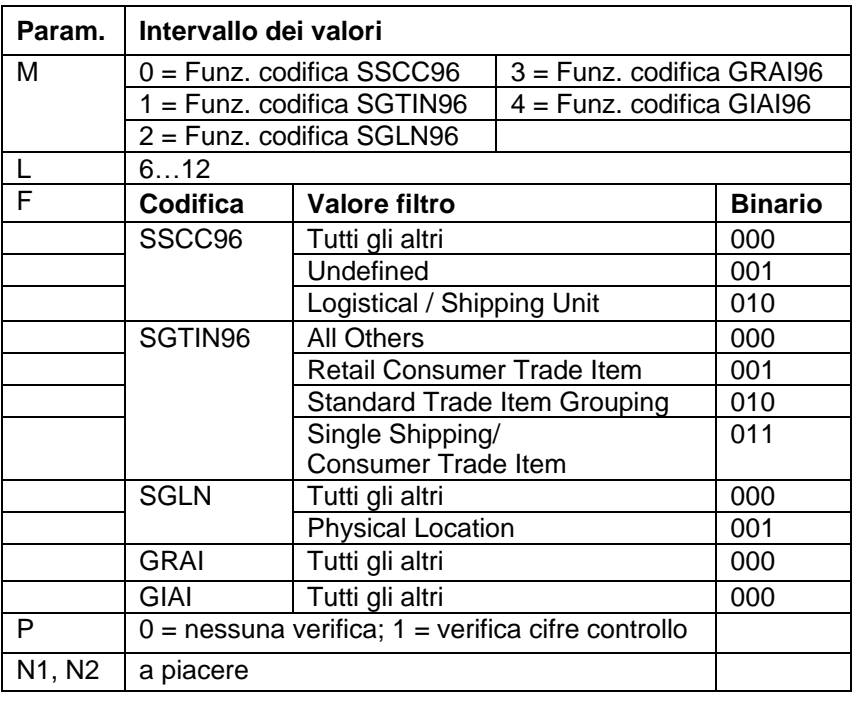

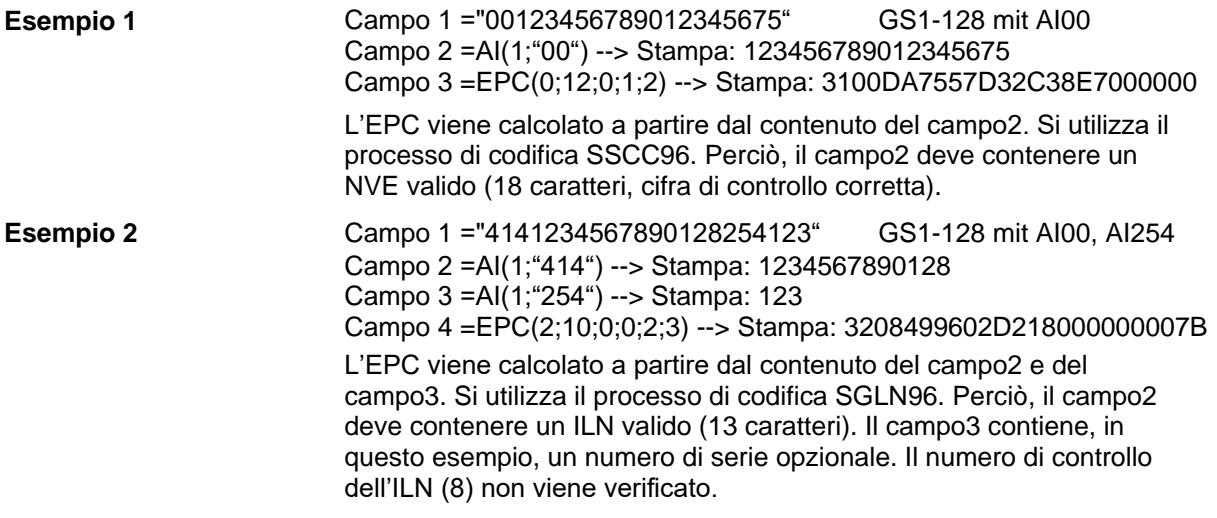

\* soltanto se si usa l'opzione RFID

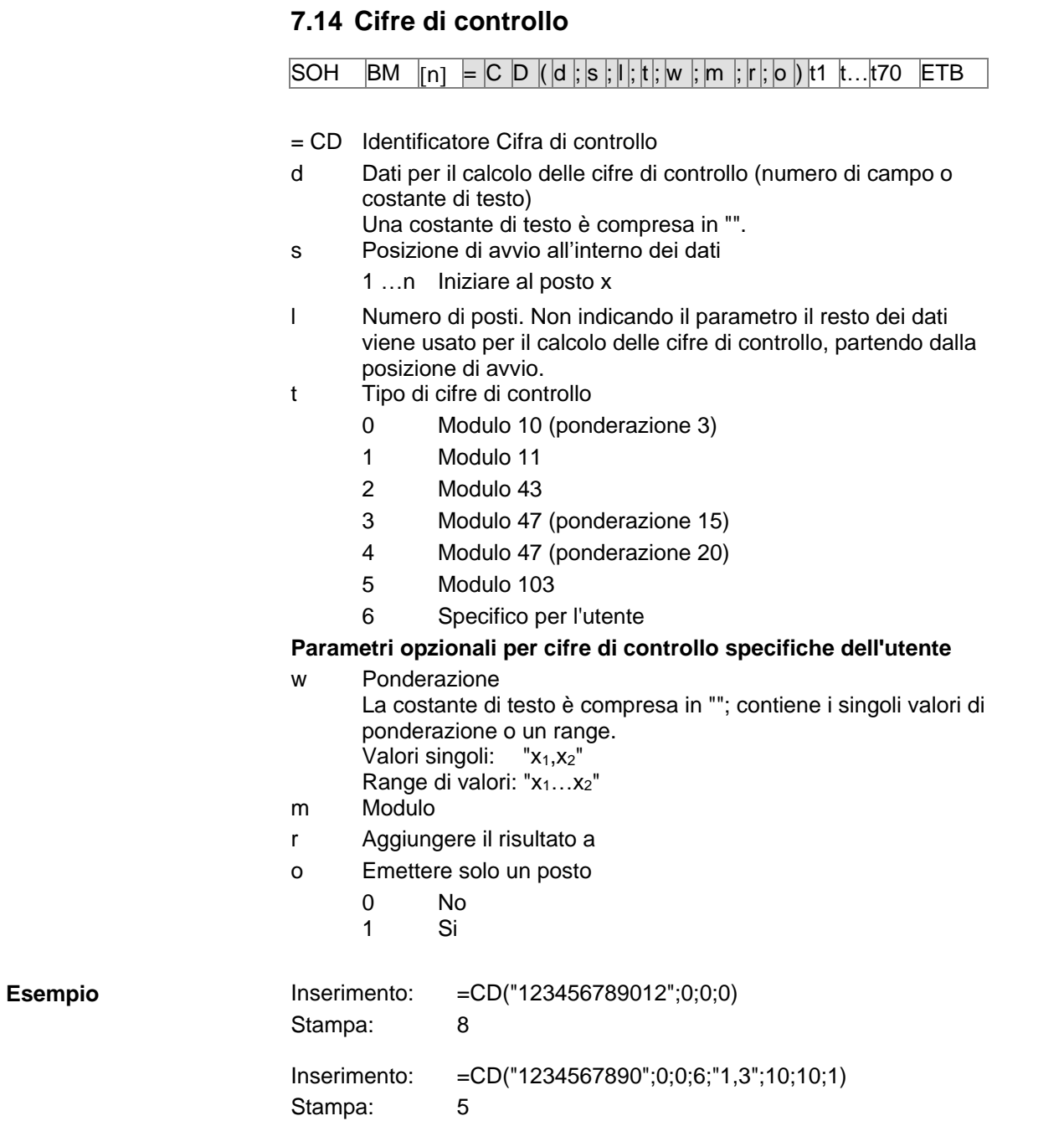

# **7.15 Sottostringa**

# $|SOH|BM| [n] | = |S |S | (|d|; |s|; |1|) |ETB|$

- = SS Identificatore Sottostringa
- d Dati dai quali deve essere estratta una sottostringa (numero di campo, nome di campo o costante di testo). Una costante di testo è compresa in "".
- s Posizione di avvio all'interno dei dati. Se il parametro non viene indicato, allora si inizia dal primo posto.<br>1 n liziare al posto x Iniziare al posto x
- l Numero di posti. Se il parametro non viene indicato, tutti i dati restanti saranno ritrasmessi alla posizione di avvio. 1 …n Posizione di avvio x numero

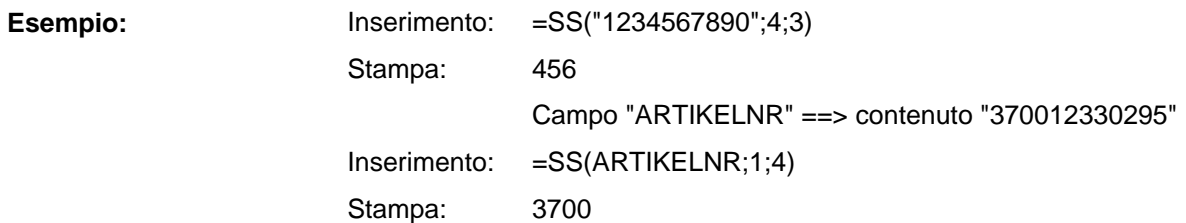

Variabili Vita V

# **8 Set di parametri**

# **8.1 Parametri delle etichette**

#### **Regolare la fotocellula delle etichette**

|SOH|F|C|D|E|-|-|r|N|-|-|-|-|-|-|-|ETB|

- N: 0 = Fotocellula luce passante normale
- N: 1 = Fotocellula riflessione
- N: 2 = Fotocellula luce passante inversa
- N: 3 = Fotocellula riflessione inversa

#### **Interrogare la fotocellula delle etichette**

 $SOH$   $F$   $C$   $D$   $E$   $\cdot$   $\cdot$   $\cdot$   $w$   $p$   $p$   $p$   $p$   $p$   $p$   $p$   $p$   $E$  TB

#### **Risposta**

SOH A N - - - - - - - p p p p p p p p ETB

#### **Regolare il tipo d'etichetta**

 $|SOH|F|C|D|A|-|-|r|N|-|-|-|-|-|-|$  -  $|ETB|$ 

N: 0 = Etichette adesive (misurazione automatica) N: 1 = Etichette continuo

#### **Interrogare il tipo d'etichetta**

 $SOH$   $F$   $C$   $D$   $A$   $w$   $p$   $p$   $p$   $p$   $p$   $p$   $p$   $p$   $p$   $E$  TB

#### **Risposta**

SOH A N - - - - - - - p p p p p p p p ETB

#### **Misurare l'etichetta**

Dopo aver inserito un rotolo d'etichette nuovo, è possibile avviare la misurazione attraverso il comando seguente.

# SOH F C B - - - r - - - - - - - - ETB

La lunghezza dell'etichetta e del taglio, possono essere trasmessi ad un Host computer:

 $|SOH|F|C|B|-|-|-|w|p|p|p|p|p|p|p|p|p|ETB|$ 

Dopo questo comando, la stampante trasmette seguente risposta:

#### **Risposta**

 $SOH|A|E|E|E|E|S|S|S|S|p|p|p|p|p|p|p|ETB|$ 

EEEE = indica la lunghezza dell'etichetta in mm (ASCII) SSSS = indica la lunghezza del taglio in mm (ASCII)

# **Regolare la lunghezza dell'etichetta in 1/100 mm**

 $SOH$   $F$   $C$   $C$   $L$   $r$   $N$   $N$   $N$   $N$   $N$   $N$   $N$   $E$   $F$   $B$ 

N = Somma della lunghezza dell'etichetta in 1/100 mm, numero ASCII composto di sette cifre

**Interrogare la lunghezza dell'etichetta in 1/100 mm**

 $|\texttt{SOH}| \texttt{F}|\texttt{C}|\texttt{C}|\texttt{L}|\text{-}| |\texttt{w}|\texttt{N}|\texttt{N}|\texttt{N}|\texttt{N}|\texttt{N}|\texttt{N}|\text{-}| \texttt{ETB}|$ 

#### **Risposta**

 $SOH |A|N|N|N|N|N|N\left[-p\ p\ p\ p\ p\ p\ p\ p\ p\right]ETB|$ 

#### **Regolare la lunghezza del taglio in 1/100 mm**

 $|SOH|F|C|C|M|$ -|-|r|M|M|M|M|M|-|-|-|ETB|

M = Somma della lunghezza del taglio in 1/100 mm, numero ASCII composta di cinque cifre

#### **Interrogare la lunghezza del taglio in 1/100 mm**

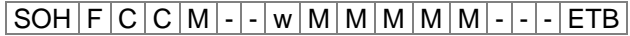

#### **Risposta**

 $SOH |A| M |M |M |M| - |A| |p| p |p| p |p| p |p| ETB$ 

#### **Regolare la larghezza dell'etichetta in 1/100 mm**

 $|\texttt{SOH}| \texttt{F}|\texttt{C}|\texttt{C}|\texttt{O}|$  -  $|\text{-}| \texttt{r}|\texttt{N}|\texttt{N}|\texttt{N}|\texttt{N}|\texttt{N}|\texttt{N}|\texttt{E}\texttt{TB}|$ 

N = Indica la larghezza dell'etichetta, numero ASCII composta di sette cifre

#### **Interrogare la larghezza dell'etichetta in 1/100 mm**

 $SOH$   $F$   $C$   $C$   $O$   $w$   $P$   $P$   $P$   $P$   $P$   $P$   $P$   $P$   $P$   $E$  TB

#### **Risposta**

SOH A N N N N N N N - p p p p p p p p ETB

#### **Regolare la lunghezza d'errore in mm**

|SOH |F |C |D |G |A | - |r |N |N |N | - | - | - | - | - | ETB |

NNN = Indica dopo quanti mm deve essere indicato l'errore (1-999)

#### **Interrogare la lunghezza d'errore**

 $SOH$   $F$   $C$   $D$   $G$   $A$   $w$   $p$   $p$   $p$   $p$   $p$   $p$   $p$   $p$   $F$   $F$ 

#### **Risposta**

 $SOH |A|N|N|-|-|-|-|P|p|p|p|p|p|p|p|p|ETB|$ 

#### **Regolare la sincronizzazione dell'etichetta**

 $SOH$   $F$   $C$   $D$   $G$   $B$  -  $r$   $N$  -  $-$  -  $-$  -  $-$  -  $F$   $F$ 

 $N: 0 = \text{Off}$ N: 1 = On

**Interrogare la sincronizzazione dell'etichetta**

 $|\texttt{SOH}| \texttt{F}|\texttt{C}|\texttt{D}|\texttt{G}|\texttt{B}| \text{-} |\texttt{w}|\texttt{p}|\texttt{p}|\texttt{p}|\texttt{p}|\texttt{p}|\texttt{p}|\texttt{p}|\texttt{F}|\texttt{F}$ 

#### **Risposta**

SOH A N - - - - - - - p p p p p p p p ETB

#### **Regolare il numero delle colonne**

 $|\mathsf{SOH}|\mathsf{F}|\mathsf{C}|\mathsf{C}|\mathsf{H}|\mathsf{A}|\mathsf{\text{-}}|\mathsf{r}|\mathsf{N}|\mathsf{\text{-}}|\mathsf{\text{-}}|\mathsf{\text{-}}|\mathsf{\text{-}}|\mathsf{\text{-}}|\mathsf{\text{-}}|\mathsf{\text{-}}|\mathsf{ETB}|$ 

N = Numero delle colonne (1 … 9)

#### **Interrogare il numero delle colonne**

 $|\texttt{SOH}| \texttt{F}|\texttt{C}|\texttt{C}|\texttt{H}|\texttt{A}|\text{-}| \texttt{w}|\texttt{p}|\texttt{p}|\texttt{p}|\texttt{p}|\texttt{p}|\texttt{p}|\texttt{p}|\texttt{F}|\texttt{F}$ 

#### **Risposta**

 $SOH |A|N|-|-|-|-|-|-|P|p|p|p|p|p|p|p|p|ETB|$ 

#### **Regolare la larghezza della colonna**

 $|SOH|F|C|C|H|B|-|r|N|N|N|-|-|-|-|F|E|$ 

NNN = Indica la larghezza della colonna in 1/10 mm (0 … 999)

#### **Interrogare la larghezza della colonna**

 $SOH$   $F$   $C$   $C$   $H$   $B$   $\cdot$   $w$   $p$   $p$   $p$   $p$   $p$   $p$   $p$   $p$   $E$  TB

#### **Risposta**

 $SOH |A|N|N|N$  - - - - - - p p p p p p p p p ETB

#### **Regulare l'aggiustaggio dell'etichetta**

 $SOH$   $F$   $C$   $C$   $J$   $r$   $N$   $ETB$ 

 $N: 0 =$  sinistra  $N: 1 =$  centro  $N: 2 =$  destra

#### **Interrogare l'aggiustaggio dell'etichetta**

 $SOH | F | C | C | J |$  -  $| w | p | p | p | p | p | p | p | p | E T B |$ 

#### **Risposta**

 $|SOH|A|N|-|-|-|-|-|-|P|p|p|p|p|p|p|p|p|ETB|$ 

#### **Regolare il contrasto**

 $SOH$   $F$   $C$   $A$   $B$   $r$   $N$   $N$   $N$   $ETB$ 

NNN: Indica il contrasto in % (010 … 200). Si deve trasmettere un numero di tre posti di ASCII.

#### **Interrogare il contrasto**

 $|\text{SOH}|\text{F}|C|A|B|$  -  $|\cdot|w|p|p|p|p|p|p|p|p|E\text{TB}|$ 

#### **Risposta**

 $SOH |A|N|N|l-|-|-|-|P|p|p|p|p|p|p|p|ETB|$ 

#### **Regolare specchiare d'etichette**

 $|SOH|F|C|D|O|$  -  $|\cdot|r|N|\cdot|\cdot|\cdot|\cdot|\cdot|\cdot|\cdot|$  ETB

 $N: 0 = \text{Off}$  $N: 1 = On$ 

#### **Interrogare specchiare d'etichette**

 $SOH$   $F$   $C$   $D$   $O$   $\cdot$   $\cdot$   $\cdot$   $\lfloor w \rfloor p$   $\lfloor p \rfloor p$   $\lfloor p \rfloor p$   $\lfloor p \rfloor$   $E$  TB  $\rfloor$ 

#### **Risposta**

SOH A N - - - - - - - p p p p p p p p ETB

#### **Regolare rotazione d'etichette**

 $SOH$   $F$   $C$   $D$   $N$   $r$   $X$   $ETB$ 

 $X: 0 = \text{Off}$  $X: 1 = On$ 

#### **Interrogare rotazione d'etichette**

 $SOH$   $F$   $C$   $D$   $N$   $\cdot$   $w$   $p$   $p$   $p$   $p$   $p$   $p$   $p$   $p$   $p$   $E$  TB

#### **Risposta**

 $SOH |A|X$  - - - - - - - - p p p p p p p p p ETB

#### **Regolare il modo operativo specchiare/rotazione etichetta**

 $SOH$   $F$   $C$   $D$   $S$   $r$   $N$   $ETB$ 

N: 0 = Specchiare/rotazione al centro dell'etichetta

N: 1 = Specchiare/rotazione al centro della testina di stampa

**Interrogare il modo operativo specchiare/rotazione etichetta**

 $SOH|F|C|D|S|$ -|- $w|p|p|p|p|p|p|p|p|ETB$ 

#### **Risposta**

 $|SOH|A|N|-|-|-|-|-|-|P|p|p|p|p|p|p|p|p|ETB|$ 

## **Regolare il materiale**

 $SOH$   $F$   $C$   $D$   $N$   $C$   $r$   $N$   $N$   $N$   $ETB$ 

NNNN: Inserire tipo del materiale

 $0 = Type 1$ 

 $1 = Type 2$ 

**Interrogare il materiale**

 $|SOH|F|C|D|N|C|$ - $|w|p|p|p|p|p|p|p|ETB|$ 

#### **Risposta**

 $SOH |A|N|N|N|-|-|-|P|p|p|p|p|p|p|p|ETB|$ 

# **Regolare rotazione etichetta di 90 gradi**

 $|SOH|F|C|D|N|D|$ - $|r|N|$ - $|-|-|-|-|-|-|$ - $|=$ TB $|$ 

 $N: 0 = 0^{\circ}$ N:  $1 = 90^{\circ}$  $N: 2 = 180^{\circ}$  $N: 3 = 270^{\circ}$ 

#### **Interrogare rotazione etichetta di 90 gradi**

 $SOH$   $F$   $C$   $D$   $N$   $D$   $\cdot$   $w$   $p$   $p$   $p$   $p$   $p$   $p$   $p$   $p$   $p$   $E$  TB

#### **Risposta**

SOH A N - - - - - - - p p p p p p p p ETB

#### **Regolare la posizione di scansione**

 $|SOH|F|C|D|E|A|$  -  $|r|N|N|$  -  $|-|-|-|-|$  -  $|$  =  $|$   $ETB|$ 

NN = Indica la posición de detección en % del largo de etiqueta regulado (01 ... 99)

Questo valore dipende dalla lunghezza dell'etichetta

#### **Interrogare la posizione di scansione**

 $SOH$   $F$   $C$   $D$   $E$   $A$  -  $w$   $p$   $p$   $p$   $p$   $p$   $p$   $p$   $p$   $p$   $E$  TB

#### **Risposta**

 $SOH |A|N|N$ -------pppppppppe

# **Regolare la sensibilità della fotocellula a trasmissione**

 $SOH|F|C|D|E|B| |\cdot |r|N|N|N| |\cdot | |\cdot | |\cdot | |ETB|$ 

NNN = Indica la sensibilità della fotocellula Si deve trasmettere un numero di tre posti di ASCII (001-255).

**Interrogare la sensibilità della fotocellula a trasmissione**

 $|SOH|F|C|D|E|B|$ - $|w|p|p|p|p|p|p|p|p|ETB|$ 

#### **Risposta**

 $SOH |A|N|N|!|.||.||.||.|+|p|p|p|p|p|p|p|p|ETB|$ 

# **Regolare la sensibilità della fotocellula a riflessione**

 $SOH$   $F$   $C$   $D$   $E$   $C$   $r$   $N$   $N$   $N$   $ETB$ 

NNN = Indica la sensibilità della fotocellula Si deve trasmettere un numero di tre posti di ASCII (001 ... 255).

**Interrogare la sensibilità della fotocellula a riflessione**  $SOH$   $F$   $C$   $D$   $E$   $C$   $\cdot$   $w$   $p$   $p$   $p$   $p$   $p$   $p$   $p$   $p$   $E$  TB

#### **Risposta**

 $SOH |A|N|N|N|-|-|-|-|P|p|p|p|p|p|p|p|ETB|$ 

# **8.2 Fotocellula**

**Interrogare il livello minimo, misurato alla fotocellula dell'etichetta (parametri dell'etichetta A)**

 $|\text{SOH}|F|C|M|A|A|$ - $|w|p|p|p|p|p|p|p|p|E$ TB

#### **Risposta**

 $SOH |A|N|N|N|-|-|-|-|P|p|p|p|p|p|p|p|p|ETB|$ 

NNN = Valore del livello misurato, numero ASCII a tre posti in 1/100 V

# **Interrogare il livello massimo, misurato alla fotocellula dell'etichetta (parametri dell'etichetta B)**

 $SOH$   $F$   $C$   $M$   $A$   $B$   $\cdot$   $w$   $p$   $p$   $p$   $p$   $p$   $p$   $p$   $p$   $p$   $E$   $T$  $B$ 

#### **Risposta**

 $|\textsf{SOH}| \textsf{A} | \textsf{N} | \textsf{N} | \textsf{N} |$ -|-|-|-|p|p|p|p|p|p|p|p|ETB|

NNN = Valore del livello misurato, numero ASCII a tre posti in 1/100 V

#### **Regolare la soglia automatica della fotocellula dell'etichetta (parametri dell'etichetta C)**

 $|SOH|F|C|M|A|C|-|r|N|N|N|-|-|-|-|FIB|$ 

NNN = Valore della soglia automatica,

numero ASCII a tre posti in 1/100 V Questo valore sarà rivelato automaticamente dalla stampante, durante la misurazione (min+(max-min) 3

#### **Interrogare la soglia automatica**

 $SOH$   $F$   $C$   $M$   $A$   $C$   $\cdot$   $w$   $p$   $p$   $p$   $p$   $p$   $p$   $p$   $E$  TB

#### **Risposta**

 $SOH |A|N|N|-|-|-|-|P|p|p|p|p|p|p|p|ETB|$ 

NNN = Valore della soglia, numero ASCII a tre posti in 1/100 V

#### **Interrogare il valore attuale, della fotocellula del nastro di trasferimento**

 $SOH | F | C | M | B | A | - | w | p | p | p | p | p | p | p | E T B |$ 

#### **Risposta**

 $|\textsf{SOH}|A|N|$ - $|\text{-}|$ - $|\text{-}|$ - $|\text{-}|$ p $|p|p|p|p|p|p|p|p|$ ETB $|$ 

N: 0 = Non c'è il nastro di trasferimento

N: 1 = Nastro di trasferimento inserito

# **Interrogare il valore attuale, della fotocellula di etichette regolata**  $SOH$   $F$   $C$   $M$   $B$   $B$  -  $w$   $p$   $p$   $p$   $p$   $p$   $p$   $p$   $E$   $B$

#### **Risposta**

 $SOH |A|N|N|l-|-|-|-|P|p|p|p|p|p|p|p|ETB|$ 

NNN: Valore della fotocellula, numero ASCII a tre posti in 1/100 V

#### **Interrogare lo stato della fotocellula dispenser**

 $SOH$   $F$   $C$   $M$   $B$   $E$   $A$   $w$   $p$   $p$   $p$   $p$   $p$   $p$   $p$   $E$   $T$ B

#### **Risposta**

 $SOH |A|N$ ----------pppppppppeETB

N: 0 = Nessun'etichetta individuata vicino la fotocellula

N: 1 = Etichetta individuata dalla fotocellula

Qui sarà considerata la soglia impostata per la fotocellula dispenser

# **8.3 Parametri della stampante**

#### **Regolare la velocità di stampa**

 $|SOH|F|C|A|A|-|-|r|N|N|N|-|-|-|-|-|ETB|$ 

NNN: Indica la velocità di stampa in mm/s Vita V 104/8 + Vita V 103/8 T = 50 … 200 Vita V 106/12 + Vita V 108/12 = 50 … 150 Vita V 106/24 = 50 … 100 Si deve trasmettere un numero di tre posti di ASCII.

#### **Interrogare la velocità di stampa**

 $|SOH|F|C|A|A|-|-|w|p|p|p|p|p|p|p|p|ETB|$ 

#### **Risposta**

 $SOH A N N N - - - - - p p p p p p p p p p c E T B$ 

#### **Regolare il controllo nastro di trasferimento On/Off**

 $|SOH|F|C|D|B|$  -  $|r|N|M|$  -  $|$  -  $|$  -  $|$  -  $|$  -  $|$  =  $|$  ETB

- N: 1 = Controllo nastro di trasferimento On
- N: 0 = Controllo nastro di trasferimento Off
- M: 0 = Sensibilità debole
- M: 1 = Sensibilità forte

#### **Interrogare il nastro di trasferimento On/Off**

 $SOH$   $F$   $C$   $D$   $B$   $w$   $p$   $p$   $p$   $p$   $p$   $p$   $p$   $p$   $E$  TB

#### **Risposta**

 $SOH |A|N|M|-|-|-|-|-|P|p|p|p|p|p|p|p|p|ETB|$ 

#### **Regolare l'amministrazione del campo**

 $|SOH|F|C|D|K|$  -  $|r|N|$  -  $|$  -  $|$  -  $|$  -  $|$  -  $|$  -  $|$  -  $|$  -  $|$  ETB

N: 0 = Amministrazione del campo Off

- N: 1 = Salvare grafico
- N: 2 = Cancellare grafico

N: 3 = Ripristinare grafico

#### **Interrogare l'amministrazione del campo**

 $|\text{SOH}|\text{F}|C|D|\text{K}|\text{-}|\text{-}|\text{w}|p|p|p|p|p|p|p|p|\text{ETB}|$ 

#### **Risposta**

SOH A N - - - - - - - p p p p p p p p ETB

#### **Regolare la lingua della stampante**

SOH F C D I - - r N - - - - - - - ETB

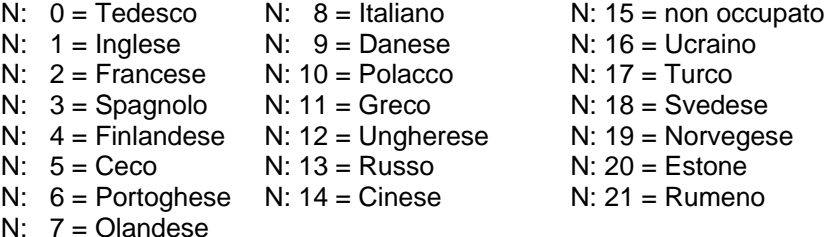

#### **Interrogare la lingua della stampante**

 $|\texttt{SOH}| \texttt{F}|\texttt{C}|\texttt{D}|\texttt{l}|\text{-}|\text{-}|\texttt{w}|\texttt{p}|\texttt{p}|\texttt{p}|\texttt{p}|\texttt{p}|\texttt{p}|\texttt{p}|\texttt{p}|\texttt{E}\texttt{TB}|$ 

#### **Risposta**

 $|SOH|A|N|-|-|-|-|-|-|P|p|p|p|p|p|p|p|p|p|ETB|$ 

#### **Regolare i parametri della stampante esterni**

 $SOH$   $F$   $C$   $C$   $P$   $r$   $N$   $ETB$ 

- N: 0 = Solo i parametri della lunghezza, larghezza e spazio tra una etichetta e l'altra vengono considerati.
- N: 1 = Modifiche attraverso l'interfaccia, saranno considerati
- N: 2 = Modifiche attraverso l'interfaccia non vengono considerati

#### **Interrogare i parametri della stampante esterni**

 $SOH$   $F$   $C$   $C$   $P$   $\cdot$   $\cdot$   $\lfloor$   $w$   $\lfloor p \rfloor$   $p$   $\lfloor p \rfloor$   $p$   $\lfloor p \rfloor$   $p$   $\lfloor$   $E$  TB  $\rfloor$ 

#### **Risposta**

SOH A N - - - - - - - p p p p p p p p ETB

#### **Selezionare la Codepage**

|SOH | F | C | C | N | - | - | r | N | - | - | - | - | - | - | - | - | ETB |

- N: 0 = Codepage 1252 Europa occidentale (prima ANSI)
- $N: 1 = \text{Codepage } 437$  inglese
- N: 2 = Codepage 850 Europa occidentale
- $N: 3 8 =$  non occupato
- $N: 9 = \text{Codepage } 852 \text{ slavo}$
- N: 10 = Codepage 857 turco
- N: 11 = Codepage 1250 Europa centrale
- N: 12 = Codepage 1251 cirillico
- N: 13 = Codepage 1253 greco
- N: 14 = Codepage 1254 turco
- N: 15 = Codepage 1257 baltico
- N: 16 = WGL4 (trasmissione dei dati codificata UTF-8)

La tabella per i set di caratteri riportati qui sopra è contenuta nel sito internet www.carl-valentin.de/Download.

#### **Interrogare la Codepage**

 $SOH$   $F$   $C$   $C$   $N$   $w$   $p$   $p$   $p$   $p$   $p$   $p$   $p$   $p$   $E$  TB

#### **Risposta**

SOH A N - - - - - - - p p p p p p p p ETB

### **Regolare la guida dall'utente**

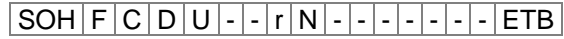

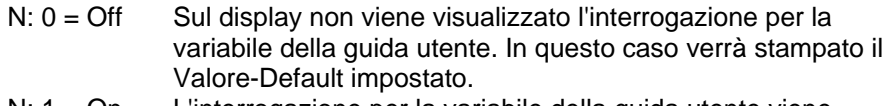

- N: 1 = On L'interrogazione per la variabile della guida utente viene visualizzata solo una volta sul display della stampante, prima che l'ordina di stampa venga eseguito.
- N: 2 = Auto L'interrogazione per la variabile della guida utente viene visualizzata nuovamente al termine della stampa. Dopodiché viene richiesto il numero di pezzi che devono essere stampati.
- $N: 3 = Auto$  Auto no quant L'interrogazione per la variabile della guida utente viene visualizzata nuovamente al termine della stampa. Tuttavia, viene stampato sempre lo stesso numero di pezzi, definito un'unica volta all'avvio dell'ordine di stampa.

#### **Interrogare la guida dall'utente**

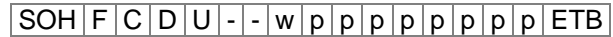

#### **Risposta**

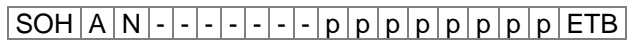

#### **Regolare la configurazione della tastiera**

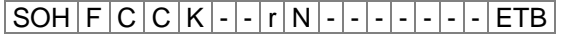

- $N: 0 = Tedesco$
- $N: 1 = \text{Inglese}$
- N: 2 = Francese
- $N: 3 =$  Greco
- N: 4 = Spagnolo
- $N: 5 = S$ vedese
- N: 6 = US americano
- N: 7 = Russia

#### **Interrogare la configurazione della tastiera**

 $SOH$   $F$   $C$   $C$   $K$   $w$   $p$   $p$   $p$   $p$   $p$   $p$   $p$   $p$   $F$   $F$ 

#### **Risposta**

SOH A N - - - - - - - p p p p p p p p ETB

#### **Regolare il volume del buzzer (click da tastiera)**

 $|SOH|F|C|C|B|$  -  $|w|p|p|p|p|p|p|p|p|ETB|$ 

$$
N: 0 = \qquad \text{Off}
$$

N: 1-7 = Volume del buzzer (click da tastiera)

#### **Interrogare il volume del buzzer**

 $SOH$   $F$   $C$   $C$   $B$   $\cdot$   $\cdot$   $\cdot$   $w$   $p$   $p$   $p$   $p$   $p$   $p$   $p$   $p$   $E$  TB

#### **Risposta**

 $SOH |A|N$ ---------pppppppppETB

#### **Regolare il contrasto del display**

 $SOH$   $F$   $C$   $C$   $B$   $B$  -  $r$   $N$   $N$   $N$  -  $ETB$ 

NNN = Valori impostabili: 045 … 075

#### **Interrogare il contrasto del display**

 $|\text{SOH}|F|C|C|B|B|$ - $|w|p|p|p|p|p|p|p|p|E$ TB

#### **Risposta**

 $SOH |A|N|N|l-l-l-l|p|p|p|p|p|p|p|ETB$ 

#### **Regolare l'avvio a caldo On/Off**

 $SOH |F|C|D|W|$ - $|\cdot|r|N|$ - $|\cdot|\cdot|$ - $|\cdot|\cdot|$ - $|ETB|$ 

N: 0 = Avvio a caldo Off

N: 1 = Avvio a caldo On

**Interrogare l'avvio a caldo On/Off**

 $SOH$   $F$   $C$   $D$   $W$   $w$   $p$   $p$   $p$   $p$   $p$   $p$   $p$   $p$   $E$  TB

#### **Risposta**

 $SOH |A|N|-|-|-|-|-|-|P|p|p|p|p|p|p|p|p|ETB|$ 

#### **Regolare l'autoload**

 $|SOH|F|C|D|X|$  -  $|\cdot|r|N|$  -  $|\cdot|\cdot|\cdot|\cdot|\cdot|$  -  $|ETB|$ 

 $N: 0 = \text{Off}$  $N: 1 = On$ 

#### **Interrogare l'autoload**

 $SOH$   $F$   $C$   $D$   $X$   $w$   $p$   $p$   $p$   $p$   $p$   $p$   $p$   $p$   $F$   $F$ 

#### **Risposta**

 $SOH |A|N$  - - - - - - - - p p p p p p p p p p ETB

#### **Regolare l'etichetta standard On/Off**

 $SOH$   $F$   $C$   $M$   $K$   $E$   $r$   $N$   $ETB$ 

- N: 0 = Off (Default): Senza previa definizione dell'etichetta, un messaggio di errore compare sullo schermo.
- N: 1 = On: Senza previa definizione dell'etichetta, l'etichetta stampata sarà standard

#### **Interrogare l'etichetta standard On/Off**

 $SOH$   $F$   $C$   $M$   $K$   $E$   $\cdot$   $W$   $p$   $p$   $p$   $p$   $p$   $p$   $p$   $p$   $E$  TB

#### **Risposta**

SOH A N - - - - - - - p p p p p p p p ETB

# **Regolare il ritiro (modo operativo)**

 $SOH$   $F$   $C$   $M$   $R$   $A$   $r$   $N$   $ETB$ 

 $N: 0 = Standard$ 

N: 1 = Automatico

N: 2 = Senza ritiro

N: 3 = Ritiro ottimizzato

#### **Interrogare il ritiro (modo operativo)**

 $|\texttt{SOH}| \texttt{F}|\texttt{C}| \texttt{M}|\texttt{R}|\texttt{A}|\text{-}| \texttt{w}| \texttt{p}|\texttt{p}| \texttt{p}|\texttt{p}|\texttt{p}|\texttt{p}|\texttt{p}|\texttt{E}\texttt{TB}|$ 

#### **Risposta**

 $SOH |A|N$  - - - - - - - - - p p p p p p p p p ETB

#### **Regolare il ritiro ritardo**

 $|SOH|F|C|M|R|B|-|r|N|N|N|-|-|-|-|FIB|$ 

NNN: Indica il tempo di ritardo, numero ASCII a tre posti in 1/100s

#### **Interrogare il ritiro ritardo**

 $|\texttt{SOH}| \texttt{F}|\texttt{C}| \texttt{M}|\texttt{R}|\texttt{B}| \text{-} |\texttt{w}| \texttt{p}|\texttt{p}|\texttt{p}|\texttt{p}|\texttt{p}|\texttt{p}|\texttt{p}|\texttt{E}\texttt{TB}|$ 

#### **Risposta**

 $SOH |A|N|N|l-l-l-l|p|p|p|p|p|p|p|ETB$ 

#### **Regolare la conferma del cambio etichetta**

 $|SOH|F|C|S|D|F|C|r|N|-|-|-|-|-|F|E$ 

N: 0 = Conferma Off N: 1 = Conferma On

#### **Interrogare la conferma del cambio etichetta**

 $|\text{SOH}|\text{F}|C|\text{S}|D|\text{F}|C|w|p|p|p|p|p|p|p|p|E\text{TB}|$ 

#### **Risposta**

SOH A N - - - - - - - p p p p p p p p ETB

#### **Regolare la sincronizzazione all'accensione**

 $|SOH|F|C|C|A|-|-|r|N|-|-|-|-|-|-|FIB|$ 

- $N: 0 = \bigcirc f$ N: 1 = Misurare
- N: 2 = Avanzamento di etichette

#### **Interrogare la sincronizzazione all'accensione**

 $SOH$   $F$   $C$   $C$   $A$   $w$   $p$   $p$   $p$   $p$   $p$   $p$   $p$   $p$   $E$  TB

#### **Risposta**

 $|SOH|A|N|-|-|-|-|-|-|P|p|p|p|p|p|p|p|p|ETB|$ 

#### **Regolare la lunghezza CMI**

 $SOH \mid F \mid C \mid D \mid J \mid C \mid - \mid r \mid N \mid - \mid - \mid - \mid - \mid - \mid - \mid ETB \mid$ 

NNN: valore per il ritorno per il quale il materiale di etichette viene fatto ritornare. Numero ASCII a tre posti in 1/100 mm (000 ... 100)

**Interrogare la lunghezza CMI**

 $SOH$   $F$   $C$   $D$   $J$   $C$   $\cdot$   $w$   $p$   $p$   $p$   $p$   $p$   $p$   $p$   $p$   $E$  TB

#### **Risposta**

 $SOH |A|N|-|-|-|-|-|-|P|p|p|p|p|p|p|p|p|ETB|$ 

# **8.4 Interfaccie**

I parametri per l'interfaccie, si regolano attraverso seguenti comandi. Dopo aver trasmesso uno di questi comandi, è necessario sapere che anche l'Host computer modifica il suo parametro dell'interfaccia appartenente, per poter mantenere la comunicazione tra stampante e computer.

La posizione dell'interfaccia s'indica sempre con x. Ammessi sono i valori seguenti:

 $x = 1 \Rightarrow$  COM 1

 $x = 2 \Rightarrow$  COM 2

In tutti gli altri casi, la stampante sceglie automaticamente la prima interfaccia seriale disponibile.

Le frasi di risposta contengono l'interfaccia interrogata.

#### **Regolare tutti i parametri dell'interfaccie**

 $SOH$   $F$   $C$   $F$   $F$   $x$   $r$   $m$   $;$   $b$   $;$   $p$   $;$   $d$   $;$   $s$   $ETB$ 

- $m =$  Modo (0 = Off, 1 = On, 2 = On senza avviso d'errore)
- b = Baudrate (2400, 4800, 9600, 19200, 38400, 57600, 115200)
- $p =$  Parity (n = no parity, e = even parity, o = odd parity)
- d = Numero dei Bits di dati (7, 8)
- s = Numero dei Bits di stop (1, 2)

#### **Interrogare tutti i parametri dell'interfaccie**

 $SOH$   $F$   $C$   $F$   $F$   $x$   $\cdot$   $W$   $p$   $p$   $p$   $p$   $p$   $p$   $p$   $p$   $E$  TB

#### **Risposta**

 $|\text{SOH}(\text{A}|\text{x});|m|;|\text{b}|;|\text{c}|;|\text{d}|;|\text{s}|;|\text{p}|p|p|p|p|p|p|p|p|E\text{TB}|$ 

**Esempio:** Accendere l'interfaccia COM1, 9600 Baud, no parity, 8 Bits di dati, 2 Bits di stop [SOH]FCFF1-r1;9600;n;8;2[ETB]

#### **Protocolli dell'interfaccie**

Sono disponibili due tipi di protocolli dell'interfaccie. Normalmente si usa SOH =  $01_{\text{Hex}}$  e ETB =  $17_{\text{Hex}}$ . Siccome esistono Hostcomputer, che non sono capace di elaborare questi caratteri è possibile cambiare a  $SOH = 5E_{Hex}$  e ETB =  $5F_{Hex}$ . Anche l'Hostcomputer deve modificare i suoi parametri.

#### **Regolare SOH e ETB**

 $|SOH|F|C|G|C|$  -  $|\cdot|r|N|$  -  $|\cdot|\cdot|$  -  $|\cdot|\cdot|$  -  $|ETB|$ 

N:  $0 = SOL = 01$  Hex,  $ETB = 17$  Hex N:  $1 = SOL = 5E$  Hex,  $ETB = 5F$ Hex

#### **Interrogare SOH e ETB**

 $SOH$   $F$   $C$   $G$   $C$   $w$   $p$   $p$   $p$   $p$   $p$   $p$   $p$   $p$   $E$  TB

#### **Risposta**

 $SOH |A|N|-|-|-|-|-|-|P|p|p|p|p|p|p|p|p|ETB|$ 

N:  $0 = SOH = 01$  Hex,  $ETB = 17$  Hex

N:  $1 = \text{SOH} = 5E$  Hex,  $ETB = 5F$ Hex

N: 2 = altra combinazione del carattere

# **Memoria di dati**

#### **Regolare la memoria di dati**

 $SOH$   $F$   $C$   $G$   $D$   $r$   $M$   $ETB$ 

- M: 0 = OFF, dopo della ricezione di FBCA0r o FBDA0r, l'interfaccia sarà bloccata fino alla fine dell'ordine di stampa. Non è possibile inserire altri dati nella memoria.
- M: 1 = Standard: dopo l'avvio di stampa, i dati che si trovano nella memoria non saranno più elaborati. Però è possibile inserire altri dati nella memoria finché è piena.
- M: 2 = Estesa: dopo l'avvio di stampa è possibile inserire dati nella memoria. I dati trasmessi saranno elaborati durante la stampa. La stampante prepara la stampa della prossima etichetta:

#### **Interrogare la memoria di dati**

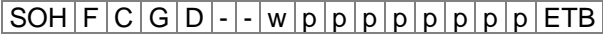

#### **Risposta**

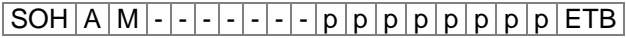

## **Regolare la reazione a set di domande sconosciute**  $|SOH|F|C|G|E|A|-|r|N|-|-|-|-|-|-|F|E|$

N = Indicare un valore da 0 a 3

### **Interrogare la reazione a set di domande sconosciute**  $SOH$   $F$   $C$   $G$   $E$   $A$  -  $w$   $p$   $p$   $p$   $p$   $p$   $p$   $p$   $p$   $E$   $T$ B

**Risposta**  $SOH |A|N$ ---------pppppppppeETB

# **8.5 Rete**

# $SOH|F|C|L|A|-|F|C|0|A|8|0|0|1|5|ETB|$

Tutte le frasi per i parametri delle reti iniziano con la 'L', nel quadretto numero 3. Nel quarto quadretto si trova l'identificatore del parametro (della rete appartenente). Nel quinto quadretto è possibile inserire un altro sottoindentificatore.

Per motivi di limitazione, della grandezza degli argomenti a 8 caratteri, gli indirizzi IP (di 32 Bit – Indirizzo IP, Maschera della rete, Indirizzo Gateway) vengono trasmessi nel Formato Hex.

Per tutti i dati che devono essere trasmessi nel formato Hex, è possibile usare lettere minuscole e maiuscole.

Al contrario alle regolazioni dei parametri delle altre interfaccie, queste regolazioni saranno memorizzate automaticamente nel Flash,

significa che non è necessario salvare la configurazione attuale prima di spegnere la stampante.

Per attivare le modifiche anche senza lanciare un Reset di stampa è necessario inserire il comando 'Z', il quale trasmette un 'Reset di Device' di rete.

# **Regolare l'indirizzo-IP(esempio 192.168.0.21)**

 $SOH$   $F$   $C$   $L$   $A$   $r$   $C$   $0$   $A$   $8$   $0$   $0$   $1$   $5$   $ETB$ 

#### **Interrogare l'indirizzo-IP**

 $SOH$   $F$   $C$   $L$   $|A|$  -  $| \cdot |w|$   $p$   $|p|$   $p$   $|p|$   $p$   $|p|$   $p$   $|E$  TB  $|$ 

#### **Risposta**

 $SOH A C 0 A 8 0 0 1 5 p p p p p p p p p p ETB$ 

**Regolare la maschera della rete (esempio 255.255.255.0)**  $|SOH|F|C|L|B|$  -  $|r|F|F|F|F|F|F|F|0|0|ETB|$ 

#### **Intrrogare la maschera della rete**

 $SOH$   $F$   $C$   $L$   $B$   $w$   $F$   $F$   $F$   $F$   $F$   $F$   $O$   $O$   $ETB$ 

# **Risposta**

 $SOH |A|F|F|F|F|F|F|0|0|p|p|p|p|p|p|p|FIB$ 

**Regolare l'indirizzo Gateway (esempio 192.168.0.1)**  $SOH |F|C|L|C$  -  $|r|C|0|A|8|0|0|1|$  ETB

# **Interrogare l'indirizzo Gateway**

 $SOH$   $F$   $C$   $L$   $C$   $w$   $p$   $p$   $p$   $p$   $p$   $p$   $p$   $p$   $E$  TB

#### **Risposta**

 $SOH A C 0 A 8 0 0 0 1 p p p p p p p p p ETB$ 

#### **Regolare il modo di trasmissione (es. identificazione automatica)**

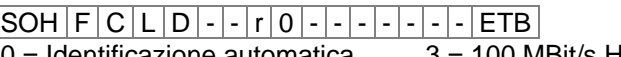

 $0 =$  Identificazione automatica  $3 = 100$  MBit/s Halfduplex

 $1 = 10$  MBit/s Halfduplex  $4 = 100$  MBit/s Fullduplex

 $2 = 10$  MBit/s Fullduplex

#### **Interrogare il modo di trasmissione**

|SOH |F |C |L | D | - | - | w | 0 | - | - | - | - | - | - | - | - | ETB |

#### **Risposta**

 $SOH |A|0|-|-|-|-|-|P|p|p|p|p|p|p|p|p|ETB|$ 

#### **Regolare il supporto DHCP**

 $SOH$   $F$   $C$   $L$   $E$   $\cdot$   $\cdot$   $r$   $N$   $ETB$ 

 $N: 0 = \text{Off}$  $N: 1 = On$ 

#### **Interrogare il supporto DHCP**

 $SOH$   $F$   $C$   $L$   $E$   $w$   $p$   $p$   $p$   $p$   $p$   $p$   $p$   $p$   $E$  TB

#### **Risposta**

SOH A N - - - - - - - p p p p p p p p ETB

## **Assegnare un nome alla stampante**

 $SOH |F|C|L|F|$ -|-|r  $\overline{N|N|N|N|N|N|N|N|N|N|ETB|}$ 

N: Il nome deve essere formato da massimo 15 caratteri  $[A...Z, a...z, 0...9, -,-]$ 

**Interrogare un nome alla stampante**  $SOH |F|C|L|F|$ -|-|w|p|p|p|p|p|p|p|p|ETB|

#### **Risposta**

 $SOH |A|N|N|N|N|N|N|;|p|p|p|p|p|p|p|p|ETB|$ 

**Regolare l'indirizzo MAC (esempio 00-07-4A-43-19-08)**

 $SOH$   $F$   $C$   $L$   $M$   $B$   $r$   $0$   $0$   $0$   $7$   $4$   $A$   $ETB$ 

 $|SOH|F|C|L|M|A|-|r|4|3|1|9|0|8|-|-ETB|$ 

 $|\textsf{SOH}| \textsf{F} | \textsf{C} | \textsf{L} | \textsf{M} | \textsf{C} | \textsf{-|r|0|0|0|7|4|A|1|9|0|8|\textsf{ETB}|$ 

Normalmente un indirizzo MAC, ha una larghezza di 48-Bit indicata esadecimale.

Con il comando (frase) 'B' è possibile cambiare l'identificazione dell'indirizzo MAC. Normalmente gli indirizzi delle nostre stampanti, iniziano sempre con 00-07-4A. Questo corrisponde al Pool di Memoria d'indirizzi, che abbiamo avuto assegnato dall'organo d'assegnazione. Con gli indirizzi assegnati è possibile identificare, in tutto il mondo, il produttore dell'apparecchio.

Con il comando (frase) A è possibile inserire qualsiasi indirizzo nel Pool.

Con il comando C si puó impostare qualsiasi indirizzo nel nostro pool e l'identificazione dell'indirizzo MAC può essere impostato/ cambiato contemporaneamente.

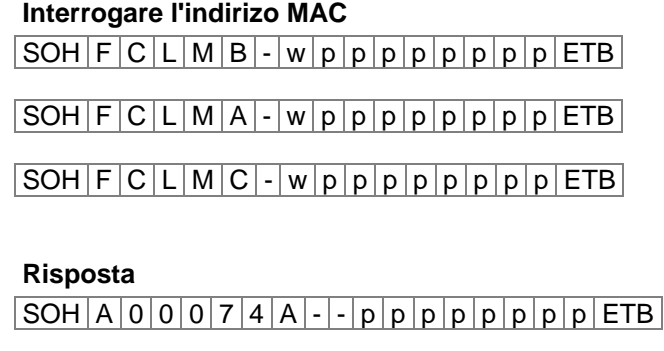

 $SOH A 4 3 1 9 0 8 - - p p p p p p p p p p p ETB$ 

 $SOH A 0 0 0 7 4 A 4 3 1 9 0 8 p p p p p p p p p ETB$ 

#### **NTP Server**

Il protocollo internet NTP (Network Time Protocol) è standardizzato e permette di sincronizzare l'orologio dei diversi partecipanti alla rete. A tal fine, la stampante si connette ad un server temporale e, ogni 60 minuti, sincronizza il suo orologio tempo reale a quello del server temporale per correggere eventuali differenze.

L'indirizzo del server (indirizzo IP) può essere impostato liberamente nella stampante mentre l'UDP e la porta impostata fissa 123 permettono la comunicazione. Il servizio si disattiva nella stampante applicando l'indirizzo server 0.0.0.0.

Poiché i server temporale utilizzano il tempo coordinato universale (UTC), è inoltre necessario conoscere il tempo di ritardo rispetto al tempo di riferimento. In Germania, ad es. +1 ora.

Un record di stato permette di verificare lo stato attuale della connessione.

#### **Regolare il NTP Server IP**

 $SOH$   $F$   $C$   $L$   $N$   $I$   $\cdot$   $r$   $N$   $ETB$ 

 $N = X.X.X.X (X = 0... 255)$ 

#### **Interrogare il NTP Server IP**

 $SOH | F | C | L | N | I | - | w | p | p | p | p | p | p | p | p | ETB |$ 

#### **Risposta**

 $SOH |A|N|N|N|N|N|N|N|p|p|p|p|p|p|p|ETB$ 

0.0.0.0 il servizio è disattivato

# **Leggere il stato NTP**

 $SOH$   $F$   $C$   $L$   $N$   $S$   $w$   $p$   $p$   $p$   $p$   $p$   $p$   $p$   $p$   $E$  TB

#### **Risposta**

 $SOH |A|N$  - - - - - - - - - p p p p p p p p p ETB

 $N: 0 = \text{Off}$  $N: 1 = OK$  $N: 2 = Error$ 

## **Regolare dei fusi orario (offset ora)**  $|\widetilde{\textrm{SOH}}|F|C|L|N|Z|$  -  $|r|\widetilde{N}|ETB|$

N: -12, 12

**Interrogare dei fusi orario (offset ora)**  $SOH$   $\lceil C \rceil L \rceil N \rceil Z \rceil - \lceil W \rceil p \rceil p \rceil p \rceil p \rceil p \rceil p \rceil ETB$ 

**Risposta**

 $SOH |A|N|N|N|N|N|N|N|p|p|p|p|p|p|p|p|ETB$ 

## **Reset Network Device**

 $SOH$   $F$   $C$   $L$   $Z$   $r$   $ETB$ 

Questa frase serve per realizzare le modifiche impostate prima. Non è possibile interrogarla.

# **8.6 Valori Offset**

# **Regolare l'offset Y**

 $SOH$   $F$   $C$   $C$   $D$   $\cdot$   $\cdot$   $r$   $V$   $N$   $N$   $N$   $\cdot$   $\cdot$   $\cdot$   $\cdot$   $ETB$ 

V = Segno preposto all'offset (+ oppure −) NNN = Somma dell'offset, numero ASCII composto di tre cifre in 1/10 mm

### **Interrogare l'offset Y**

 $|SOH|F|C|C|D|$ - $|w|p|p|p|p|p|p|p|p|ETB|$ 

#### **Risposta**

 $SOH |A|V|N|N|N|-|-|-|P|p|p|p|p|p|p|p|ETB|$ 

# **Regolare l'offset X**

 $SOH|F|C|C|E|-|-|r|V|N|N|N|-|-|-|FIB|$ 

V = Segno preposto all'offset (+ oppure −) NNN = Somma dell'offset, numero ASCII composto di tre cifre in 1/10 mm

#### **Interrogare l'offset X**

 $SOH|F|C|C|E|$ - | w | p | p | p | p | p | p | p | ETB |

# **Risposta**

 $SOH |A|V|N|N|N$  - - - - - p p p p p p p p p ETB

# **Regolare l'offset bordo staccabile**

 $|SOH|F|C|C|G|$  -  $|r|V|N|N|N|$  -  $|$  -  $|$  -  $|$  ETB

V = Segno preposto all'offset (sempre +) NNN = Somma dell'offset,

numero ASCII composto di tre cifre in 1/10 mm

#### **Interrogare l'offset bordo staccabile**

 $SOH$   $F$   $C$   $C$   $G$   $w$   $p$   $p$   $p$   $p$   $p$   $p$   $p$   $p$   $ETB$ 

# **Risposta**

 $SOH |A|V|N|N|N|-|-|-|P|p|p|p|p|p|p|p|ETB|$ 

## **Regolare l'offset della taglierina**

 $SOH$   $F$   $C$   $S$   $C$   $A$   $r$   $V$   $N$   $N$   $N$   $E$   $T$ B

V = Segno preposto all'offset (sempre +) NNN = Somma dell'offset, numero ASCII composto di tre cifre in 1/10 mm

**Interrogare l'offset della taglierina**

 $SOH$   $F$   $C$   $S$   $C$   $A$   $w$   $p$   $p$   $p$   $p$   $p$   $p$   $p$   $p$   $E$  TB

#### **Risposta**

 $SOH |A|V|N|N|N|-|-|-|P|p|p|p|p|p|p|-|ETB|$ 

#### **Regolare l'offset del dispenser**

 $SOH$   $F$   $C$   $S$   $D$   $A$   $r$   $V$   $N$   $N$   $N$   $ETB$ 

V = Segno preposto all'offset (sempre +) NNN = Somma dell'offset, numero ASCII composto di tre cifre in 1/10 mm

#### **Interrogare l'offset del dispenser**

 $SOH$   $F$   $C$   $S$   $D$   $A$   $\cdot$   $w$   $p$   $p$   $p$   $p$   $p$   $p$   $p$   $p$   $E$  TB

#### **Risposta**

 $SOH |A|V|N|N|N|-|-|-|P|p|p|p|p|p|p|p|ETB|$
# **8.7 Funzioni Service**

**Regolare calibrazione punto zero (valore Y)**  $SOH$   $F$   $C$   $C$   $R$   $r$   $V$   $N$   $N$   $ETB$ 

**Interrogare calibrazione punto zero (valore Y)**  $SOH$ F|C|C|R|-|-|w|p|p|p|p|p|p|p|p|ETB|

V = Segno preposto all'Offset (+ oppure −) NNN: Somma dell'Offset numero ASCII composto di tre cifre in 1/100 mm  $(-999... +999)$ 

#### **Risposta**

 $SOH |A|V|N|N|N|-|-|-|P|p|p|p|p|p|p|p|ETB|$ 

**Regolare calibrazione punto zero (valore X)**  $SOH$   $F$   $C$   $C$   $T$   $\cdot$   $\cdot$   $r$   $V$   $N$   $N$   $N$   $\cdot$   $\cdot$   $\cdot$   $\cdot$   $\cdot$   $\vdots$   $\vdots$   $\vdots$ 

#### **Interrogare calibrazione punto zero (valore X)**

SOH F C C T - - w p p p p p p p p ETB

V = Segno preposto all'Offset (+ oppure −) NNN: Somma dell'Offset

numero ASCII composto di tre cifre in 1/100 mm  $(-999... +999)$ 

#### **Risposta**

 $|\text{SOH}|\text{A}|\text{V}|\text{N}|\text{N}|\text{N}|$ - $|\cdot|\cdot|\cdot|$ p $|\text{p}|\text{p}|\text{p}|\text{p}|\text{p}|\text{p}|\text{p}|\text{E}|\text{B}|\text{S}$ 

# **Regolare Online / Offline**

 $|SOH|F|C|M|K|C|-|r|M|$ -|-|-|-|-|-|-|ETB

M: 0 = Offline Off (spento) M: 1 = Offline On (acceso)

#### **Interrogare Online / Offline**

 $SOH$   $F$   $C$   $M$   $K$   $C$   $\cdot$   $w$   $p$   $p$   $p$   $p$   $p$   $p$   $p$   $p$   $E$  TB

#### **Risposta**

 $|\textsf{SOH}|A|M|$ - $|\text{-}|$ - $|\text{-}|$ - $|\text{-}|$ p $|p|p|p|p|p|p|p|$ ETB $|$ 

Dopo la commutazione tramite l'interfaccia, il display viene automaticamente reinizializzato (con indicatore Online/Offline attivato su Online).

#### **Regolare il comportamento ristampa**

 $SOH|F|C|M|K|D|-|r|N|-|-|-|-|-|-|ETB|$ 

#### **Interrogare il comportamento ristampa**

 $SOH$   $F$   $C$   $M$   $K$   $D$   $\cdot$   $W$   $p$   $p$   $p$   $p$   $p$   $p$   $p$   $p$   $p$   $E$   $B$ 

N: 0 = Dopostampa completo

N: 1 = Dopostampa vuoto

#### **Risposta**

SOH A N - - - - - - - p p p p p p p p ETB

#### **Regolare le uscite del bobinatore**

 $|SOH|F|C|M|P| - |P|r|N| - |-|P| - |-|P| - |ETB|$ 

 $N: 0 = \text{Off}$  $N: 1 = On$ 

#### **Interrogare le uscite del bobinatore**

 $SOH | R | C | M | P$  - - w p p p p p p p p p ETB

#### **Risposta**

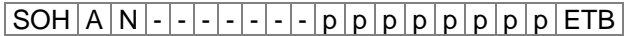

#### **Interrogare lo stato del dispositivo di blocco della testina**

 $SOH$   $F$   $C$   $M$   $C$   $A$  -  $w$   $p$   $p$   $p$   $p$   $p$   $p$   $p$   $p$   $E$  TB

#### **Risposta**

SOH A N - - - - - - - p p p p p p p p ETB

N: 0 = Blocco aperto

N: 1 = Blocco chiuso

#### **Interrogare la temperatura della testina di stampa**

 $SOH$   $F$   $C$   $M$   $C$   $\cdot$   $\cdot$   $\cdot$   $w$   $p$   $p$   $p$   $p$   $p$   $p$   $p$   $p$   $p$   $ETB$ 

#### **Risposta**

 $|SOH|A|N|-|-|-|-|-|-|P|p|p|p|p|p|p|p|p|ETB|$ 

NNN = Valore della temperatura della testina di stampa, numero ASCII a tre posti in gradi.

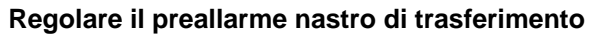

 $SOH|F|C|M|L|A|-|r|N|-|-|-|-|-|-|FIB|$ 

 $N: 0 = \text{Off}$  $N: 1 = On$ 

**Interrogare il preallarme nastro di trasferimento**  $SOH$   $F$   $C$   $M$   $L$   $A$   $w$   $p$   $p$   $p$   $p$   $p$   $p$   $p$   $p$   $E$  TB

#### **Risposta**

 $SOH |A|N|-|-|-|-|-|-|P|p|p|p|p|p|p|p|p|EIB|$ 

# **Regolare il preallarme per il diametro del nastro di trasferimento**

 $|\texttt{SOH}\,|\texttt{F}\,|\texttt{C}\,|\texttt{M}\,|\texttt{L}\,|\texttt{B}\,|\text{-}\,|\texttt{r}\,|\texttt{N}\,|\texttt{N}\,|\texttt{N}\,|\text{-}\,|\text{-}\,|\text{-}\,|\text{-}\,|\text{-}\,|\texttt{ETB}\,|$ 

NNN = 030 … 090 diametro en mm

#### **Interrogare il preallarme per il diametro del nastro di trasferimento**

 $SOH$   $F$   $C$   $M$   $L$   $B$   $\cdot$   $w$   $p$   $p$   $p$   $p$   $p$   $p$   $p$   $p$   $E$  TB

#### **Risposta**

SOH A N - - - - - - - p p p p p p p p ETB

**Interrogare il diametro attuale del nastro di trasferimento** SOH F C M L C - w - - - - - - - - ETB

#### **Risposta**

 $SOH |A|N|N|N|-|-|-|-|P|p|p|p|p|p|p|p|ETB|$ 

#### **Regolare il modo per il preallarme di trasferimento**

 $SOH$   $F$   $C$   $M$   $L$   $D$   $A$   $r$   $N$   $ETB$ 

N: 0 = Avvertimento N: 1 = Velocità di stampa ridotta

 $N: 2 =$  Errore

**Interrogare il modo per il preallarme di trasferimento**  $SOH$   $F$   $C$   $M$   $L$   $D$   $A$   $w$   $p$   $p$   $p$   $p$   $p$   $p$   $p$   $p$   $E$  TB

#### **Risposta**

 $SOH |A|N|-|-|-|-|-|-|P|p|p|p|p|p|p|p|p|ETB|$ 

#### **Regolare la velocità di stampa ridotta (preallarme di trasferimento)**

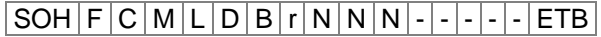

NNN = Vmin … Vmax: Velocità di stampa ridotta (a seconda del tipo di stampante)

**Interrogar la velocità di stampa ridotta**  $SOH|F|C|M|L|D|B|w|p|p|p|p|p|p|p|p|ETB|$ 

**Risposta**

 $SOH |A|N|N|N|-|-|-|-|P|p|p|p|p|p|p|p|ETB|$ 

**Regolare la resistenza della testina di stampa**

 $|\texttt{SOH}| \texttt{F}|\texttt{C}| \texttt{M}|\texttt{G}|$ - $|\text{-}| \texttt{r}| \texttt{N}|\texttt{N}|\texttt{N}|\texttt{N}|$ - $|\text{-}| \text{-}| \texttt{ETB}|$ 

NNNNN = Valore della resistenza in Ohm.

**Interrogare la resistenza della testina di stampa**  $SOH$   $F$   $C$   $M$   $G$   $w$   $p$   $p$   $p$   $p$   $p$   $p$   $p$   $p$   $p$   $E$   $T$ B

#### **Risposta**

 $SOH |A|N|N|N|N|-|-|-|p|p|p|p|p|p|p|ETB|$ 

### **Regolare la correzione della lunghezza di stampa**

 $SOH$   $F$   $C$   $M$   $T$   $r$   $V$   $N$   $N$   $N$   $ETB$ 

V: Segno preposto all'Offset (+ oppure −) NNN: Valore della correzione della lunghezza di stampa Numero ASCII composto di tre cifre in 1/10 % (-100 ... +100)

#### **Interrogare la correzione della lunghezza di stampa**

 $SOH|F|C|M|T|$ -|- $|w|p|p|p|p|p|p|p|p|ETB|$ 

#### **Risposta**

 $SOH |A|V|N|N|N|-|-|-|P|p|p|p|p|p|p|p|ETB|$ 

#### **Regolare il logo personalizzato**

 $SOH$   $F$   $C$   $N$   $R$   $A$  -  $r$   $N$  -  $ETB$ 

 $N: 0 = \text{Off}$ N: 1 = On

# **Interrogare il logo personalizzato**

 $|\text{SOH}|\text{F}|C|\text{N}|\text{R}|\text{A}|\cdot|\text{w}|p|p|p|p|p|p|p|p|\text{FTB}|$ 

#### **Risposta**

 $|SOH|A|N|-|-|-|-|-|-|P|p|p|p|p|p|p|p|p|p|ETB|$ 

### **Chilometraggio**

Il chilometraggio della stampante e della testina di stampa può essere solamente interrogato, attraverso l'interfaccia, ma non annullato.

#### **Interrogare il chilometraggio della stampante**

 $SOH$   $F$   $C$   $H$   $A$   $w$   $p$   $p$   $p$   $p$   $p$   $p$   $p$   $p$   $p$   $E$  TB

**Risposta**

 $SOH |A|N|N|N|N|N|N|N|p|p|p|p|p|p|p|ETB|$ 

# **Interrogare il chilometraggio della testina di stampa**  $SOH$   $F$   $C$   $H$   $B$   $w$   $p$   $p$   $p$   $p$   $p$   $p$   $p$   $E$   $T$ B

#### **Risposta**

 $SOH |A|N|N|N|N|N|N|N|p|p|p|p|p|p|p|p|ETB$ 

NNNNNNNN = Indicazione del chilometraggio della stampante e/o testina di stampa in metri (p.e. '00000123' = 123 m)

# **8.8 Data e Ora**

#### **Regolare la data**

 $SOH$   $F$   $C$   $I$   $A$   $r$   $D$   $D$   $M$   $O$   $Y$   $Y$   $D$   $W$   $ETB$ 

- DD = Giorno del mese
- MO = Mese
- $YY = Anno$

DW = Giorno della settimana ('00' = Domenica)

#### **Interrogare la data**

 $SOH$   $F$   $C$   $|$   $|$   $A$   $w$   $p$   $p$   $p$   $p$   $p$   $p$   $p$   $p$   $p$   $ETB$ 

#### **Risposta**

 $SOH | A | D | D | M | O | Y | Y | D | W | p | p | p | p | p | p | p | E T B$ 

#### **Regolare l'ora**

 $|\texttt{SOH}|$ F $|\texttt{C}|$ I $|\texttt{B}|$ - $|\text{-}|$ r $|\texttt{H}|$ H $|\texttt{M}|$ I $|\texttt{S}|$ S $|\texttt{A}|$ M $|\texttt{ETB}|$ 

 $HH = Ore$ 

MI = MinutiSS = Secondi

AM = Modo ('il' = 12 ore modo AM, 'pm' = 12 ore modo PM, '-' = modo 24 ore)

#### **Interrogar l'ora**

 $SOH$   $F$   $C$   $I$   $B$   $I$   $I$   $W$   $p$   $p$   $p$   $p$   $p$   $p$   $p$   $p$   $p$   $E$  TB

#### **Risposta**

 $SOH |A|H|H|M|I|S|S|A|M|p|p|p|p|p|p|p|p|ETB|$ 

# **Regolare il cambiamento automatico dell'ora estiva / invernale**

Mondialmente non esiste una regolazione unica per il cambiamento dall'ora estiva/invernale. Ci sono anche paesi che non cambiano l'ora. Per questo motivo distinguiamo l'ora estiva/invernale a mano dei quattro formati seguenti:

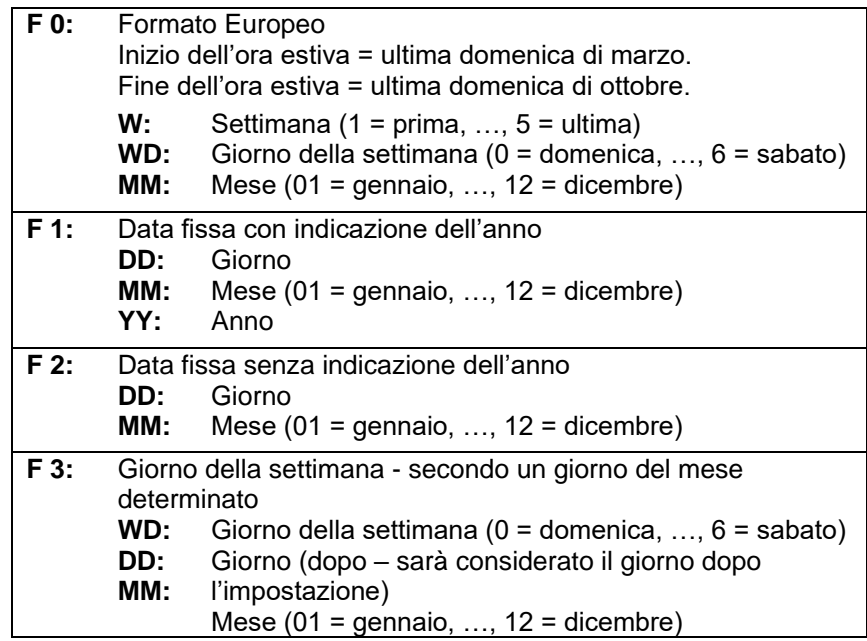

# **Regolare il cambiamento automatico dall'ora estiva/invernale**

SOH F C I G - - r N - - - - - - - ETB

# **Interrogare il cambiamento automatico dall'ora estiva/invernale**  $SOH$   $F$   $C$   $I$   $G$   $I$   $I$   $S$   $W$   $p$   $p$   $p$   $p$   $p$   $p$   $p$   $p$   $p$   $ETB$

#### **Risposta**

 $SOH |A|N$  - - - - - - - - - p p p p p p p p p ETB

N: 0 = Cambiamento automatico dall'ora estiva/invernale Off

N: 1 = Cambiamento automatico dall'ora estiva/invernale On

- **Regolare l'inizio dell'ora estiva**  $F 0:$  SOH  $F |C|$   $H |H$  -  $r$   $F |W|$ ;  $|WD|$ ;  $|M |M|$ ;  $|H|$   $H$  ;  $|M|M|$  ETB
- **F 1:**  $SOH|F|C|I|H|$ -|-|r|F|D|D|;|M|M|;|Y|Y|;|H|H|;|M|M|ETB|
- $F$  2: SOH  $F$  C I H  $\left|$   $\right|$  r  $F$  D  $D$  ;  $M$  M  $\left|$  ;  $H$   $H$  ;  $M$   $M$   $ETB$
- **F 3:**  $SOH|F|C||H|$ - $|r|F|WD$ ;  $D|D|$ ;  $M|M|$ ;  $H|H|$ ;  $M|M|ETB|$

# **Interrogare l'inizio dell'ora estiva**

 $SOH$   $F$   $C$   $I$   $H$   $w$   $p$   $p$   $p$   $p$   $p$   $p$   $p$   $p$   $ETB$ 

# **Risposta**

 $SOH |A|F|W|W|D|M|M|p|p|p|p|p|p|p|p|ETB|$ 

La risposta dipende dal formato impostato.

# **Regolare la fine dell'ora estiva**

- $F 0:$  SOH  $F |C|1|1$   $r |F|W$  ;  $|WD|; |M|M|; |H|H|$  ;  $|M|M|ETB|$
- $F 1:$  SOH  $F |C| |I|$   $r |F| D |D|$ ;  $M |M|$ ;  $Y |Y|$ ;  $H |H|$ ;  $M |M|$  ETB
- $F$  2: SOH  $F$  C  $111$   $r$   $F$   $D$   $D$  ;  $M$   $M$  ;  $H$   $H$  ;  $M$   $M$   $ETB$
- **F 3:**  $SOH|F|C|I|I|-r|F|WD|;|D|D|;|M|M|;|H|H|;|M|M|ETB|$

# **Interrogare la fine dell'ora estiva**

 $|\textsf{SOH}|\textsf{F}|\textsf{C}|\textsf{I}|\textsf{I}|\textsf{-}|\textsf{-}|\textsf{w}|\textsf{p}|\textsf{p}|\textsf{p}|\textsf{p}|\textsf{p}|\textsf{p}|\textsf{p}|\textsf{p}|\textsf{E}\textsf{T}\textsf{B}|$ 

# **Risposta**

 $SOH |A|F|W|W|D|M|M|p|p|p|p|p|p|p|p|ETB|$ 

La risposta dipende dal formato impostato.

# **Regolare lo spostamento dell'ora**

|SOH |F |C | I |J | - | - | r | N | N | N | - | - | - | - | - | - | ETB |

 $NNN =$  minuti

# **Interrogare lo spostamento dell'ora**

 $SOH$   $F$   $C$   $|$   $|$   $|$   $|$   $|$   $|$   $|$   $|$   $p$   $|$   $|$   $p$   $|$   $|$   $|$   $p$   $|$   $|$   $|$   $p$   $|$   $E$   $E$   $|$ 

# **Risposta**

 $SOH |A|N|N|N|p|p|p|p|p|p|p|p|ETB|$ 

# **8.9 Password**

#### **Regolare la password**

 $|SOH|F|C|K|A|-|-|r|N|N|N|N|-|-|-|F|B|$ 

NNNN = Immissione della password, numero ASCII a 4 posti (0000 ... 9999)

#### **Interrogare la password**

 $SOH$   $F$   $C$   $K$   $A$   $w$   $p$   $p$   $p$   $p$   $p$   $p$   $p$   $p$   $E$  TB

#### **Risposta**

 $SOH |A|N|N|N|l-|-|-|P|p|p|p|p|p|p|p|EIB|$ 

#### **Regolare il gruppo funzionale**

 $SOH$   $F$   $C$   $K$   $B$   $r$   $A$   $B$   $C$   $D$   $E$   $ETB$ 

A: Menu funzioni

- $0 =$  Password Off
- $1 =$  Password On
- B: Scheda SD
	- $0 =$  Password Off
	- 1 = Directory standard consentita
	- 2 = Password On
- C: Non occupato
- D: Guida del modulo
	- $0 =$  Password Off
	- $1 =$  Non occupato
	- 2 = Password On
- E: Menu dei preferiti
	- $0 =$  Password Off
	- 1 = Password On

#### **Interrogare il gruppo funzionale**

 $|SOH|F|C|K|B|$  -  $|W|p|p|p|p|p|p|p|p|ETB|$ 

#### **Risposta**

 $SOH |A|a|b|c|d|e$  - - - p p p p p p p p p ETB

#### **Regolare la password menu funzioni**

 $SOH$   $F$   $C$   $K$   $D$   $A$  -  $r$   $N$   $N$   $N$   $N$   $ETB$ 

NNNN = Immissione della password, numero ASCII a 4 posti (0000 ... 9999)

**Interrogare la password menu funzioni**

 $|\text{SOH}|\text{F}|C|\text{K}|D|A|\cdot|w|p|p|p|p|p|p|p|p|E\text{TB}|$ 

#### **Risposta**

 $SOH |A|N|N|N|-|-|-|P|p|p|p|p|p|p|p|p|ETB|$ 

#### **Regolare la password menu dei preferiti**

 $|\textsf{SOH}\!\mid\!\textsf{F}\!\mid\!\textsf{C}\!\mid\!\textsf{K}\!\mid\!\textsf{D}\!\mid\!\textsf{B}\!\mid\!\text{-}\!\mid\!\textsf{r}\!\mid\!\textsf{N}\!\mid\!\textsf{N}\!\mid\!\textsf{N}\!\mid\!\textsf{N}\!\mid\!\text{-}\!\mid\!\text{-}\!\mid\!\text{-}\!\mid\!\text{-}\!\mid\!\text{-}\!\mid\!\text{-}\!\textsf{FTB}\!\mid\!\!$ 

NNNN = Immissione della password, numero ASCII a 4 posti (0000 ... 9999)

# **Interrogare la passwort menu dei preferiti**

 $SOH$   $F$   $C$   $K$   $D$   $B$   $\left[ w$   $p$   $p$   $p$   $p$   $p$   $p$   $p$   $p$   $p$   $E$  TB

#### **Risposta**

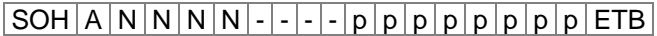

#### **Regolare la password menu memory card**

 $|SOH|F|C|K|D|C|$  -  $|r|N|N|N|N|$  -  $|-|-|FIB|$ 

NNNN = Immissione della password, numero ASCII a 4 posti (0000 ... 9999)

#### **Interrogare la password menu memory card**

 $|\text{SOH}|\text{F}|C|\text{K}|D|C|$ - $|w|p|p|p|p|p|p|p|p|E$ TB $|$ 

#### **Risposta**

 $SOH |A|N|N|N|-|-|-|P|p|p|p|p|p|p|p|ETB|$ 

**Regolare la password stampare manuale**

 $|SOH|F|C|K|D|D|$  -  $|r|N|N|N|N|$  -  $|\cdot|\cdot|$  -  $|ETB|$ 

NNNN = Immissione della password, numero ASCII a 4 posti (0000 ... 9999)

#### **Interrogare la password stampare manuale**

 $SOH$   $F$   $C$   $K$   $D$   $D$  -  $w$   $p$   $p$   $p$   $p$   $p$   $p$   $p$   $p$   $E$  TB

#### **Risposta**

 $SOH |A|N|N|N|-|-|-|-|P|p|p|p|p|p|p|p|ETB|$ 

# **8.10 Scheda SD**

#### **Salvare l'etichetta sulla scheda SD**

 $SOH$   $F$   $M$   $A$   $O$   $r$   $P$   $ETB$ 

- O: Nel caso in cui esista un'etichetta con lo stesso nome, l'etichetta sarà sovrascritta senza preavviso. Nel caso che non s'imposta la 'O' ma un altro carattere, appare un avviso che chiede la conferma per soprascrivere l'etichette esistente.
- P: Nome (file) dell'etichetta da salvare. Il nome dell'unità e il nome del percorso sono opzionali, significa che il nome può essere formato da 8 fino a 79 caratteri.

#### **Caricare un file dalla scheda SD**

 $SOH$   $F$   $M$   $B$   $r$   $P$   $ETB$ 

- P: Nome (file) dell'etichetta da caricare. Il nome dell'unità e il nome del
	- percorso sono opzionali, significa che il nome può essere formato da 8 fino a 79 caratteri.

#### **Cancellare un file dalla scheda SD**

 $SOH$   $F$   $M$   $C$   $r$   $P$   $ETB$ 

P: Nome (file) del layout da cancellare. Il nome dell'unità e il nome del percorso sono opzionali, significa che il nome può essere formato P: da 8 fino a 79 caratteri.

#### **Formattare la scheda SD**

 $SOH$   $F$   $M$   $D$   $\cdot$   $\cdot$   $\cdot$   $r$   $P$   $ETB$ 

P: Denominazione (opzionale) dell'unità con il doppio punto  $(p.e. A:$ ).

#### **Lettura dell'indice della scheda SD**

 $|SOH|F|M|G|O|-|P|F|F|ETB|$ 

- O: Se è indicato O, non vengono indicati messaggi di errore sul modulo ad es. quando non è inserita alcuna scheda.
- P: Denominazione (opzionale) dell'unità con il doppio punto (p.e. A:). Se non viene indicato alcun drive, viene letto il drive attualmente selezionato.

#### **Risposta**

SOH Nome del file/della directory ETB

Viene emesso un elenco di tutte le voci nel file, ciascuna voce rivestita di volta in volta con (SOH) e (ETB).

**Controllare lo spazio libero di memoria**  $SOH$ FM  $H$  $O$  - - w  $X$  p p p p p p p p p ETB

O: Se è indicato O, non vengono indicati messaggi di errore sul modulo ad es. quando non è inserita alcuna scheda.

X: Unità [A,B] (opzione)

#### **Risposta**

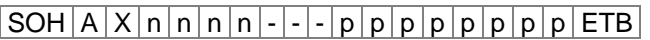

 $X:$  Unità  $[A,B]$ n: Memoria in KB

#### **Creare la directory**

 $SOH$   $F$   $M$   $I$   $O$   $r$   $P$   $ETB$ 

- O: Nel caso che esiste già un'etichetta con lo stesso nome, l'etichetta sarà soprascritta senza far avviso. Nel caso che non s'imposta la 'O' ma un altro carattere, appare un avviso che chiede la conferma per soprascrivere l'etichetta esistente.
- P: Denominazione dell'unità e del percorso

#### **Cancellare la directory**

 $SOH$   $F$   $M$   $J$   $r$   $P$   $ETB$ 

P: Denominazione dell'unità e del percorso

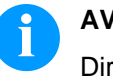

**AVVISO!**

Directory attuale non può essere cancellata!

#### **Cancellazione della directory**

 $SOH$   $F$   $M$   $J$   $A$   $r$   $P$   $ETB$ 

Cancella la directory indicata incl. tutte le sottodirectory e i file contenuti in essa.

#### **Cambiare la directory standard**

 $|SOH|F|M|K|-|-|r|P|ETB$ 

P: Denominazione dell'unità e del percorso

#### **Controllare la directory standard**

 $|SOH|F|M|K|-|-|V|ETB|$ 

# **Risposta**

 $|\texttt{SOH}|$  A  $|\texttt{P}|$  ETB  $|\,$ 

P: directory attuale

#### **Regolare directory standard per la selezione del file attraverso I/O**

 $SOH$   $F$   $M$   $K$   $B$   $r$   $N$   $ETB$ 

 $N =$  directory path

**Interrogare directory standard**

 $|\textsf{SOH}\!\mid\!\textsf{F}\!\mid\!\textsf{M}\!\mid\!\textsf{K}\!\mid\!\textsf{B}\!\mid\!\text{-}\!\mid\!\text{-}\!\mid\!\textsf{w}\!\mid\!\textsf{p}\!\mid\!\textsf{p}\!\mid\!\textsf{p}\!\mid\!\textsf{p}\!\mid\!\textsf{p}\!\mid\!\textsf{p}\!\mid\!\textsf{p}\!\mid\!\textsf{p}\!\mid\!\textsf{F}\!\mid\!\textsf{F}$ 

#### **Risposta**

SOH A N - - - - - - - p p p p p p p p ETB

#### **Trasferire il file dalla stampante**

 $|SOH|F|M|L|-|-|V|W|P|ETB|$ 

P: Nome file del file da trasferire. Il nome dell'unità e il nome del percorso sono opzionali, significa che il nome può essere formato da 8 fino a 79 caratteri.

#### **Risposta**

SOH A F | \* | S | ETB | Dati

F: Nome del file S: Dimensioni file in Byte Dati: Dati binari

#### **Interrogare se il file esiste**

 $SOH$   $F$   $M$   $M$  -  $w$   $P$   $ETB$ 

P: Nome file del file da trasferire. Il nome dell'unità e il nome del percorso sono opzionali, significa che il nome può essere formato da 8 fino a 79 caratteri

#### **Risposta**

#### SOH A X P ETB Daten

 $X: 0 =$  File esiste

 $1$  = File non esiste

P = Nome del file

#### **Dimensione della scheda SD**

 $SOH|F|M|P|O|-|-|w|X|ETB|$ 

O: Se è indicato O, non vengono indicati messaggi di errore sulla stampante ad es. quando non è inserita alcuna scheda. X: Drive [A,B] (opzionale)

#### **Risposta**

 $|SOH|A|D|n|n|n|n|-|-|X|ETB$ 

 $X:$  Drive  $[A,B]$ n: Memoria in KB D: drive interrogato

# **Interrogare il stato del drive**

 $SOH$   $F$   $M$   $S$   $w$   $X$   $ETB$ 

X: Drive [A,B]

# **Risposta**

 $SOH |A|X|S|ETB$ 

 $X:$  Drive  $[A,B]$ 

S: Stato

- 0: nessun supporto di memoria
- 1: non formattato
- 2: Pronto S: 3: non rilevabile

# **8.11 Stampa**

#### **Regolare il numero di righe (a posti-n)**

 $SOH$   $F$   $B$   $A$   $A$   $r$   $N$   $ETB$ 

 $N =$  Indica il numero di righe ASCII (1, 10, 100, ...)

**Interrogare il numero di righe**

 $|SOH|F|B|A|A|-|-|w|p|p|p|p|p|p|p|p|ETB|$ 

#### **Risposta**

SOH A N - - - - - - - p p p p p p p p ETB

# **Comando Start/Stop**

Aggiuntivo ai comandi Start/Stop è possibile interrompere la stampa attraverso la frase di remote/parametri.

# |SOH|F|D|-|-|-|-|r|N|-|-|-|-|-|-|-|ETB|

N: 0 = Fermare la stampa.

N: 1 = Continuare la stampa.

N: 2 = Interrompere la stampa già ferma.

# **Cancellare errore**

#### **Cancellare l'errore**

 $SOH$   $F$   $C$   $M$   $H$   $r$   $N$   $N$   $N$   $N$   $ETB$ 

NNNN = Indica l'errore attuale - ID oppure '9999'

#### **Interrogare l'errore**

 $SOH$   $F$   $C$   $M$   $H$   $w$   $p$   $p$   $p$   $p$   $p$   $p$   $p$   $p$   $E$  TB

#### **Risposta**

 $SOH |A|N|N|N|0|0|0|0|p|p|p|p|p|p|p|p|ETB$ 

#### **Interrogare l'ID errore e il testo errore**

 $SOH$   $F$   $C$   $M$   $H$   $A$   $\cdot$   $w$   $p$   $p$   $p$   $p$   $p$   $p$   $p$   $p$   $E$   $B$ 

# **Risposta**

 $SOH A N N N ; Fehlertext |; |p|p|p|p|p|p|p|p|ETB$ 

# **Numero di pezzi da stampare**

Con l'aiuto di questo comando, l'Host computer può interrogare il numero di pezzi da stampare:

#### **Numero di pezzi totale da stampare**

 $SOH$   $F$   $B$   $B$   $A$   $w$   $p$   $p$   $p$   $p$   $p$   $p$   $p$   $p$   $E$   $T$  $B$ 

#### **Numero di pezzi da stampare**

 $SOH$   $F$   $B$   $B$   $B$   $\cdot$   $\cdot$   $w$   $p$   $p$   $p$   $p$   $p$   $p$   $p$   $p$   $E$  TB

#### **Numero d'etichette già stampate**

 $SOH$   $F$   $B$   $B$   $C$   $\cdot$   $\cdot$   $w$   $p$   $p$   $p$   $p$   $p$   $p$   $p$   $p$   $E$  TB

#### **Larghezza dell'intervallo nel modo taglio**

 $SOH$   $F$   $B$   $B$   $D$   $\cdot$   $\cdot$   $w$   $p$   $p$   $p$   $p$   $p$   $p$   $p$   $p$   $p$   $E$  TB

Dopo di un comando (vedi in alto), la stampante trasmette il numero di pezzi corrispondente come valore ASCII (4 o 5 posti), in una frase di risposta.

#### **Risposta**

# $SOH |A|N|N|N|-|-|-|P|p|p|p|p|p|p|p|ETB$

Lavorando nel modo 'taglio', con questa frase è possibile trasmettere il numero di pezzi dell'ordine e la grandezza dell'intervallo alla stampante.

#### **Numero di pezzi da stampare**

 $SOH$   $F$   $B$   $B$   $A$   $r$   $N$   $N$   $N$   $N$   $N$   $ETB$ 

NNNNN = Numero di pezzi da stampare (5 posti)

#### **Larghezza dell'intervallo nel modo taglio**

 $SOH$   $F$   $B$   $B$   $D$   $r$   $N$   $N$   $N$   $N$   $ETB$ 

NNNNN = Larghezza dell'intervallo

# **Cancellare il numeratore dell'intervallo nel modo taglio**

SOH F B B D A - r - - - - - - - - ETB

**Leggere il numeratore dell'intervallo nel modo taglio**

 $|\text{SOH}|F|B|B|D|A|$ - $|w|p|p|p|p|p|p|p|p|E$ TB

#### **Risposta**

 $SOH |A|N|N|N|l-|-|-|P|p|p|p|p|p|p|p|ETB$ 

#### **Avviare la stampa**

 $SOH$   $F$   $B$   $C$   $r$   $S$   $ETB$ 

Attraverso questo comando si avvia l'ordine di stampa impostato. Per la stampa saranno usati i parametri attuali: velocità, modo di stampa, inizializzazione etc.

- S = x: Stampa assortita (saranno stampate p.e. le pagine 1-5, poi di nuovo, etc.)
- S = 1: Stampa non assortita (sarà stampato x volte pagina 1, poi x volte pagina 2, etc.)

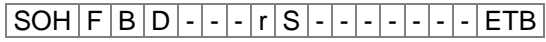

Avviare la stampa (vedi in alto), però senza offset per il bordo staccabile.

 $SOH$   $F$   $B$   $E$   $\left| - \right| - \left| r \right| n \left| n \right| n \left| n \right| n \left| n \right| n$   $E$   $B$ 

Con questo comando, si assegna il nome del 'job' di stampa (per un ordine di stampa). Questo nome appare nella finestra, che indica se la stampa è attiva o interrotta. Nel caso che si trasmette solamente caratteri vuoti, l'assegnatore del 'job di stampa' sarà cancellato e sul Display appare 'noname'.

#### **Inizializzazione dell'amministrazione delle pagine**

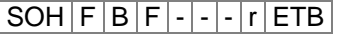

#### **Selezionare la pagina attuale**

 $SOH$   $F$   $B$   $G$   $r$   $P$   $ETB$ 

 $P =$  Numero di pagina attuale  $[1...9]$ 

#### **Ordine delle pagine da stampare**

 $SOH |F|B|H|$ - $|\cdot|$ - $|r|P_1|P_2|P_3|$  ETB

P1; P2;…= pagine da stampare

#### **Generazione delle pagine, senza avvio di stampa**

#### $|SOH|F|B|I|-|-|F|S|ETB|$

Con questo comando, la pagina corrispondente sarà generata. Non sarà trasmesso il segnale d'avvio.

- S: x = Stampa assortita (saranno stampate p.e. le pagine 1-5, poi di nuovo, ecc)
- S: 1 = Stampa non assortita (sarà stampato x volte pagina 1, poi x volte pagina 2, etc.)

# **Avanzamento**

**Set del parametro per lanciare l'avanzamento** SOH F E - - - - r - - - - - - - - ETB

# **Prova di stampa**

**Set del parametro per lanciare una prova di stampa** SOH F F - - - - r - - - - - - - - ETB

#### **Stampare rapporto di stato**

**Set del parametro per stampare il rapporto di stato**  $SOH$   $F$   $C$   $M$   $Q$  - - -  $r$   $N$  - - - - - - - - - - ETB

N: 0 = Parametri stampante N: 1 = Codici a barre  $N: 2 =$  Fonts

# **Annullare ordini di stampa**

**Set del parametro per annullare tutti gli ordini di stampa attivi**  $SOH$   $F$   $G$   $A$   $r$   $N$   $F$  $B$ 

N: - = Interrompere stampa attiva e cancellare tutti i dati di etichetta

N: 1 = Interrompere stampa attiva e ricevere nuovi dati di etichetta Eseguendo questo comando:

- conferma di problemi eventuali
- interrompe l'inserimento di dati guidato da utente

# **8.12 Emulazione**

# **Regolare l'emulazione**

 $SOH$   $F$   $Z$  - - - - -  $r$   $N$  - - - - - - - - - - ETB

N: 0 = CVPL (Carl Valentin Programming Language) N:  $1 = ZPL II^{\circledcirc}$  (Zebra Programming Language)

### **Interrogare l'emulazine**

 $SOH|F|Z|-|-|-|W|p|p|p|p|p|p|p|p|ETB|$ 

# **Risposta**

 $SOH |A|N|-|-|-|-|-|-|P|p|p|p|p|p|p|p|p|ETB|$ 

# **9 Set die parametri per opzioni**

# **9.1 WLAN (Wireless Local Area Network)**

# **Interrogare le stato dei collegamenti**

 $|SOH|F|C|W|C|$ - $|W|p|p|p|p|p|p|p|p|ETB|$ 

# **Risposta**

 $SOH |A|N |i|p|p|p|p|p|p|p|p|ETB$ 

 $N: 0 =$  non collegato N: 1 = collegato

# **Regolare il supporto DHCP**

 $SOH$   $F$   $C$   $W$   $D$   $\left[-\right]$   $r$   $x$   $ETB$ 

 $x: 0 = \text{Off}$  $x: 1 = On$ 

# **Interrogare il supporto DHCP**

 $SOH$   $F$   $C$   $W$   $D$   $\cdot$   $\cdot$   $W$   $p$   $p$   $p$   $p$   $p$   $p$   $p$   $p$   $p$   $E$  TB

# **Risposta**

 $|\text{SOH}|\text{A}|\text{x}|i|p|p|p|p|p|p|p|p|p|E\text{TB}|$ 

# **Regolare il tipo di cifratura**

 $|SOH|F|C|W|E|$ - $|r|x|ETB|$ 

- $x: 0 = \text{Off}$
- $x: 1 = WEP64$
- x: 2 = WEP128
- $x: 3 = WPA$  $x: 4 = WPA2$

# **Interrogare il tipo di cifratura**

 $SOH|F|C|W|E|$ -|- $|w|p|p|p|p|p|p|p|E$ TB

# **Risposta**

 $SOH |A|x$ ; p p p p p p p p p ETB

# **Interrogare l'indirizzo MAC**

 $|\text{SOH}|\text{F}|C|W|\text{F}|$ - $|\cdot|w|p|p|p|p|p|p|p|p|E\text{TB}|$ 

# **Risposta**

 $SOH |A|N$ ;  $p$   $p$   $p$   $p$   $p$   $p$   $p$   $p$   $p$   $ETB$ 

N: Serie di caratteri

### **Regolare l'indirizzo Gateway**

 $SOH$   $F$   $C$   $W$   $G$   $r$   $x$   $ETB$ 

x: Formato X.X.X.X X: 0 … 255

**Interrogare l'indirizzo Gateway**

 $SOH$   $F$   $C$   $W$   $G$   $W$   $p$   $p$   $p$   $p$   $p$   $p$   $p$   $p$   $p$   $E$  TB

#### **Risposta**

 $SOH |A|x$ ; p p p p p p p p p ETB

#### **Regolare l'indirizzo IP**

 $SOH$   $F$   $C$   $W$   $|$   $|$   $|$   $|$   $x$   $|$   $ETB$   $|$ 

x: Formato X.X.X.X X: 0 … 255

#### **Interrogare l'indirizzo IP**

 $SOH$   $F$   $C$   $W$   $|1$  -  $| \cdot |$   $w$   $p$   $p$   $p$   $p$   $p$   $p$   $p$   $p$   $p$   $ETB$ 

#### **Risposta**

 $SOH |A|x$ ; p p p p p p p p ETB

**Esempio Regolare l'indirizzo IP**

#### **Regolare l'indirizzo IP (esempio 192.168.1.21)**

 $|SOH|F|C|W|1|-|F|192|.|168|.|1|.|21|ETB|$ 

 $x = 192.168.1.21$ 

#### **Interrogare l'indirizzo IP**

 $SOH$   $F$   $C$   $W$   $|$   $|$   $|$   $|$   $w$   $|$   $p$   $|$  $p$   $|$  $p$   $|$  $|$  $p$   $|$  $|$  $p$   $|$  $|$  $E$ TB

### **Risposta**

 $SOH |A| 1 |9| 2 |. |1| 6 |8|. |1|. |2| 1|; |p| p |p| p |p| p |p| ETB$ 

#### **Regolare la chiave WPA/WPA2**

 $SOH$   $F$   $C$   $W$   $K$   $r$   $x$   $ETB$ 

x = Hex string, 64 caratteri oppure ASCII, mass. 63 caratteri

#### **Risposta**

 $SOH |A |x|$ ; ETB

# **Regolare la maschera della rete**

 $SOH$   $F$   $C$   $W$   $M$   $r$   $x$   $ETB$ 

x: Formato X.X.X.X X: 0 … 255

**Interrogare la maschera della rete**

 $SOH$   $F$   $C$   $W$   $M$   $\cdot$   $\cdot$   $\cdot$   $\cdot$   $w$   $p$   $p$   $p$   $p$   $p$   $p$   $p$   $p$   $p$   $E$  TB

#### **Risposta**

 $SOH |A|X$ ; p p p p p p p p ETB

#### **Interrogare il serverport**

 $SOH$   $F$   $C$   $W$   $P$   $\left\{ -\frac{|w|p|p|p|p|p|p|p|E$  TB

#### **Risposta**

 $SOH |A|x$ ; p p p p p p p p p ETB

x: Numero di porta 1 … 65535

**Interrogare la cofigurazione di nuovo e confermare**  $SOH$   $F$   $C$   $W$   $R$   $r$   $p$   $p$   $p$   $p$   $p$   $p$   $p$   $p$   $E$  TB

#### **Risposta**

 $|SOH|A|N|;|p|p|p|p|p|p|p|p|ETB|$ 

N: OK (modulo WLAN collegato) N: Error (modulo WLAN non connesso)

**Regolare l'identificazione SSID (Service Set Identifier)**

 $SOH$   $F$   $C$   $W$   $S$   $r$   $x$   $ETB$ 

x = Stringa di caratteri

**Interrogare l'identificazione SSID**

 $SOH$   $F$   $C$   $W$   $S$   $W$   $p$   $p$   $p$   $p$   $p$   $p$   $p$   $p$   $E$  TB

#### **Risposta**

 $|SOH|A|x|; |p|p|p|p|p|p|p|p|ETB$ 

#### **Regolare la chiave WEP64**

 $SOH$   $F$   $C$   $W$   $V$   $r$   $x$   $ETB$ 

x = Hex String, 10 caratteri

#### **Regolare la chiave WEP128**

 $|\textsf{SOH}\!\mid\!\textsf{F}\!\mid\!\textsf{C}\!\mid\!\textsf{W}\!\mid\!\textsf{W}\!\mid\!\text{-}\!\mid\!\text{-}\!\mid\!\text{r}\!\mid\!\text{x}\!\mid\!\textsf{ETB}\!\mid$ 

x = Hex String, 26 caratteri

# **Memorizzare le regolazioni e riavviare il modulo WLAN**

 $|SOH|F|C|W|X|$  -  $|r|$  -  $|r|$  -  $|$  -  $|$  -  $|$  -  $|$  -  $|$  -  $|$  -  $|$  ETB

#### **Risposta**

 $|\text{SOH}|\text{A}|\text{N}|i|p|p|p|p|p|p|p|p|p|E\text{TB}|$ 

N: OK (modulo WLAN collegato) N: Error (modulo WLAN non connesso)

### **Regolare il collegamento dei dati ad alta velocità**  $SOH$  F  $C$   $W$   $H$  -  $\cdot$   $r$   $x$  ETB

Questo settaggio viene impostato nella stampante, e se esiste una connessione attiva con il modulo WLAN deve essere anche qui impostato. Dopo di che la stampante viene riavviata.

- x: 0 = Velocità normale (115200 Baud, niente Handshake)
- x: 1 = Alta velocità (921600 Baud (regolabile), RTS/CTS Handshake)

**Interrogare il collegamento dei dati ad alta velocità**

 $SOH$   $F$   $C$   $W$   $H$   $W$   $p$   $p$   $p$   $p$   $p$   $p$   $p$   $p$   $p$   $E$  TB

#### **Risposta**

 $SOH A x p p p p p p p p p p c EFB$ 

#### **Regolare il baud ad alta velocità**

 $SOH$   $F$   $C$   $W$   $B$   $r$   $b$   $ETB$ 

Questo settaggio viene impostato nella stampante, e se esiste una connessione attiva con il modulo WLAN deve essere anche qui impostato. Dopo di che la stampante viene riavviata.

b = Baud (115200, 230400, 460800, 921600)

#### **Interrogare il baud ad alta velocità**

 $|\text{SOH}|F|C|W|B|$ - $|\cdot|w|p|p|p|p|p|p|p|p|E$ TB

#### **Risposta**

 $SOH |A|b|p|p|p|p|p|p|p|p|ETB$ 

# **9.2 Taglierina**

# **Regolare il modo taglio**

# $SOH$   $F$   $C$   $D$   $D$   $r$   $N$   $ETB$

- N: 0 = Taglierina Off
- N: 1 = Lanciare taglio unico
- N: 2 = Modo d'esercizio 1 (senza offset di taglio), stampa il numero di pezzi impostato, con taglio dopo ogni etichetta e senza ritiro
- N: 3 = Modo d'esercizio 2 (con ritiro), stampa il numero di pezzi impostato, con taglio dopo ogni etichetta e con ritiro
- N: 4 = Taglio con intervallo e taglio finale. Trasmettere la larghezza dell'intervallo posteriormente
- N: 5 = Taglio con intervallo senza taglio finale. Trasmettere la larghezza dell'intervallo posteriormente
- $N: 6 =$  Taglio finale (taglio alla fine della stampa)

#### **Interrogare il modo taglio**

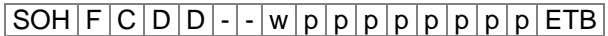

#### **Risposta**

SOH A N - - - - - - - p p p p p p p p ETB

#### **Regolare l'offset della taglierina**

 $SOH$   $F$   $C$   $S$   $C$   $A$   $r$   $V$   $N$   $N$   $N$   $ETB$ 

 $V =$  Carattere preposto (sempre +).

NNN = Somma dell'offset,

numero ASCII composto di 3 posti in 1/10 mm.

#### **Interrogare l'offset della taglierina**

SOH F C S C A - w p p p p p p p p ETB

#### **Risposta**

 $SOH |A|V|N|N|N|-|-|-|P|p|p|p|p|p|p|-|ETB|$ 

#### **Regolare la guida**

 $SOH$   $F$   $C$   $S$   $C$   $D$   $r$   $M$   $ETB$ 

#### M: 0 = Esercizio taglio - automatico

M: 1 = Guida esterna. Lanciare il taglio attraverso l'I/O

#### **Interrogare la guida**

 $SOH | F | C | S | C | D | - | w | p | p | p | p | p | p | p | p | E T B |$ 

#### **Risposta**

 $SOH |A|M|-|-|-|-|-|X|p|p|p|p|p|p|p|p|ETB|$ 

# **Regolare il ritiro automatico**

 $SOH|F|C|S|C|F|~r|N|~l~l~l~l~l~l~l~l~l~ETB$ 

 $N: 0 = \text{Off}$  $N: 1 = On (default)$ 

**Interrogare il ritiro automatico**

 $SOH$   $F$   $C$   $S$   $C$   $F$   $\cdot$   $w$   $p$   $p$   $p$   $p$   $p$   $p$   $p$   $p$   $E$  TB

### **Risposta**

 $SOH |A|N|-|-|-|-|-|-|P|p|p|p|p|p|p|p|ETB|$ 

# **9.3 Dispenser I/O**

# **Regolare il modo dispenser**

 $|SOH|F|C|D|C|$  -  $|r|N|$  -  $|$  -  $|$  -  $|$  -  $|$  -  $|$  -  $|$   $ETB|$ 

- N: 0 = Dispenser Off
- N: 1 = I/O esterni statici
- N: 2 = Fotocellula del Dispenser
- N: 3 = I/O esterni continui statici
- N: 4 = Fotocellula del Dispenser continuo
- N: 5 = I/O esterni dinamici
- N: 6 = I/O esterni continui dinamici

# **Interrogare il modo dispenser**

 $SOH$   $F$   $C$   $D$   $C$   $w$   $p$   $p$   $p$   $p$   $p$   $p$   $p$   $p$   $E$  TB

#### **Risposta**

 $SOH |A|N|-|-|-|-|-|-|P|p|p|p|p|p|p|p|p|ETB|$ 

#### **Regolare il livello della fotocellula dispenser**

 $SOH$   $F$   $C$   $C$   $F$   $r$   $V$   $N$   $N$   $ETB$ 

V: Carattere preposto (sempre +)

NN: Somma dell'offset,

numero ASCII composto di 2 posti in 1/10 Volt (5 ... 40).

### **Interrogare il livello della fotocellula dispenser**

SOH F C C F - - w p p p p p p p p ETB

#### **Risposta**

 $SOH |A|V|N|N|-|-|-|-|P|p|p|p|p|p|p|p|p|ETB|$ 

**Regolare la sensibilità della fotocellula dispenser**  $SOH$   $F$   $C$   $C$   $F$   $A$   $r$   $N$   $N$   $N$   $ETB$ 

NNN = Indica la sensibilità della fotocellula Si deve trasmettere un numero di tre posti di ASCII (001 … 255).

**Interrogare la sensibilità della fotocellula dispenser**  $|\text{SOH}|\text{F}|C|C|\text{F}|A|$ - $|w|p|p|p|p|p|p|p|p|E\text{TB}|$ 

# **Risposta**

 $SOH |A|V|N|N|-|-|-|P|p|p|p|p|p|p|p|ETB|$ 

#### **Interrogare lo stato delle entrate I/O**

 $SOH|F|C|M|D|A|-|w|p|p|p|p|p|p|p|F|B|$ 

#### **Risposta**

 $SOH |A| 1 |2 |3 |4 |5 |6 |7 |8 |p |p |p |p |p |p |p |ETB$ 

Entrate 1-8 / Porte IO 1-8:

- $1 =$  Porta attiva
- $0 =$  Porta non attiva
- = Porta non impostata, segnale o uscita bloccata

# **Interrogare lo stato delle entrate I/O**

 $SOH$   $F$   $C$   $M$   $D$   $A$   $B$   $w$   $p$   $p$   $p$   $p$   $p$   $p$   $p$   $E$   $T$  $B$ 

#### **Risposta**

SOH A 1 2 3 4 5 6 7 8 9 10 11 12 13 14 15 16 p p p p p p p p ETB

Entrate 1-16 / Porte IO 1-16:

- $1 =$  Porta attiva
- $0 =$  Porta non attiva
- = Porta non impostata, segnale o uscita bloccata

#### **Interrogare lo stato dell'uscita I/O**

 $SOH$   $F$   $C$   $M$   $D$   $B$   $\cdot$   $w$   $p$   $p$   $p$   $p$   $p$   $p$   $p$   $p$   $E$  TB

#### **Risposta**

 $SOH |A| 1 |2| 3 |4 |5 |6 |7 |8 |p |p |p |p |p |p |p |ETB$ 

Uscite 1-8 / Porte IO 9-16:

- $1 =$  Porta attiva
- $0 =$  Porta non attiva
- = Porta non impostata, segnale o uscita bloccata

#### **Interrogare lo stato dell'uscita I/O**

 $SOH$   $F$   $C$   $M$   $D$   $B$   $B$   $w$   $p$   $p$   $p$   $p$   $p$   $p$   $p$   $p$   $E$  TB

#### **Risposta**

SOH A 1 2 3 4 5 6 7 8 9 10 11 12 13 14 15 16 p p p p p p p p ETB

Uscite 1-16 / Porte IO 1-16:

- $1 =$  Porta attiva
- $0 =$  Porta non attiva
- = Porta non impostata, segnale o uscita bloccata

# **Regolare il livello del segnale IN**

 $SOH$  F C M D C - r 1 2 3 4 5 6 7 8 ETB

Porte IO 1-8 (entrate dispenser 1-8):

- 2 = ascendente e discendente
- $1 =$ ascendente
- $0 =$  discendente
- s = segnale I/O attraverso l'interfaccia
- x = segnale I/O bloccato

Solo possibile se la porta I/O è configurata come entrata.

#### **Interrogare il livello del segnale IN**

```
SOH F C M D C - w p p p p p p p p E TB
```
#### **Risposta**

 $SOH |A| 1 |2| 3 |4| 5 |6| 7 |8| p |p |p |p |p |p |p |ETB$ 

#### **Regolare il livello del segnale IN**

SOH F C M D C B r 1 2 3 4 5 6 7 8 9 10 11 12 13 14 15 16 ETB

Porte IO 1-16 (entrate dispenser 1-16):

- 2 = ascendente e discendente
- $1 =$ ascendente
- $0 =$  discendente
- s = segnale I/O attraverso l'interfaccia
- $x =$  segnale I/O bloccato

Solo possibile se la porta I/O è configurata come entrata.

#### **Interrogare il livello del segnale IN**

 $SOH$   $F$   $C$   $M$   $D$   $C$   $B$   $w$   $p$   $p$   $p$   $p$   $p$   $p$   $p$   $p$   $E$   $T$ B

#### **Risposta**

SOH A 1 2 3 4 5 6 7 8 9 10 11 12 13 14 15 16 p p p p p p p p ETB

#### **Regolare il livello del segnale OUT**

 $|SOH|F|C|M|D|D|$ -|r|1|2|3|4|5|6|7|8|ETB|

Porte IO 9-16 (uscite dispenser 1-8):

- $1 =$  livello del segnale 1
- $0 =$  livello del segnale 0
- s = segnale I/O attraverso l'interfaccia
- $x =$  segnale I/O bloccato

Solo possibile se la porta I/O è configurata come uscita.

#### **Interrogare il livello del segnale OUT**

 $SOH$   $F$   $C$   $M$   $D$   $D$  -  $w$   $p$   $p$   $p$   $p$   $p$   $p$   $p$   $p$   $p$   $E$  TB

**Risposta**

 $SOH |A| 1 |2| 3 |4 |5 |6 |7 |8 |p |p |p |p |p |p |p |ETB$ 

#### **Regolare il livello del segnale OUT**

SOH F C M D D B r 1 2 3 4 5 6 7 8 9 10 11 12 13 14 15 16 ETB

Porte IO 1-16 (uscite dispenser 1-16):

- $1 =$  livello del segnale 1
- $0 =$  livello del segnale 0
- s = segnale I/O attraverso l'interfaccia
- $x =$  segnale I/O bloccato

Solo possibile se la porta I/O è configurata come uscita.

#### **Interrogare il livello del segnale OUT**

 $SOH$   $F$   $C$   $M$   $D$   $D$   $B$   $w$   $p$   $p$   $p$   $p$   $p$   $p$   $p$   $p$   $p$   $E$  TB

#### **Risposta**

 $SOH$  | A | 1  $2$  | 3 | 4 | 5 | 6 | 7 | 8 | 9 | 10 | 11 | 12 | 13 | 14 | 15 | 16 | p | p | p | p | p | p | p | ETB

#### **Regolare l'entrata del software**

 $SOH|F|C|M|D|F|$ - r 1 2 3 4 5 6 7 8 ETB

IO Port 1-8 (entrate dispenser 1-8):

- 1 = inserire entrata del software
- 0 = cancellare entrata del software
- = non considerare l'entrata del software
- P = puls, attivare l'entrata del software una solta volta

Solo possibile con porte IO, delle quali è attiva l'entrata di signale e l'interfaccia.

**Esempio:** Lanciare impulso d'avvio  $(SOH)$ FCMDF- $rP$ ------ (ETB)

#### **Regolare l'entrata del software**

SOH F C M D F B r 1 2 3 4 5 6 7 8 9 10 11 12 13 14 15 16 ETB

IO Port 1-16 (entrate dispenser 1-16):

- $1 =$  inserire entrata del software
- 0 = cancellare entrata del software
- = non considerare l'entrata del software
- P = puls, attivare l'entrata del software una solta volta

Solo possibile con porte IO, delle quali è attiva l'entrata di signale e l'interfaccia.

Una porta IO impostata (1), deve essere cancellata (09), prima di poter lanciare una funzione, impostando una nuova porta (1).

**Esempio:** Lanciare impulso d'avvio (SOH)FCMDFBrP---------------(ETB)

### **Regolare l'uscita del software**

 $SOH$  F C M D G - r 1 2 3 4 5 6 7 8 ETB

Porte IO 9-16 (uscite dispenser 1-8):

- $1 =$  inserire uscita del software
- $0 =$  cancellare uscita del software

Solo possibile con le porte IO, delle quali è attivo il segnale di uscita e l'interfaccia.

#### **Regolare l'uscita del software**

SOH F C M D G B r 1 2 3 4 5 6 7 8 9 10 11 12 13 14 15 16 ETB

Porte IO 1-16 (uscite dispenser 1-16):

- 1 = inserire uscita del software
- $0 =$  cancellare uscita del software

Solo possibile con le porte IO, delle quali è attivo il segnale di uscita e l'interfaccia.

#### **Regolare l'offset del dispenser**

 $SOH$   $F$   $C$   $S$   $D$   $A$  -  $r$   $V$   $N$   $N$   $N$   $ETB$ 

V = Carattere preposto all'Offset (sempre +). NNN = Somma dell'offset,

numero ASCII composto di 3 posti in 1/10 mm.

#### **Interrogare l'offset del dispenser**

 $SOH$   $F$   $C$   $S$   $D$   $A$   $w$   $p$   $p$   $p$   $p$   $p$   $p$   $p$   $p$   $p$   $E$  TB

#### **Risposta**

 $SOH A V N N N - - - - p p p p p p p p p p p E T B$ 

**Regolare il segnale per ritardare l'avvio di stampa**

 $|SOH|F|C|S|D|D|$  -  $|r|N|N|N|$  -  $|-|-|-|$  -  $|ETB|$ 

NNN = Ritardamento del segnale d'avvio in 1/100 s (0 … 999)

#### **Interrogare il segnale per ritardare l'avvio di stampa**

 $SOH$   $F$   $C$   $S$   $D$   $D$  -  $w$   $p$   $p$   $p$   $p$   $p$   $p$   $p$   $p$   $p$   $E$   $T$ B

#### **Risposta**

 $SOH |A|N|N|N|-\cdots-\cdots-p|p|p|p|p|p|p|p|ETB$ 

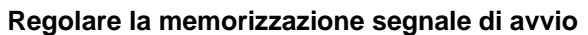

 $SOH|F|C|S|D|E|-|r|N|-|-|-|-|-|-|F|E$ 

 $N: 0 = \text{Off}$  $N: 1 = On$ 

**Interrogare la memorizzazione segnale di avvio**  $|SOH|F|C|S|D|E|$ - $|w|p|p|p|p|p|p|p|p|ETB|$ 

#### **Risposta**

 $SOH |A|N|-|-|-|-|-|-|P|p|p|p|p|p|p|p|EIB|$ 

# **Regolare annullare stampa continua (modalità)**

 $SOH$   $F$   $C$   $S$   $D$   $F$   $A$   $r$   $N$   $ETB$ 

 $N: 0 = \text{Off}$  $N: 1 = On$ 

# **Interrogare annullare stampa continua (modalità)**  $SOH$   $F$   $C$   $S$   $D$   $F$   $A$   $w$   $p$   $p$   $p$   $p$   $p$   $p$   $p$   $p$   $F$   $F$

### **Risposta**

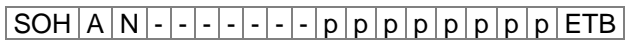

# **Fotocellula dispenser**

#### **Interrogare lo stato della fotocellula dispenser**

 $SOH$   $F$   $C$   $M$   $B$   $E$   $A$   $w$   $p$   $p$   $p$   $p$   $p$   $p$   $p$   $p$   $E$  TB

#### **Risposta**

 $SOH |A|N|-|-|-|-|-|-|P|p|p|p|p|p|p|p|p|ETB|$ 

N: 0 = Nessun'etichetta individuata vicino la fotocellula.

N: 1 = Etichetta individuata dalla fotocellula

Qui sarà considerata la soglia impostata per la fotocellula dispenser.

# **9.4 Scanner**

#### **Regolare scanner modo d'esercizio**

 $SOH$   $F$   $C$   $D$   $M$   $r$   $M$   $P$   $N$   $F$   $E$   $E$   $S$ 

- M: 0 = Modo d'esercizio Off
	- M: 1 = Mode 1 (confronto di dati)
- M: 2 = Mode 2 (controlla solamente la leggibilità)
- M: 3 = Mode 3 (controllare leggibilità, grafica)
- P: 0 = Interfaccia COM1
- P: 1 = Interfaccia COM2
- P: 1 = Questo parametro s'ignora. In questo periodo la stampante utilizza sempre l'interfaccia COM2 (Scanner).
- $N: = 0$  letture incorrette (NoRead)
- $N: 0 = 1$  letture incorrette
- $N: 1 = 2$  letture incorrette
- $N: 2 = 3$  letture incorrette
- $N: 3 = 4$  letture incorrette
- $N: 4 = 5$  letture incorrette
- $N: 5 = 6$  letture incorrette
- N:  $6 = 7$  letture incorrette
- $N: 7 = 8$  letture incorrette
- $N: 8 = 9$  letture incorrette

Numero dopo di quante etichette mal leggibili, deve essere lanciato un avviso d'errore.

In caso di '-' (0 NoReads) non viene emesso nessun messaggio d'errore, vale a dire che la stampa non viene interrotta. Viene semplicemente visualizzato un avvertimento sul display.

F: 0 = Nessuno avanzamento d'etichette (FeedLabel)

- F: 1 = Avancamento di 1 etichette
- F: 2 = Avancamento di 2 etichette
- F: 3 = Avancamento di 3 etichette
- F: 4 = Avancamento di 4 etichette
- F: 5 = Avancamento di 5 etichette

#### **Interrogare scanner modo d'esercizio**

 $SOH$   $F$   $C$   $D$   $M$  -  $\cdot$   $\cdot$   $w$   $p$   $p$   $p$   $p$   $p$   $p$   $p$   $p$   $p$   $ETB$ 

#### **Risposta**

 $SOH |A|M|P|N|F$  - - - - - p p p p p p p p p p ETB

#### **Regolare scan offset**

 $|SOH|F|C|D|M|A|-|r|N|N|N|N|-|-|-|FIB|$ 

N = Scan Offset in 1/10 mm

#### **Interrogare scan offset**

 $SOH|F|C|D|M|A|-|w|p|p|p|p|p|p|p|p|ETB|$ 

#### **Risposta**

 $SOH |A|N|N|N|-|-|-|P|p|p|p|p|p|p|p|ETB$ 

N = Scan offset attuale in 1/10 mm

#### **Regolare scan lunghezza**

 $SOH|F|C|D|M|B| |\cdot |r|N|N|N|N|\cdot |\cdot |\cdot |\cdot |ETB|$ 

N = Scan lunghezza in 1/10 mm

#### **Interrogare scan lunghezza**

 $SOH$   $F$   $C$   $D$   $M$   $B$   $\cdot$   $w$   $p$   $p$   $p$   $p$   $p$   $p$   $p$   $p$   $E$  TB

#### **Risposta**

 $SOH |A|N|N|N|-|-|-|P|p|p|p|p|p|p|p|ETB|$ 

N = Scan lunghezza attuale in 1/10 mm

#### **Regolar scan modo**

 $|SOH|F|C|D|M|C|-|r|N|N|N|N|-|-|-|FTB|$ 

N: 0 = Scannerizzare durante stampa

N: 1 = Scannerizzare dopo stampa

#### **Interrogare scan modo**

 $SOH$   $F$   $C$   $D$   $M$   $C$   $w$   $p$   $p$   $p$   $p$   $p$   $p$   $p$   $p$   $p$   $E$  TB

#### **Risposta**

SOH A N - - - - - - - p p p p p p p p ETB

N = Scan modo attuale

#### **Regolare scan delay (scannerizzare dopo stampa)**

 $SOH$   $F$   $C$   $D$   $M$   $D$   $r$   $N$   $N$   $N$   $N$   $ETB$ 

 $N =$  Ritardo scan in ms  $[0...9990]$ 

#### **Interrogare scan delay (ritardo)**

 $SOH$   $F$   $C$   $D$   $M$   $D$   $\cdot$   $w$   $p$   $p$   $p$   $p$   $p$   $p$   $p$   $p$   $p$   $E$  TB

#### **Risposta**

 $SOH |A|N|N|N|-|-|-|P|p|p|p|p|p|p|p|ETB|$ 

N = Scan delay (ritardo) attuale in ms

# **Regolare scan timeout (scannerizzare dopo stampa)**

 $|\textsf{SOH}|\textsf{F}|\textsf{C}|\textsf{D}|\textsf{M}|\textsf{E}|\textsf{-}\textsf{r}|\textsf{N}|\textsf{N}|\textsf{N}|\textsf{N}|\textsf{-}|\textsf{-}|\textsf{-}|\textsf{-F}\textsf{F}\textsf{B}|$ 

 $N =$  Scan timeout in ms  $[0 \dots 9990]$ 

#### **Interrogare scan timeout**

 $SOH$   $F$   $C$   $D$   $M$   $E$   $\cdot$   $w$   $p$   $p$   $p$   $p$   $p$   $p$   $p$   $p$   $p$   $E$  TB

#### **Risposta**

 $SOH |A|N|N|N|l-|-|-|P|p|p|p|p|p|p|p|p|ETB|$ 

N = Scan timeout in attuale ms

# **Regolare tipo scanner**

 $SOH$   $F$   $C$   $D$   $M$   $F$   $r$   $N$   $N$   $N$   $ETB$ 

 $N: 0 =$  SICK CLP100  $N: 1 =$  SICK CLV4XX N: 2 = DATALOGIC DS2XXX N: 3 = SICK ICR803  $N: 4 = SICK ICR840$ 

#### **Interrogare tipo scanner**

 $|SOH|F|C|D|M|F|$ - $|w|p|p|p|p|p|p|p|ETB|$ 

#### **Risposta**

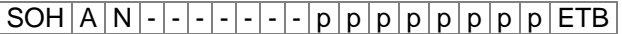

N = Tipo scanner attuale

# **Variabile dello Scanner**

Lavorando con il Mode 1 (confronto di dati) è necessario definire l'ordine dei codici a barre da esplorare. L'ordinamento serve per stampare più codici a barre su un'etichetta. I dati dei codici a barre devono essere definiti in variabili (per lo Scanner) di testo. La frase di testo ha la seguente struttura:

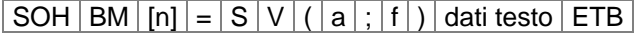

=SV: Identificatore della variabile dello Scanner

a: Campo attivo

- $(0 =$  non attivo, 1 = attivo, significa: il codice è esplorato
- f: Numero del campo per la definizione dell'ordine dei codici a barre  $(1 \ldots)$

#### **Esempio**

Testo fisso: (SOH)BM[1]=SV(1;1)123456(ETB)

Texto variabile (numeratore): (SOH)BM[1]=SV(1;1)=CN(10;0;4;+1;1)0001(ETB)

# **10 Configurazione & Stato**

# **Memorizzare le regolazioni permanentemente**

Per memorizzare le regolazioni descritte, permanentemente (nella stampante) è necessario trasmettere seguente comando alla stampante.

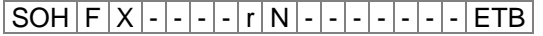

N: 0 = Memorizzare parametri attuali.

N: 1 = Regolare tutti i parametri sui valori Default. Quindi la stampante riparte da capo

# **Leggere la configurazione**

 $SOH$   $F$   $X$  - - - - - w - - - - - - - - - - ETB

La stampante invia, come risposta, tutte le regolazioni attuali sotto forma di set parametri.

# **Interrogazione dello stato**

Attraverso l'interfaccia seriale dell'HOST computer, è possibile ottenere informazioni sullo stato della stampante. L'interrogazione dello stato, ha il formato di dati seguente:

SOH S ETB

# **Informazione di ritorno:**

Dopo la ricezione dell'interrogazione dello stato, la stampante trasmette l'informazione corrispondente sullo stato della stampante.

#### **Formato dati del messaggio di stato**

SOH 1. Byte 2. Byte 5. - 1. pos. ETB 8 7 6 5 4 3 2 1 8 7 6 5 4 3 2 1

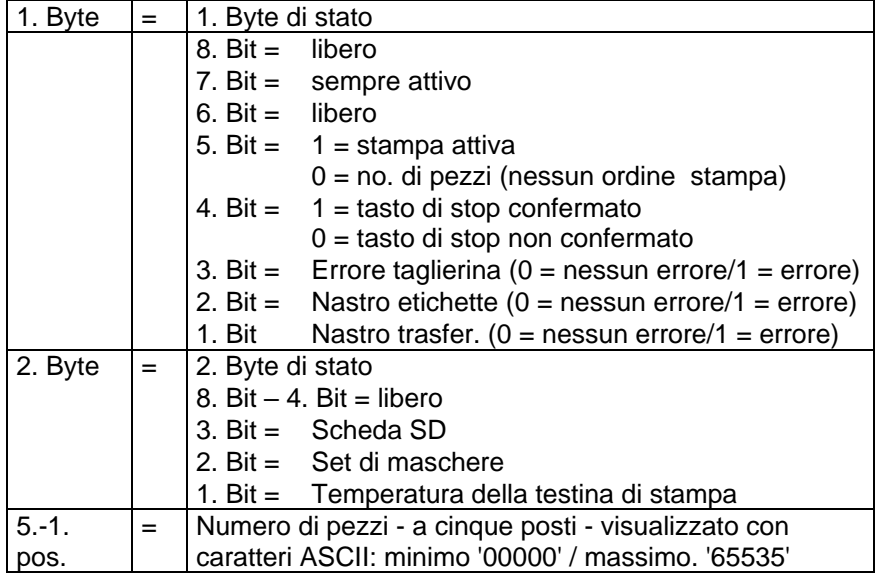

# **10.1 Autostatus**

Le stampanti dispongono sulla funzione 'Autostatus', significa che se la stampante si trova in certi modi d'esercizio, la stampante trasmette lo stato corrispondente. Lo stato può essere interrogato attraverso l'interfaccia seriale.

Per attivare l'autostatus si deve trasmettere (computer) seguente comando alla stampante:

#### $SOH G 1. Byte 2. Byte ETB$

Ogni messaggio (elencati sotto), il quale viene controllato e trasmesso dalla stampante, deve essere trasmesso in un set di Bit (vedi in basso: 1. Byte e 2. Byte) attraverso la funzione Autostatus. La stampante trasmette la risposta corrispondente (all'Hostcomputer) dopo la soddisfazione d'ogni condizione.

Messaggi previsti:

**1 Inizio della generazione**

#### **2 Fine della generazione**

La stampante trasmette questo stato, dopo aver generato tutti i dati di un'etichetta. La stampa di prova non sarà considerata. Usando numeratori oppure variabili di data, la stampante trasmette un 'Ciclo di stato' per ogni etichetta (inizio, fine).

#### **3 Inizio di stampa**

#### **4 Fine di stampa**

Nel momento in cui saranno stampati i dati generati, sarà lanciato il comando per l'avvio di stampa. Il segnale per la fine di stampa, sarà trasmesso nel momento in cui la stampante ha finito di stampare e il motore è fermo.

#### **5 Inizio del movimento di taglio**

# **6 Fine del movimento di taglio**

Questo stato descrive il movimento del coltello. Dopo il taglio è possibile controllare il Timeout → Errore.

#### **7 Inizio dell'avanzamento**

#### **8 Fine dell'avanzamento**

Questo stato sarà trasmesso, nel caso che sarà effettuato un movimento d'avanzamento supplementare (bordo staccabile, taglio, dispenser).

**9 Avvio di un ordine di stampa**

#### **10 Fine di un ordine di stampa**

Questo stato segnala l'inizio e la fine di un ordine di stampa (1…99999 etichette). Si attiva in ogni modo d'esercizio.

#### **11 Stato di malfunzionamento**

Questo stato sarà segnalato in tutti i casi d'errore.

#### **12 Stampa ferma**

Questa informazione viene mandata quando la stampa viene fermata.

#### **13 Stampa riavviata**

Questa informazione viene mandata quando la stampa viene fermata.
La stampante trasmette l'Autostatus al PC, nel formato seguente:

 $SOH | G | 1$ . Byte 2. Byte ETB

#### **1. Byte**

- 8. Bit = Avvio generazione  $4. Bit =$  Avvio taglio
- 7. Bit = Fine generazione  $3. Bit$  = Fine taglio
- -
- 6. Bit = Avvio stampa 2. Bit = Avvio avanzamento
- 5. Bit = Fine stampa 1. Bit = Sempre 0

#### **2. Byte**

- 8. Bit = Fine avanzamento 4. Bit = Libero
- 7. Bit = Avvio ordine di stampa  $3.$  Bit = Stampa ferma
- 6. Bit = Fine ordine di stampa  $2. B$ it = Stampa riavviata
- 
- 
- $5. \text{ Bit} = \text{Error}$  1. Bit = Siempre 0

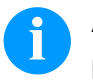

# **AVVISO!**

Nel primo e secondo Byte, il Bit deve essere sempre 1, altrimenti la stampante potrebbe (falsamente) riconoscere SOH o ETB.

Per la trasmissione di un messaggio di stato (stampante – Host), sarà posizionato minimo 1 Bit.

In certi casi è necessario posizionare più Bits. Anche quando l'Hostcomputer richiede lo stato della stampante, può capitare la necessità di più Bits.

La richiesta dell'Autostatus non sarà memorizzata nella stampante: significa che dopo aver spento la stampante è necessario riattivare la funzione 'Autostatus'.

**Esempio**

La stampante deve controllare l'avvio di stampa. Per questo motivo, l'Hostcomputer trasmette seguente comando alla stampante.

#### SOH G 00000000 01000000 ETB

Dopo aver soddisfatto la condizione (= avvio di stampa) la stampante trasmette seguente avviso all'Hostcomputer:

SOH G 00000000 01000000 ETB

Il contenuto della risposta corrisponde sempre alla frase di comando.

# **11 Monitored Printing (stampa monitora)**

Questo protocollo sostituisce l'ormai superato Autostatus. Al contrario dell'Autostatus, questo non è un protocollo binario, bensì un protocollo basato sul testo, nel quale i comandi inviati vengono formulati mediante testo chiaro in lingua inglese. Ciò porta come vantaggio una ricerca di errori e sviluppo molto semplici e veloci. Lo svantaggio del maggiore volume di dati ricopre oggi un ruolo minore.

#### **11.1 Breve introduzione**

Per attivare la stampa monitorata:

(SOH)FHM---rSE(ETB)

(SOH)FHA---r2(ETB)

#### **11.2 Set di parametri (host – stampante)**

Formattazione: # - SOH \* - ETB

**Comando:** impostare la modalità di monitoraggio. **Sintassi:** #FHM---r*SEPnnnCnFn*\* **Esempio:** #FHM---rSP10E\* **Descrizione:** attiva la ritrasmissione di particolari eventi al server. Gli eventi sono:

S – (Start/Stop): inizio della stampa, fine della stampa, interruzione della stampa, continua, interrompi.

- E (Error): errore rilevato, errore confermato.
- C (photoCell): attivare(n=1)/disattivare (n=0) il test alla fotocellula
- F attivare(n=1)/disattivare (n=0) i profili dell'encoder

P – (Progress): avanzamento della stampa, indica il numero di etichette già stampate. Nel caso standard, questo è l'intervallo tra due eventi un'etichetta. Se è indicato un numero dietro il flag, allora in un evento vengono emesse tutte le etichette *nnn* (vedi esempio). In una stampa a più corsie, l'evento scatta non appena è stato raggiunto l'intervallo indicato o è stato superato per la prima volta. (Esempio: 3 corsie, intervallo 4, 20 etichette complessive. Evento con le etichette 6,9,12 e 18).

**Comando:** attivare/disattivare il monitoraggio. **Sintassi:** #FHA---r*n*\* **Esempio:** #FHA---r2\* **Descrizione:** attiva/disattiva il monitoraggio (n=[0,2]); '0' – disattiva il monitoraggio a conclusione dell'ordine di stampa, '1' – riservato '2' – attiva il monitoraggio per la porta attuale.

#### **11.3 Richieste dirette**

**Comando:** richiesta dello stato di stampa. **Sintassi:** #FHS---r\* **Esempio:** #FHS---r\* **Descrizione:** richiede al client di inviare lo stato attuale.

**Comando:** comando utente al soggetto trasmittente. **Sintassi:** #FHU---r*Dati*\* **Esempio:** #FHU---rSE\* **Descrizione:** invia #*Dati*\* al soggetto trasmittente dell'ordine di stampa. Max. 100 caratteri.

#### **11.4 Set di risposte (stampante – host)**

**Evento:** avvio di stampa **Set:** #HSStart-*Pagename-Labelsrequested*\* **Esempio:** #HSStart-NoName1-100\* **Descrizione:** indica l'inizio di un ordine di stampa, con incl. nome e numero di pagina delle etichette da stampare.

**Evento:** stampa finita **Set:** #HSDone-*Pagename-Labelsprinted*\* **Esempio:** #HSDone-NoName1-100\* **Descrizione:** indica la fine di un ordine di stampa, con incl. nome e numero di pagina delle etichette stampate.

**Evento:** stampa sospesa **Set:** #HSHold-*Pagename-Labelsprinted*\* **Esempio:** #HSHold-NoName1-10\* **Descrizione:** indica la sospensione di stampa, con incl. nome e numero di pagina delle etichette stampate. Si presenta quando l'utente ha sospeso la stampa, ad esempio dopo la comparsa di un errore.

**Evento:** stampa continuata. **Set:** #HSContinue-*Pagename-Labelsprinted*\* **Esempio:** #HSContinue-NoName1-55\* **Descrizione:** indica la continuazione di stampa, con incl. nome e numero di pagina delle etichette stampate. Si presenta quando l'utente riavvia la stampa.

**Evento:** stampa interrotta **Set:** #HSAborted-*Pagename-Labelsprinted*\* **Esempio:** #HSAborted-NoName1-57\* **Descrizione:** indica l'interruzione di stampa, con incl. nome e numero di pagina delle etichette stampate.

**Evento:** errore

**Set:** #HSError-*Pagename-Labelsprinted-ErrorID-Errormessage*\* **Esempio:** #HSError-NoName1-57-28-errore taglierina\* **Descrizione:** indica la comparsa di un errore, con incl. nome e numero di pagina delle etichette stampate, l'ID errore ed il testo di errore.

**Evento:** conferma di un errore nella stampante. **Set:** #HSAck-*Pagename-Labelsprinted* \* **Esempio:** #HSAck-NoName1-57\* **Descrizione:** indica la conferma di un errore con incl. nome e numero di pagina delle etichette stampate.

**Evento:** avanzamento di stampa **Set:** #HSProgress-*Pagename-Labelsprinted* \* **Esempio:** #HSProgress-NoName1-60\* **Descrizione:** indica l'avanzamento dell'ordine di stampa con incl. nome e numero di pagina delle etichette stampate. Questo evento è risposto anche come set di risposta per la richiesta di stato, se la stampante sta stampando.

**Evento:** valore della fotocellula **Set:** #HSPhotocell-DLS:xxx-RLS:xxx\* **Esempio:** #HSPhotocell-DLS:3.8-RLS:1.9\* **Descrizione:** risponde con i valori della fotocellula a trasmissione e a riflessione. Il test avviene ogni 5ms, solo le modifiche rilevate vengono trasmesse.

**Evento:** profili dell'encoder **Set:** # HSEnc-Dist:xxx-Speed:xxx\* **Esempio:** # HSEnc-Dist:120-Speed:202\* **Descrizione:** crea il profilo della velocità di sviluppo della macchina imballatrice durante una stampa.

**Evento:** risposta ad una richiesta di stato (#FHS---r\*) **Descrizione:** viene risposto l'evento di stampa attuale.

#### **11.5 Etichetta di esempio**

Una semplice etichetta con il monitoraggio di tutti i parametri con emissione dell'avanzamento ogni 10 etichette potrebbe avere il seguente aspetto:

FHM---rSP10E //Ueberwachung einschalten  $FHA---r2$ // JOBNAME: "ETIKETT1" FBE---rETIKETT1 // TYPE: Endlosetiketten // HEIGHT: 20.00 mm // GAPLENGTH: 2.00 mm // COLUMNS: 1 // COLUMN DISTANCE: 100.00 mm FCDA--r1------- FCCL--r0002000- FCCM--r00000---  $FCCHA-r1----$ FCCHB-r999----- // SPEED: 50 mm/s  $FCAA--r050--$ // CONTRAST: 200% FCAB--r200----- // LABELCONTROL: 0  $FCDE--r0-----$ // RIBBONCONTROL: 1 // RIBBONSENS: 0 FCDB--r10------ // MATERIAL: Typ 1  $FCDNA-r0---- FCDNB-r1---$ FCDNC-r0000---- // SCAN MODE: 0 // SCAN PORT: 0 // NO READ: 0 // FEED LABEL: 0 FCDM--r0000---- // MIRROR LABEL: Nein  $FCDO--r0---$ // TEXT (1/100 mm) AM[1]1407;6907;0;4;0;3;398;398;8 BM[1]Test // SETLINENO: 1 lines FBAA--r1 // SETCOPIES: 1 FBBA--r00050--- // PRINT FBC---r--------

I dati emessi dal server potrebbero essere i seguenti:

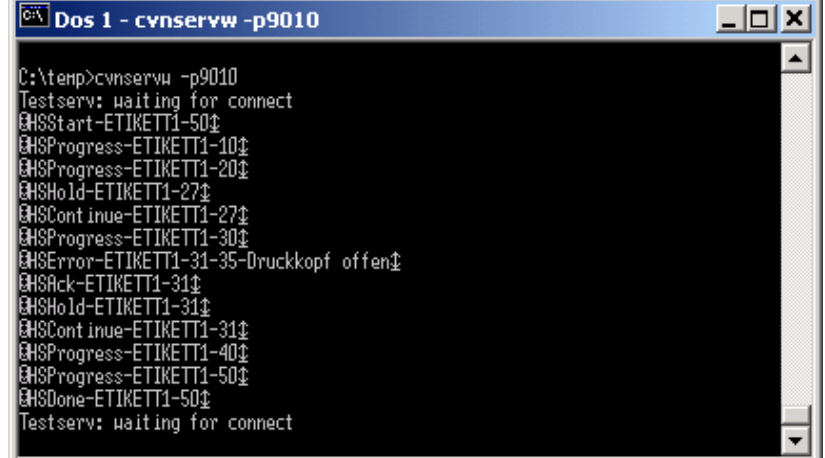

## **12 Campioni di scrittura**

### **12.1 Fonts bitmap (non proporzionali)**

Font 01 (8 x 11) Verhältnis 3:3 Font  $02(12 \times 17)$  Verhältnis  $3:3$ Font  $03(18 \times 26)$  Verhältnis 2:2 Font 04 (40  $\times$  56) Verhältnis 1:1 Font 05 (18 x 32 mit Unterlängen) Verhältnis 2:2 Font 07 (12 x 22 mit Unterlängen) Verhältnis 2:2

## **12.2 Fonts bitmap (proporzionali)**

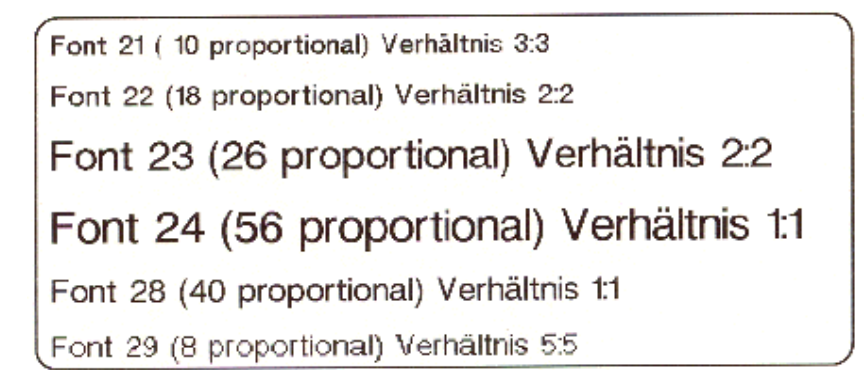

## **12.3 Fonts vettoriali**

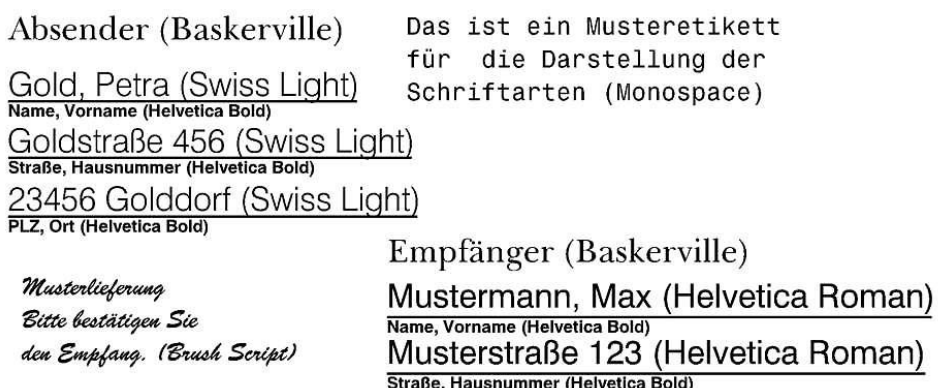

45678 Musterstadt (Helvetica Roman) PLZ, Ort (Helvetica Bold)

# **13 Index**

#### **#**

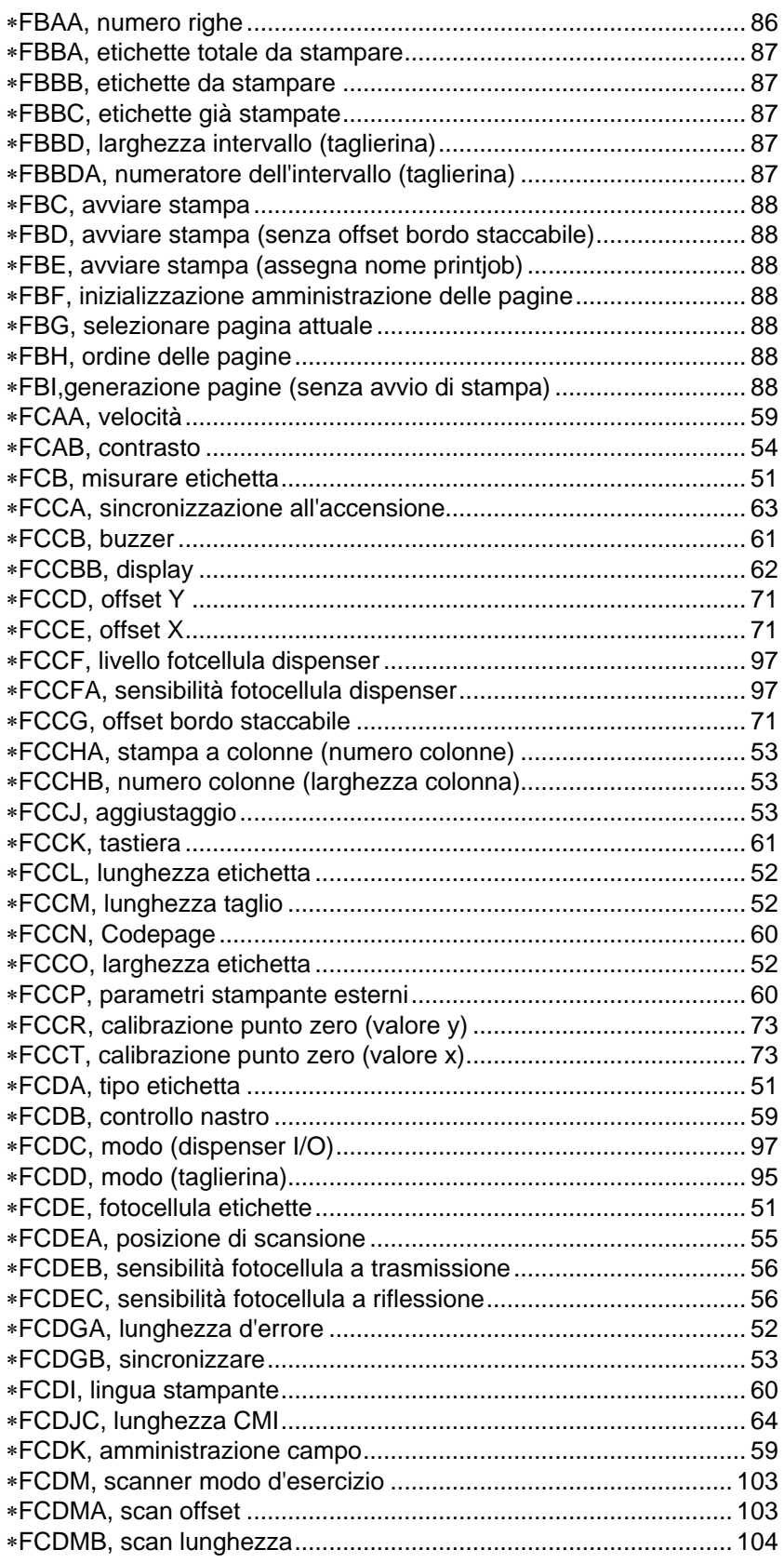

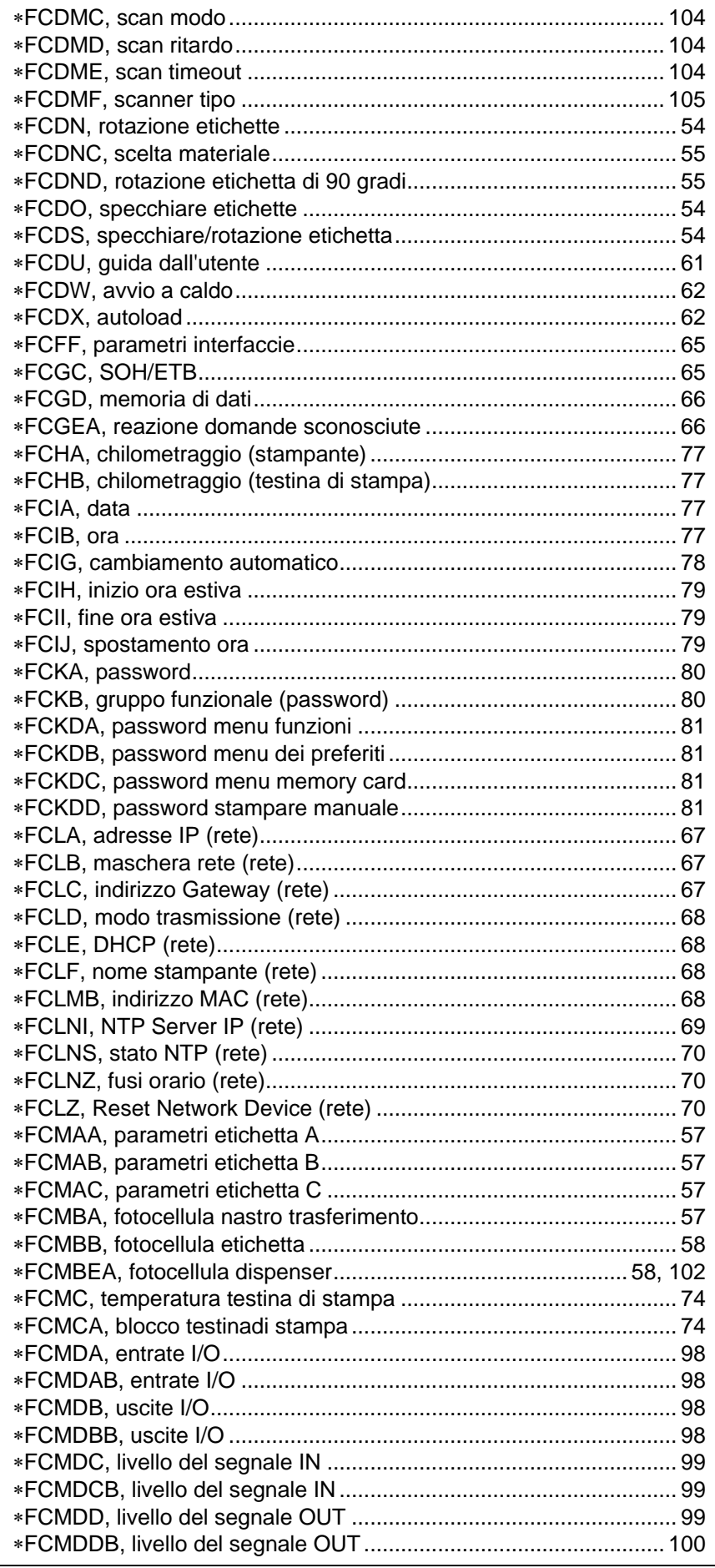

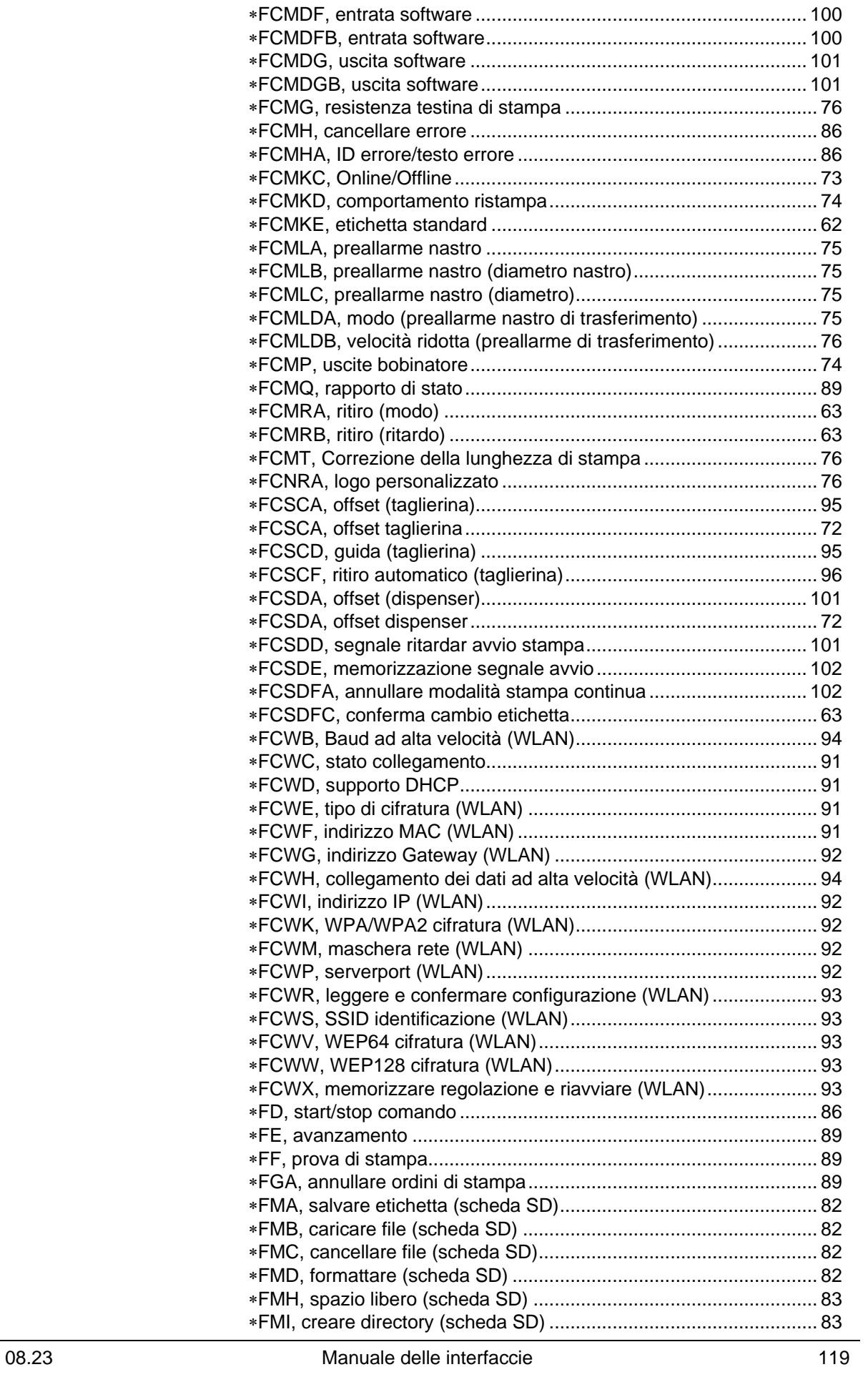

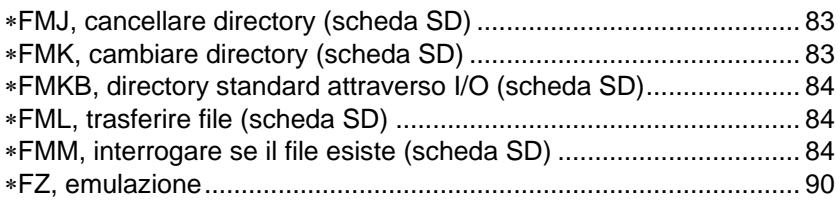

## $\mathbf{A}$

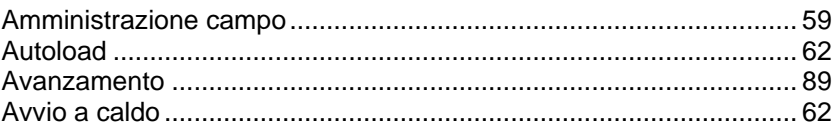

## $\overline{\mathbf{B}}$

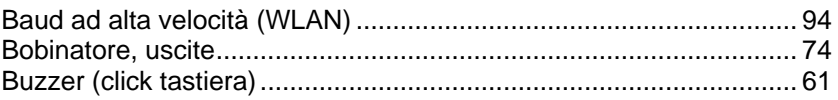

# $\mathbf C$

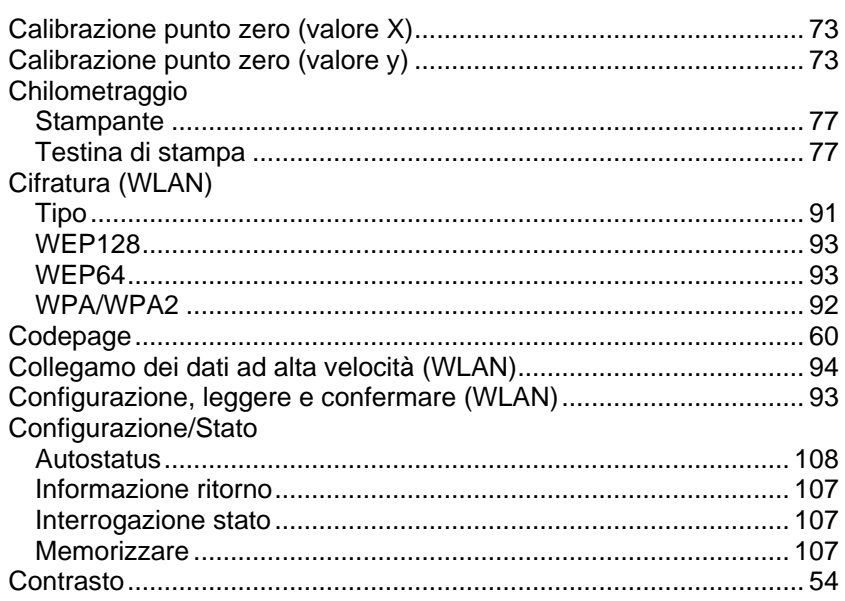

# D

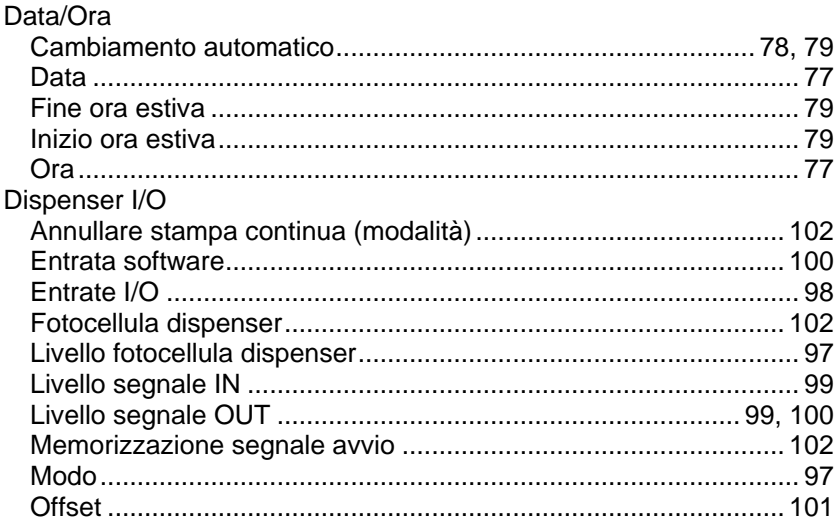

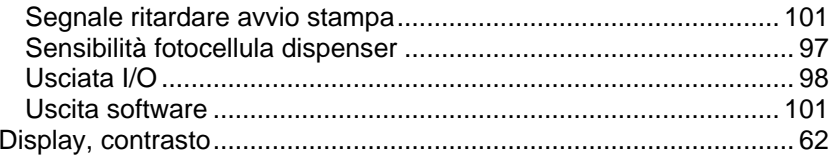

## $\mathsf E$

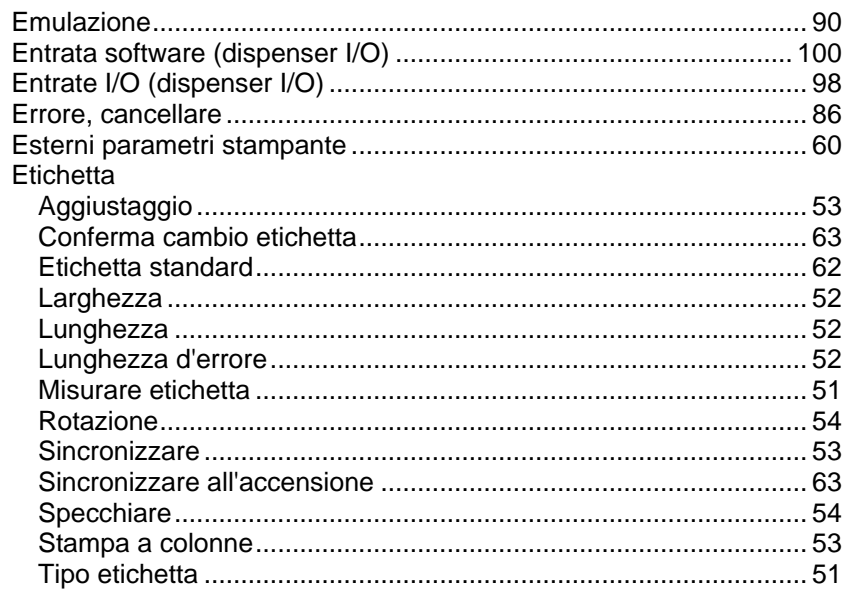

## $\mathsf{F}$

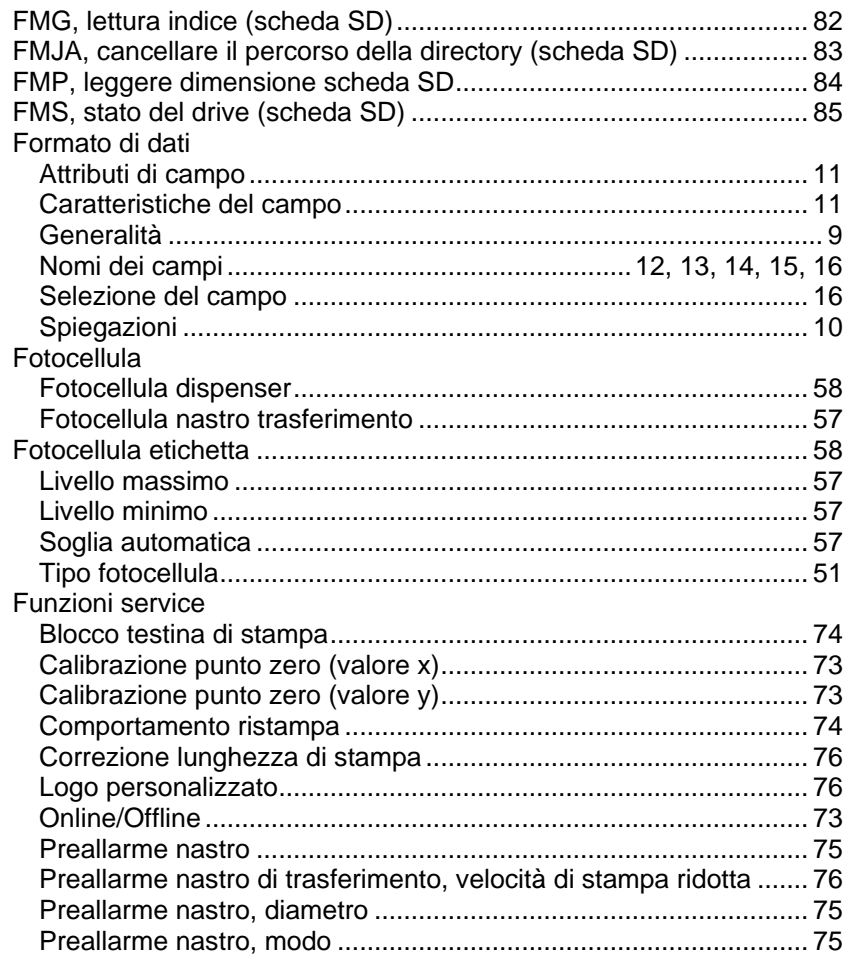

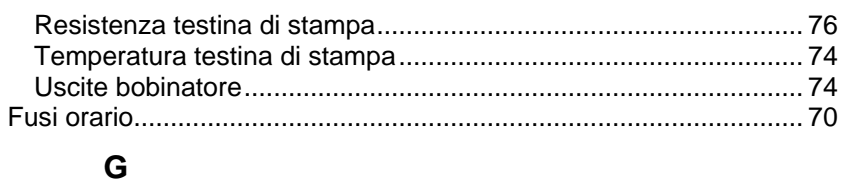

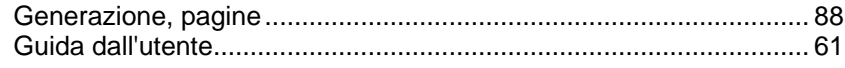

### $\overline{1}$

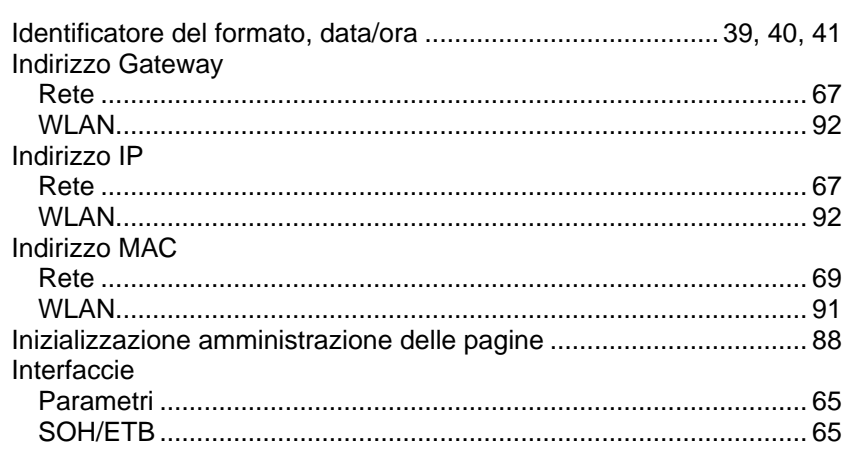

## $\mathbf{L}$

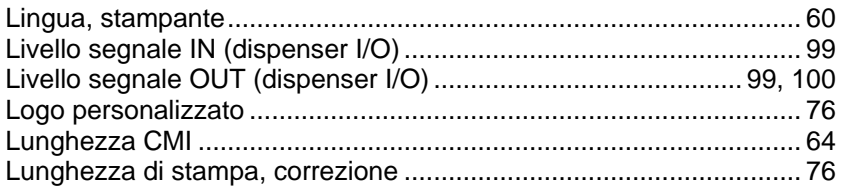

## $\mathsf{M}$

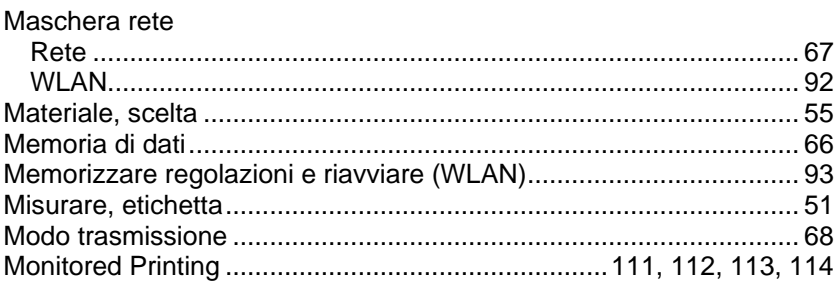

# $\overline{\mathsf{N}}$

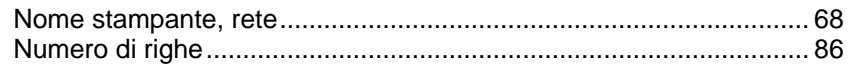

## $\mathbf{o}$

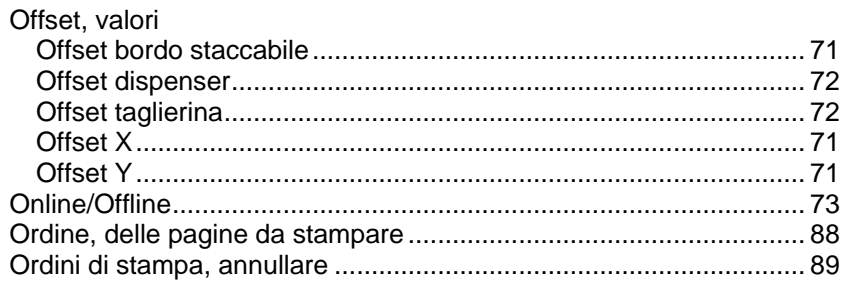

#### $\boldsymbol{\mathsf{P}}$

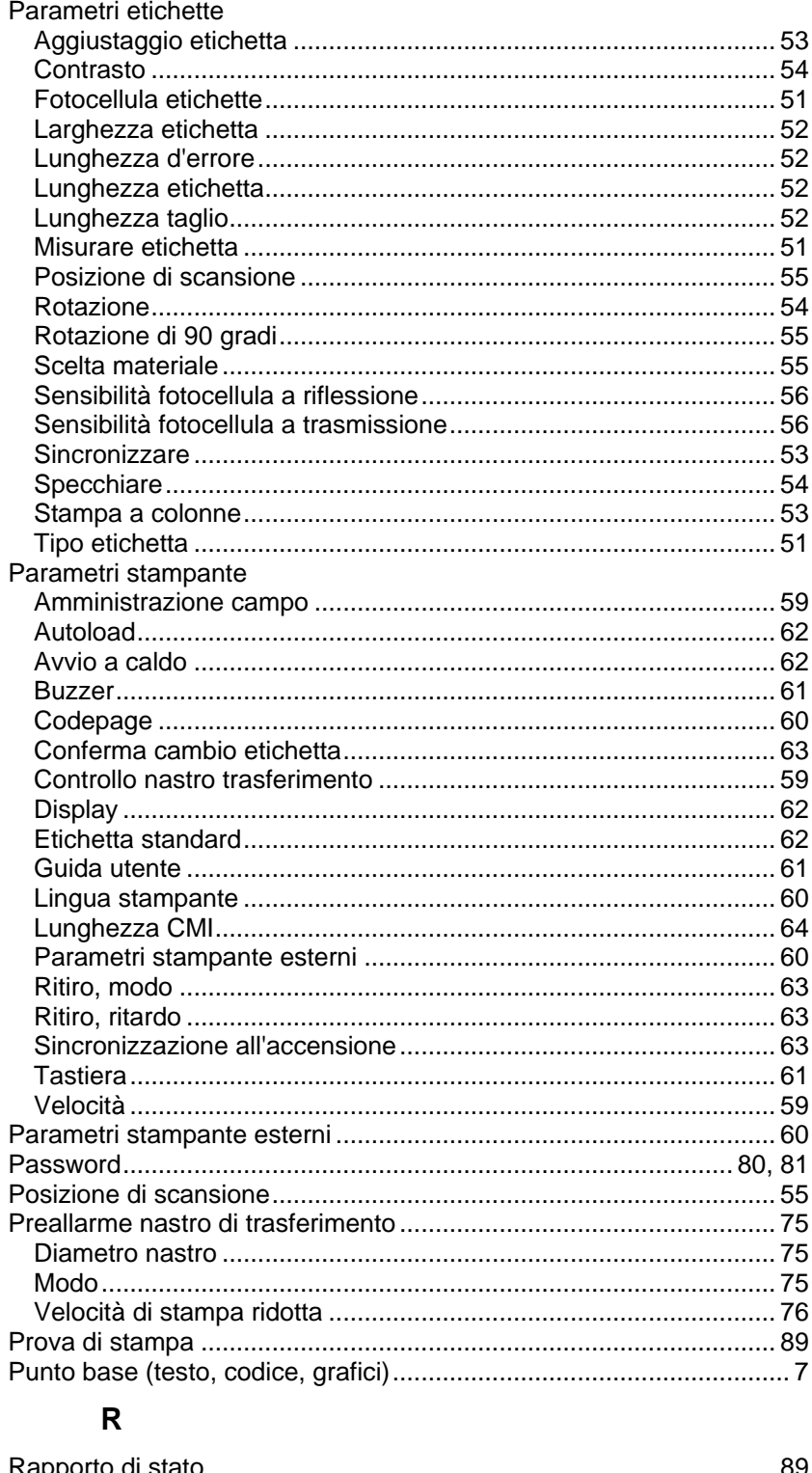

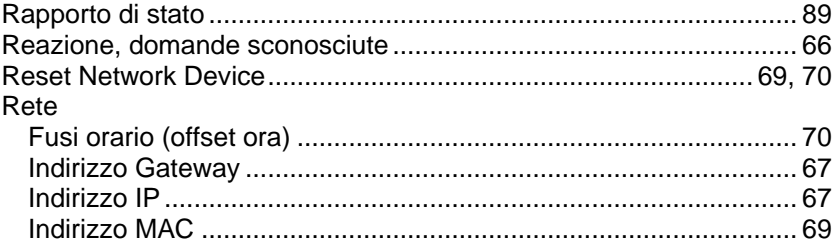

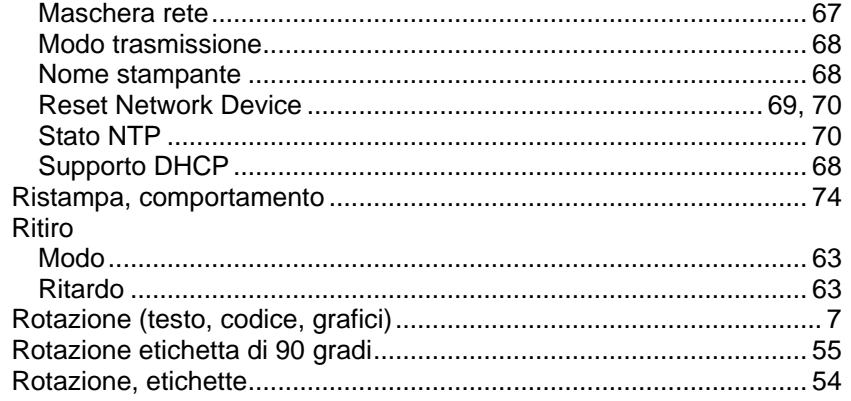

### $\mathbf{s}$

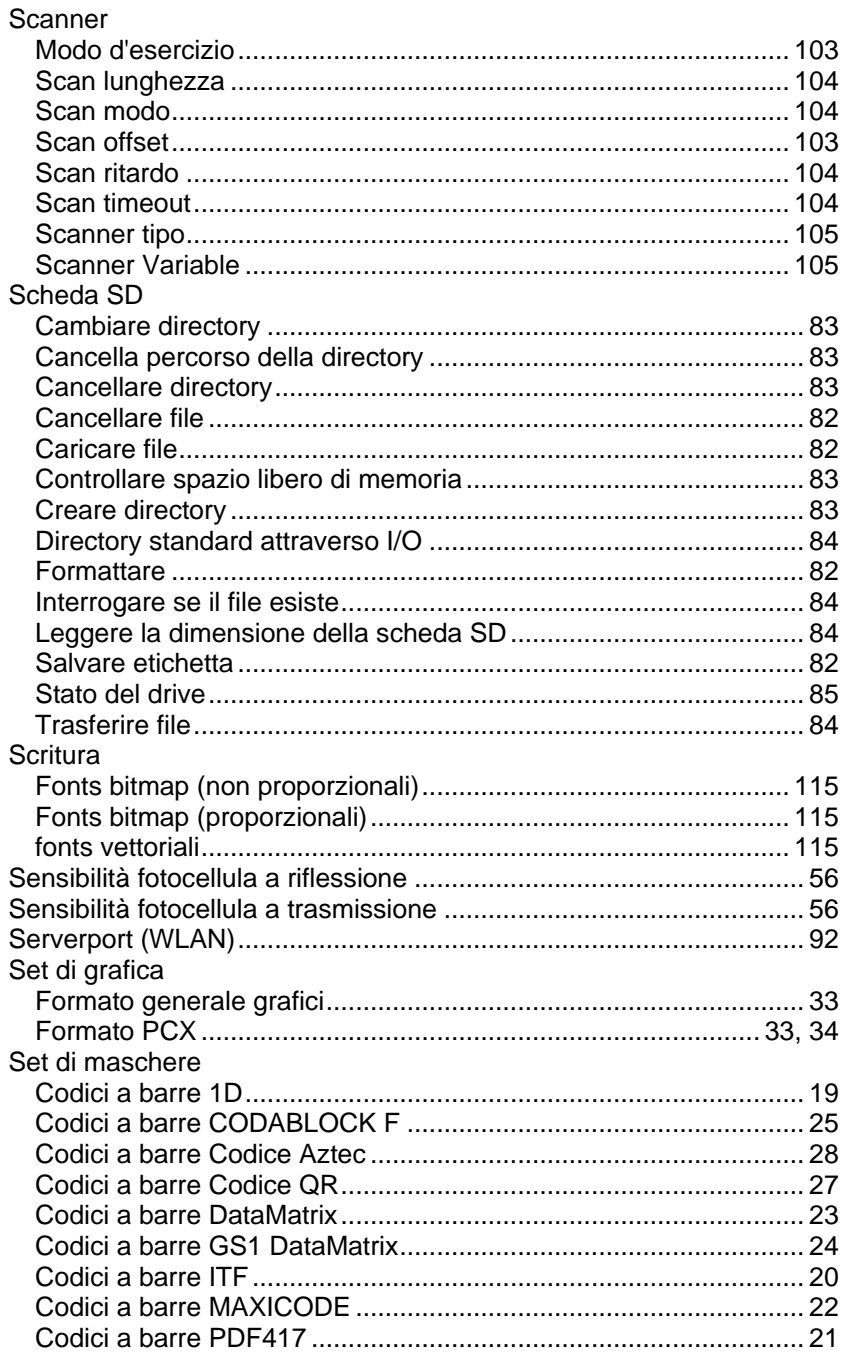

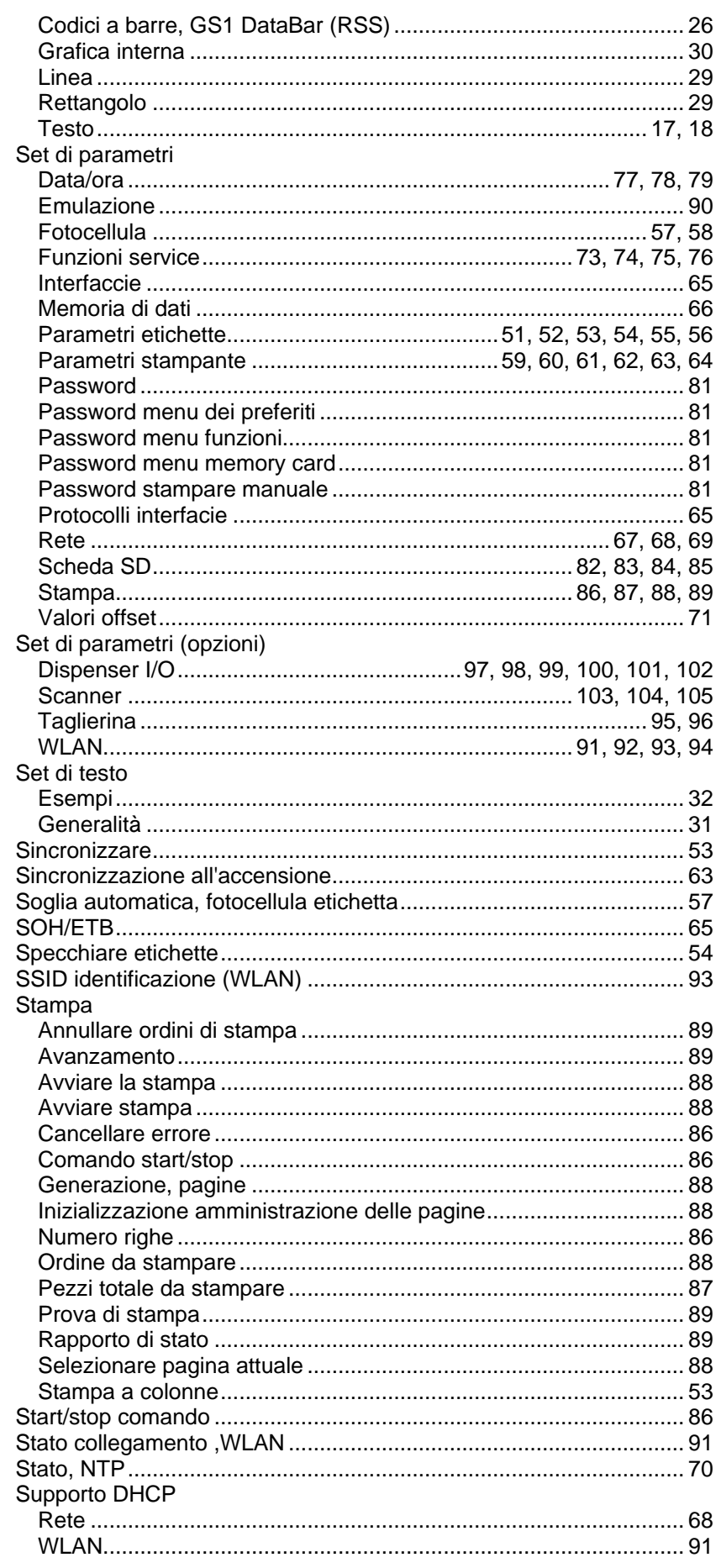

## $\mathsf{T}$

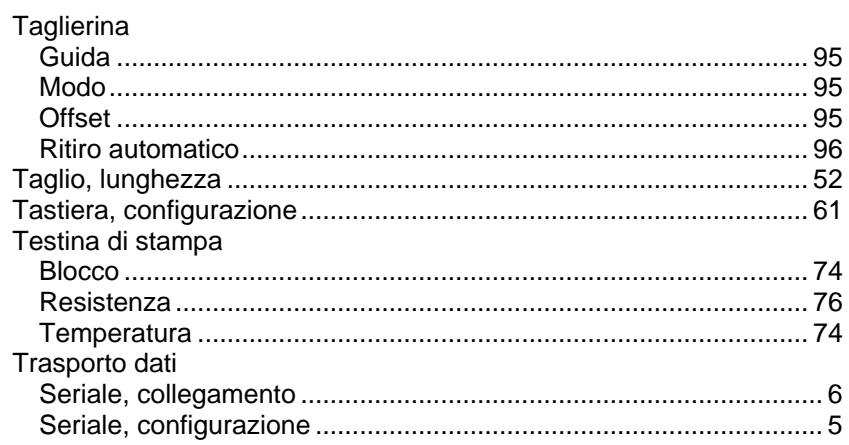

## $\cup$

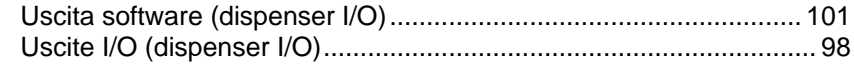

## $\mathsf{V}$

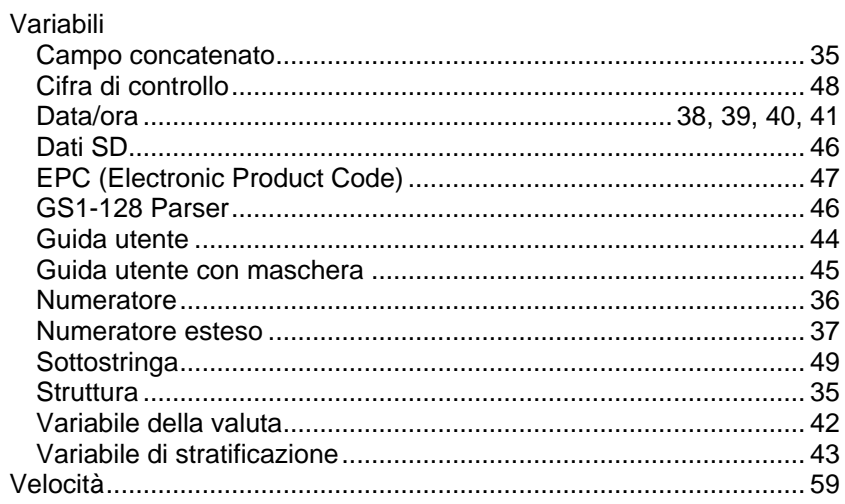

### W

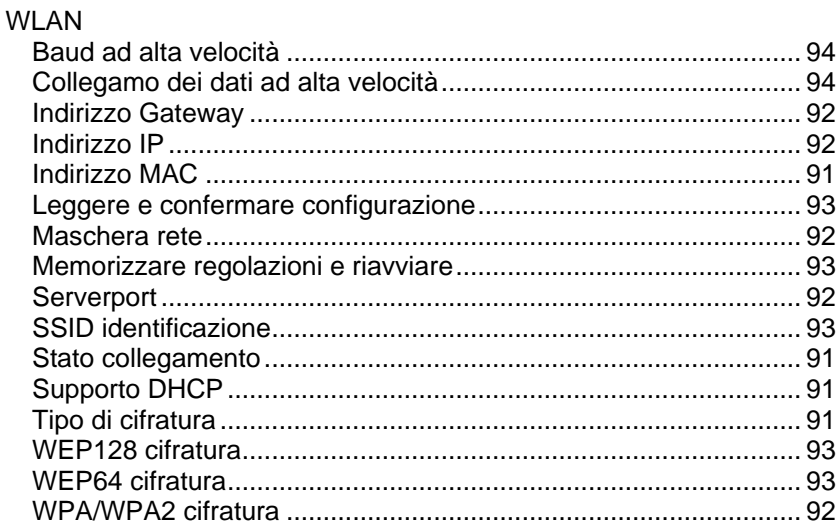

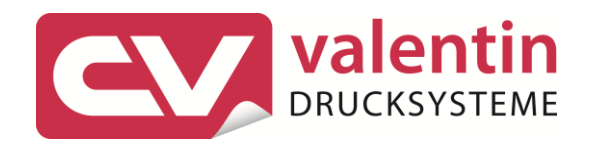

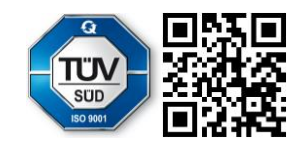

Carl Valentin GmbH Neckarstraße 78 - 86 u. 94.78056 Villingen-Schwenningen Phone +49 7720 9712-0. Fax +49 7720 9712-9901 info@carl-valentin.de . www.carl-valentin.de